# Gestalt Manager Reference

**Carbon > Resource Management**

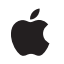

**2007-10-31**

#### á

Apple Inc. © 2007 Apple Inc. All rights reserved.

No part of this publication may be reproduced, stored in a retrieval system, or transmitted, in any form or by any means, mechanical, electronic, photocopying, recording, or otherwise, without prior written permission of Apple Inc., with the following exceptions: Any person is hereby authorized to store documentation on a single computer for personal use only and to print copies of documentation for personal use provided that the documentation contains Apple's copyright notice.

The Apple logo is a trademark of Apple Inc.

Use of the "keyboard" Apple logo (Option-Shift-K) for commercial purposes without the prior written consent of Apple may constitute trademark infringement and unfair competition in violation of federal and state laws.

No licenses, express or implied, are granted with respect to any of the technology described in this document. Apple retains all intellectual property rights associated with the technology described in this document. This document is intended to assist application developers to develop applications only for Apple-labeled computers.

Every effort has been made to ensure that the information in this document is accurate. Apple is not responsible for typographical errors.

Apple Inc. 1 Infinite Loop Cupertino, CA 95014 408-996-1010

Apple, the Apple logo, AppleScript, AppleTalk, Aqua, Carbon, ColorSync, eMac, Keychain, Logic, Mac, Mac OS, Macintosh, Pages, Power Mac, PowerBook, ProDOS, QuickDraw, and QuickTime are trademarks of Apple Inc., registered in the United States and other countries.

Extensions Manager and Finder are trademarks of Apple Inc.

Intel and Intel Core are registered trademarks of Intel Corportation or its subsidiaries in the United States and other countries.

MMX is a trademark of Intel Corporation or its subsidiaries in the United States and other countries.

NuBus is a trademark of Texas Instruments.

PowerPC and and the PowerPC logo are trademarks of International Business Machines Corporation, used under license therefrom.

Simultaneously published in the United States and Canada.

**Even though Apple has reviewed this document, APPLE MAKESNOWARRANTYOR REPRESENTATION, EITHER EXPRESS OR IMPLIED, WITH RESPECT TO THIS DOCUMENT, ITS QUALITY, ACCURACY,** MERCHANTABILITY, OR FITNESS FOR A PARTICULAR<br>PURPOSE. AS A RESULT, THIS DOCUMENT IS<br>PROVIDED "AS IS," AND YOU, THE READER, ARE **ASSUMING THE ENTIRE RISK AS TO ITS QUALITY AND ACCURACY.**

**IN NO EVENT WILL APPLE BE LIABLE FOR DIRECT, INDIRECT, SPECIAL, INCIDENTAL, OR CONSEQUENTIALDAMAGES RESULTINGFROM ANY DEFECT OR INACCURACY IN THIS DOCUMENT, even if advised of the possibility of such damages.**

**THE WARRANTY AND REMEDIES SET FORTH ABOVE ARE EXCLUSIVE AND IN LIEU OF ALL OTHERS, ORAL OR WRITTEN, EXPRESS OR IMPLIED. No Apple dealer, agent, or employee is authorized to make any modification, extension, or addition to this warranty.**

**Some states do not allow the exclusion orlimitation of implied warranties or liability for incidental or consequential damages, so the above limitation or exclusion may not apply to you. This warranty gives you specific legal rights, and you may also have other rights which vary from state to state.**

# Contents

#### **Gestalt Manager [Reference](#page-10-0) 11**

[Overview](#page-10-1) 11 [Functions](#page-10-2) by Task 11 Getting and Setting Gestalt [Selector](#page-10-3) Codes and Values 11 Working With Universal [Procedure](#page-11-0) Pointers for Gestalt Selector Functions 12 [Functions](#page-11-1) 12 [DeleteGestaltValue](#page-11-2) 12 [DisposeSelectorFunctionUPP](#page-12-0) 13 [Gestalt](#page-12-1) 13 [InvokeSelectorFunctionUPP](#page-13-0) 14 [NewGestaltValue](#page-14-0) 15 [NewSelectorFunctionUPP](#page-14-1) 15 [ReplaceGestaltValue](#page-15-0) 16 [SetGestaltValue](#page-15-1) 16 [Callbacks](#page-16-0) 17 [SelectorFunctionProcPtr](#page-16-1) 17 Data [Types](#page-17-0) 18 [SelectorFunctionUPP](#page-17-1) 18 [Constants](#page-17-2) 18 [Addressing](#page-17-3) Mode Attribute Selectors 18 Admin [Attribute](#page-18-0) Selectors 19 AFP Client [Selectors](#page-19-0) 20 Alias Manager [Attribute](#page-19-1) Selectors 20 [Appearance](#page-19-2) Manager Attribute Selectors 20 [Appearance](#page-20-0) Manager Version Selector 21 Apple Event Manager Attribute [Selectors](#page-21-0) 22 [AppleScript](#page-21-1) Attribute Selectors 22 [AppleScript](#page-22-0) Version Selector 23 [AppleTalk](#page-23-0) Driver Version Selector 24 [AppleTalk](#page-23-1) Version Selector 24 ATSUI Attribute [Selectors](#page-23-2) 24 ATSUI Version [Selectors](#page-27-0) 28 ATA Manager [Attribute](#page-28-0) Selectors 29 AUX Version [Selector](#page-29-0) 30 AVL Tree [Attribute](#page-29-1) Selectors 30 Bus Clock Version [Selector](#page-29-2) 30 Carbon Version [Selector](#page-29-3) 30 Classic [Compatibility](#page-30-0) Attribute Selectors 31 [CloseView](#page-30-1) Attribute Selectors 31 Code [Fragment](#page-30-2) Manager Attribute Selectors 31 [Collection](#page-30-3) Manager Version Selector 31

Color Picker Version [Selectors](#page-31-0) 32 [ColorSync](#page-31-1) Manager Attribute Selectors 32 [ColorSync](#page-32-0) Manager Version Selectors 33 [Communications](#page-34-0) Toolbox Version Selector 35 [Communication](#page-34-1) Resource Manager Attribute Selectors 35 [Component](#page-34-2) Manager Version Selectors 35 [Computer](#page-35-0) Model Selectors 36 [Computer](#page-38-0) Name Selector 39 [Connection](#page-38-1) Manager Attribute Selectors 39 Control Manager [Attribute](#page-39-0) Selectors 40 Control [Manager](#page-40-0) Version Selector 41 Control Strip Attribute [Selectors](#page-40-1) 41 Control Strip Version [Selector](#page-40-2) 41 CPU [Selectors](#page-40-3) for Apollo 41 CPU [Selectors](#page-40-4) for Intel and Pentium 41 Data Access Manager Attribute [Selectors](#page-41-0) 42 Desktop Pictures Attribute [Selectors](#page-41-1) 42 Desktop Printing [Attribute](#page-41-2) Selector 42 Desktop Printing Driver [Attribute](#page-41-3) Selectors 42 Dialog Manager Attribute [Selectors](#page-41-4) 42 [Dictionary](#page-42-0) Manager Attribute Selectors 43 Dialog Manager [Selectors](#page-42-1) for Mac OS 8.5 43 Digital [Signature](#page-43-0) Version Selector 44 Direct IO [Attribute](#page-43-1) Selector 44 Disk Cache Size [Selector](#page-43-2) 44 Display Manager Attribute [Selectors](#page-44-0) 45 Display [Manager](#page-45-0) Version Selector 46 Drag Manager Attribute [Selectors](#page-45-1) 46 Draw Sprocket Version [Selectors](#page-46-0) 47 Easy Access [Selectors](#page-47-0) 48 Edition Manager Attribute [Selectors](#page-47-1) 48 [Extension](#page-47-2) Table Version Selector 48 File Mapping Attribute [Selectors](#page-47-3) 48 File System Attribute [Selectors](#page-47-4) 48 File System Attribute [Selectors](#page-49-0) for Mac OS 9 50 File System [Manager](#page-50-0) Version Selector 51 File System [Transport](#page-51-0) Manager Attribute Selectors 52 Find By Content State [Selectors](#page-51-1) 52 Find By Content Version [Selectors](#page-51-2) 52 Find Folder [Redirection](#page-52-0) Attribute Selector 53 Finder Attribute [Selectors](#page-52-1) 53 Floppy Driver [Attribute](#page-52-2) Selectors 53 Font Manager [Attribute](#page-52-3) Selectors 53 Folder Manager Attribute [Selectors](#page-53-0) 54 FPU Type [Selectors](#page-54-0) 55 Gestalt Manager Version [Selectors](#page-54-1) 55

[Hardware](#page-55-0) Attribute Attribute Selectors 56 [Hardware](#page-56-0) Icon Selector 57 [Hardware](#page-57-0) Vendor Selectors 58 Help Manager [Attribute](#page-57-1) Selectors 58 Icon Services [Attribute](#page-58-0) Selectors 59 Image [Compression](#page-59-0) Manager Version Selector 60 Intel [Architecture](#page-59-1) Selector 60 Internal Display [Location](#page-59-2) Selector 60 [Keyboard](#page-59-3) Selectors 60 [Keyboard](#page-61-0) Selectors for Laptops 62 Logical Page Size [Selector](#page-61-1) 62 Logical RAM Size [Selector](#page-61-2) 62 Low [Memory](#page-61-3) Size Selector 62 [Machine](#page-62-0) Name String ID 63 Mailer Version [Selector](#page-62-1) 63 Mailer Send [LetterVersion](#page-62-2) Selector 63 Media Bay [Selectors](#page-62-3) 63 Memory Attribute [Selectors](#page-62-4) 63 Memory [Mapping](#page-64-0) Attribute Selectors 65 Menu Manager [Selectors](#page-64-1) in Mac OS 8.5 65 Message [Manager](#page-66-0) Version Selector 67 [Miscellaneous](#page-66-1) Attribute Selectors 67 Mixed Mode Manager [Selectors](#page-67-0) 68 Mixed Mode [Manager](#page-68-0) Version Selector 69 MMU Type [Selectors](#page-68-1) 69 [Multiple](#page-69-0) Users State Selector 70 [Name-Binding](#page-69-1) Protocol Attribute Selectors 70 Name [Registry](#page-70-0) Version Selector 71 Native CPU [Selectors](#page-70-1) 71 [Notification](#page-72-0) Manager Attribute Selectors 73 NuBus [Location](#page-73-0) Selector 74 NuBus Slot Count [Selector](#page-73-1) 74 OCE Toolbox [Attribute](#page-73-2) Selectors 74 OCE Toolbox Version [Selectors](#page-73-3) 74 Open [Firmware](#page-74-0) Selector 75 Open [Firmware](#page-74-1) Safe Selectors 75 Open [Transport](#page-74-2) Selectors 75 Open [Transport](#page-75-0) Network Setup Selectors 76 Open [Transport](#page-75-1) Network Version Selector 76 Open [Transport](#page-75-2) Remote Access Selectors 76 Opent [Transport](#page-76-0) Remote Access Version Selector 77 Open [Transport](#page-76-1) Version Selector 77 OS Trap Table [Selector](#page-76-2) 77 Parity [Checking](#page-76-3) Attribute Selectors 77 PC [Compatibility](#page-77-0) Card Selectors 78 PC [Exchange](#page-77-1) Attribute Selectors 78

Physical RAM Size [Selector](#page-78-0) 79 Pop-up Control [Selector](#page-78-1) 79 Power Manager Attribute [Selectors](#page-79-0) 80 Power [Manager](#page-79-1) Version Selector 80 PowerPC Attribute [Selectors](#page-80-0) 81 PowerPC Toolbox Attribute [Selectors](#page-80-1) 81 [Preemptive](#page-81-0) Function Atrribute Selectors 82 [Processor](#page-82-0) Clock Speed Selector 83 [Processor](#page-82-1) Type Selector 83 Quadra [Redefinitions](#page-83-0) 84 [QuickDraw](#page-83-1) 3D Attribute Selectors 84 Quick Draw 3D Old Attribute [Selectors](#page-83-2) 84 Quick Draw 3D Version [Selector](#page-83-3) 84 [QuickDraw](#page-84-0) 3D Viewer Attribute Selectors 85 [QuickDraw](#page-84-1) Attribute Selectors 85 [QuickDraw](#page-85-0) Version Selectors 86 [QuickDraw](#page-86-0) GX Overall Version Selector 87 [QuickDraw](#page-86-1) GX Printing Version Selector 87 [QuickDraw](#page-86-2) GX Version Selectors 87 [QuickDraw](#page-86-3) GX Attribute Selectors 87 [QuickDraw](#page-87-0) 3D Viewer Old Selectors 88 [QuickDraw](#page-87-1) Text Attribute Selectors 88 [QuickDraw](#page-88-0) Text Version Selectors 89 [QuickTime](#page-89-0) VR Feature Selectors 90 [QuickTime](#page-89-1) VR Version Selector 90 [QuickTime](#page-89-2) Attribute Selectors 90 [QuickTime](#page-89-3) Version Selectors 90 QuickTime [Conferencing](#page-89-4) Information Selector 90 QuickTime [Conferencing](#page-90-0) Selector 91 [QuickTime](#page-90-1) Streaming Attribute Selector 91 [QuickTime](#page-90-2) Streaming Version Selector 91 RBV Address [Selector](#page-90-3) 91 Realtime Manager Attribute [Selectors](#page-90-4) 91 [Resource](#page-91-0) Manager Bug Fixes Attribute Selectors 92 [Resource](#page-91-1) Manager Attribute Selectors 92 ROM Size [Selector](#page-92-0) 93 ROM Version [Selector](#page-92-1) 93 SCC Read Address [Selector](#page-92-2) 93 SCC Write Address [Selector](#page-93-0) 94 SCSI Manager Attribute [Selectors](#page-93-1) 94 Scrap Manager [Selectors](#page-93-2) 94 Screen Capture [Selectors](#page-93-3) 94 Script [Manager](#page-94-0) Version Selector 95 Script [Systems](#page-94-1) Count Selector 95 Serial [Hardware](#page-94-2) Attribute Selectors 95 Serial Port [Arbitrator](#page-95-0) Attribute Selectors 96

Settings Manager Attribute [Selectors](#page-96-0) 97 Settings [Manager](#page-96-1) Location Selector 97 Settings [Manager](#page-96-2) Version Selector 97 [Shutdown](#page-96-3) Attribute Selectors 97 Single Window Mode [Selectors](#page-96-4) 97 Slot Attribute [Selectors](#page-97-0) 98 Slot [Number](#page-97-1) Selector 98 [Software](#page-98-0) Vendor Codes 99 Sound Manager Attribute [Selectors](#page-98-1) 99 Speech Manager Attribute [Selectors](#page-100-0) 101 Speech [Recognition](#page-101-0) Version Selector 102 Speech [Recognition](#page-101-1) Manager Attribute Selectors 102 Standard [Directory](#page-101-2) Find Panel Selector 102 Standard [Directory](#page-101-3) Prompt Panel Selector 102 Standard [Directory](#page-102-0) Version Selector 103 Startup Disk [Attribute](#page-102-1) Selectors 103 Standard File Attribute [Selectors](#page-102-2) 103 System [Architecture](#page-103-0) Selectors 104 System Update Version [Selector](#page-103-1) 104 System Version [Selectors](#page-104-0) 105 [Telephone](#page-105-0) Manager Attribute Selectors 106 Terminal Manager [Attribute](#page-105-1) Selectors 106 TextEdit Attribute [Selectors](#page-106-0) 107 TextEdit Version [Selectors](#page-106-1) 107 Text Services Manager Attribute [Selectors](#page-107-0) 108 Text Services Manager Version [Selectors](#page-108-0) 109 Thread Manager Attribute [Selectors](#page-108-1) 109 Time Manager Version [Selectors](#page-109-0) 110 Toolbox Trap Table [Selector](#page-110-0) 111 Toolbox Trap Table [\(Second](#page-110-1) Half) Selector 111 [Translation](#page-110-2) Manager Attribute Selectors 111 TSME Version [Selector](#page-111-0) 112 TSMTE [Attribute](#page-111-1) Selectors 112 TSMTE Version [Selectors](#page-112-0) 113 TV Tuner Attribute [Selectors](#page-112-1) 113 UDF [Selector](#page-112-2) 113 USB Attribute [Selectors](#page-112-3) 113 USB Printer Sharing Version [Selectors](#page-113-0) 114 USB Version [Selector](#page-113-1) 114 VIA1 Base Address [Selector](#page-113-2) 114 VIA2 Base Address [Selector](#page-113-3) 114 Virtual Memory Manager Attribute [Selectors](#page-113-4) 114 Virtual [Memory](#page-114-0) Backing Store Selector 115 Virtual Memory [Information](#page-114-1) Type Selectors 115 Win32 Attribute [Selectors](#page-115-0) 116 Window Manager [Attribute](#page-115-1) Selectors 116

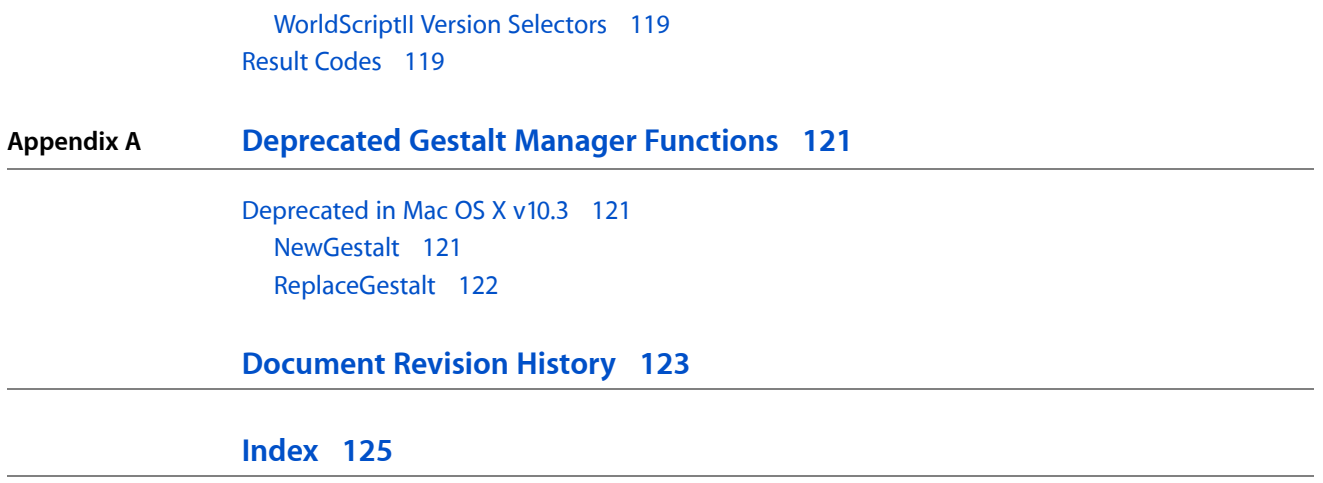

# Tables

# **Gestalt Manager [Reference](#page-10-0) 11**

[Table](#page-104-1) 1 The [representation](#page-104-1) of Mac OS X versions by the Gestalt Manager 105

**TABLES**

# <span id="page-10-0"></span>Gestalt Manager Reference

**Declared in Gestalt h** 

**Framework:** CoreServices/CoreServices.h

# <span id="page-10-1"></span>**Overview**

You can use the Gestalt Manager and other system software facilities to investigate the operating environment. You need to know about the operating environment if your application takes advantage of hardware or software that is not available on all Macintosh computers. You can also use the Gestalt Manager to inform the operating system that your software is present and to find out about other software registered with the Gestalt Manager.

Carbon supports the Gestalt Manager. However, the results returned by Gestalt functions in Mac OS X are relevant only to your application's context. In general, the Gestalt function returns a different result when called from a Carbon application running in Mac OS X than it returns when called from a Classic application in Mac OS X, because these are different environments. For example, Carbon does not use a ROM, so calling Gestalt from a Carbon application on a beige G3 Macintosh computer and passing the ROMVersion selector returns a different result than Gestalt returns for a Classic application on the same computer. In fact, Gestalt could conceivably return different results for the same call by two Carbon applications.

Because Gestalt operates on a per-context basis in Mac OS X, you can't use it to share information (through pointers or any other means) among applications.

The ROMVersion and machineType selectors are not supported in Carbon.

<span id="page-10-2"></span>In versions of the Mac OS prior to Mac OS X, the NewGestalt and ReplaceGestalt functions make use of the system heap, so that new or replaced selectors are available to any process. In Mac OS X, however, there is no system heap, and the selectors are available only on a per-context basis.

# <span id="page-10-3"></span>Functions by Task

# **Getting and Setting Gestalt Selector Codes and Values**

[Gestalt](#page-12-1) (page 13)

Obtains information about the operating environment.

#### [NewGestaltValue](#page-14-0) (page 15)

Installs a new Gestalt selector code and a value that Gestalt returns for that selector.

```
SetGestaltValue (page 16)
```
Sets the value the function  $Gestalt$  will return for a specified selector code, installing the selector if it was not already installed.

```
ReplaceGestaltValue (page 16)
```
Replaces the value that the function Gestalt returns for a specified selector code with the value provided to the function.

```
DeleteGestaltValue (page 12)
```
Deletes a  $Gestalt$  selector code so that it is no longer recognized by  $Gestalt$ .

[NewGestalt](#page-120-2) (page 121) Deprecated in Mac OS X v10.3

Adds a selector code to those already recognized by Gestalt. (Deprecated. Use [NewGestaltValue](#page-14-0) (page 15) instead.)

[ReplaceGestalt](#page-121-0) (page 122) Deprecated in Mac OS X v10.3 Replaces the selector function associated with an existing selector code. (Deprecated. Use [NewGestaltValue](#page-14-0) (page 15) instead.)

# <span id="page-11-0"></span>**Working With Universal Procedure Pointers for Gestalt Selector Functions**

[NewSelectorFunctionUPP](#page-14-1) (page 15) Creates a universal procedure pointer (UPP) to a selector callback function. [DisposeSelectorFunctionUPP](#page-12-0) (page 13) Disposes of a universal procedure pointer to a selector callback function. [InvokeSelectorFunctionUPP](#page-13-0) (page 14)

Invokes a selector callback function.

# <span id="page-11-2"></span><span id="page-11-1"></span>**Functions**

## **DeleteGestaltValue**

Deletes a Gestalt selector code so that it is no longer recognized by Gestalt.

```
OSErr DeleteGestaltValue (
   OSType selector
);
```
#### **Parameters**

```
selector
```
The selector code you want to delete. This should be a four-character sequence similar to those defined in "Gestalt Manager [Constants"](#page-17-2) (page 18).

#### **Return Value**

A result code. See "Gestalt [Manager](#page-118-2) Result Codes" (page 119).

#### **Discussion**

After calling this function, subsequent query or replacement calls for the selector code will fail as if the selector had never been installed.

In Mac OS X, the selector is on a per-context basis. You cannot use this function to affect another process.

#### **Availability**

Available in Mac OS X v10.0 and later.

### **Declared In**

Gestalt.h

#### <span id="page-12-0"></span>**DisposeSelectorFunctionUPP**

Disposes of a universal procedure pointer to a selector callback function.

```
void DisposeSelectorFunctionUPP (
    SelectorFunctionUPP userUPP
```
);

#### **Parameters**

*userUPP*

The universal procedure pointer you want to dispose of.

**Availability** Available in Mac OS X v10.0 and later.

#### **Declared In**

<span id="page-12-1"></span>Gestalt.h

### **Gestalt**

Obtains information about the operating environment.

```
OSErr Gestalt (
    OSType selector,
    SInt32 *response
);
```
#### **Parameters**

*selector*

The selector code for the information you need. You can provide any of the four-character sequences defined in "Gestalt Manager [Constants"](#page-17-2) (page 18).

*response*

On input, Gestalt interprets this parameter as an address at which it is to place the result returned by the selector function. Gestalt ignores any information already at this address.

On return, a pointer to the requested information whose format depends on the selector code specified in the selector parameter. Note that the Gestalt function returns the response from all selectors in a long word, which occupies 4 bytes. When not all 4 bytes are needed, the significant information appears in the low-order byte or bytes.

#### **Return Value**

A result code. See "Gestalt [Manager](#page-118-2) Result Codes" (page 119).

#### **Discussion**

The Apple-defined selector codes fall into two categories: environmental selectors, which supply specific environmental information you can use to control the behavior of your application, and informational selectors, which can't supply information you can use to determine what hardware or software features are available. You can use one of the selector codes defined by Apple or a selector code defined by a third-party product.

Selectors with the suffix Attr return a 32-bit response value in which the individual bits represent specific attributes. The constants listed for these response values represent bit numbers.

#### **Special Considerations**

When passed one of the Apple-defined selector codes, the Gestalt function does not move or purge memory and therefore may be called even at interrupt time. However, selector functions associated with non-Apple selector codes might move or purge memory, and third-party software can alter the Apple-defined selector functions. Therefore, it is safest always to assume that  $\text{Gestat}$  to could move or purge memory.

#### **Version Notes**

The ROMVersion and machineType selectors are not supported in Carbon.

In general, the Gestalt function returns a different result when called from a Carbon application running in Mac OS X than it returns when called from a Classic application in Mac OS X, because these are different environments. For example, Carbon does not use a ROM, so calling Gestalt from a Carbon application on a beige G3 Macintosh computer and passing the ROMVersion selector returns a different result than Gestalt returns for a Classic application on the same computer.

#### **Availability**

Available in Mac OS X v10.0 and later.

#### **Related Sample Code**

BSDLLCTest QTCarbonShell QTMetaData SoftVDigX WhackedTV

#### <span id="page-13-0"></span>**Declared In**

Gestalt.h

### **InvokeSelectorFunctionUPP**

Invokes a selector callback function.

```
OSErr InvokeSelectorFunctionUPP (
   OSType selector,
    long *response,
    SelectorFunctionUPP userUPP
);
```
#### **Parameters**

```
selector
```
The selector code for the function you want to invoke. You can provide any of the four-character sequences defined in "Gestalt Manager [Constants"](#page-17-2) (page 18).

*response*

On ouput, the value associated with the selector code.

*userUPP*

A universal procedure pointer to the selector callback function you want to invoke.

#### **Return Value**

A result code. See "Gestalt [Manager](#page-118-2) Result Codes" (page 119).

#### **Discussion**

You should not need to call this function, as the operating system invokes your selecor callback for you.

#### **Availability**

Available in Mac OS X v10.0 and later.

#### **Declared In**

Gestalt.h

### <span id="page-14-0"></span>**NewGestaltValue**

Installs a new Gestalt selector code and a value that Gestalt returns for that selector.

```
OSErr NewGestaltValue (
   OSType selector,
    SInt32 newValue
);
```
#### **Parameters**

*selector*

The selector code you want to add. This should be a four-character sequence similar to those defined in "Gestalt Manager [Constants"](#page-17-2) (page 18).

*newValue*

The value to return for the new selector code.

#### **Return Value**

A result code. See "Gestalt [Manager](#page-118-2) Result Codes" (page 119).

#### **Discussion**

You call the function NewGestaltValue when the specified selector is not already installed and you don't want to override an existing value.

In Mac OS X, the new selector and value are on a per-context basis. That means they are available only to the application or other code that installs them. You cannot use this function to make information available to another process.

#### **Availability**

Available in Mac OS X v10.0 and later.

#### <span id="page-14-1"></span>**Declared In**

Gestalt.h

### **NewSelectorFunctionUPP**

Creates a universal procedure pointer (UPP) to a selector callback function.

```
SelectorFunctionUPP NewSelectorFunctionUPP (
    SelectorFunctionProcPtr userRoutine
);
```
#### **Parameters**

*userRoutine*

The address of the selector callback function.

#### **Return Value**

On return, a universal procedure pointer to the selector callback function. See the description of the SelectorFunctionUPP data type.

#### **Discussion**

You use the NewSelectorFunctionUPP function to create a UPP to pass to the NewGestalt or ReplaceGestalt functions.

#### **Availability**

Available in Mac OS X v10.0 and later.

#### **Declared In**

<span id="page-15-0"></span>Gestalt.h

#### **ReplaceGestaltValue**

Replaces the value that the function  $Gestalt$  returns for a specified selector code with the value provided to the function.

```
OSErr ReplaceGestaltValue (
   OSType selector,
    SInt32 replacementValue
);
```
#### **Parameters**

*selector*

The selector code you want to add. This should be a four-character sequence similar to those defined in "Gestalt Manager [Constants"](#page-17-2) (page 18).

*replacementValue*

The replacement Gestalt value for the selector code.

**Return Value**

A result code. See "Gestalt [Manager](#page-118-2) Result Codes" (page 119).

#### **Discussion**

You use the function ReplaceGestaltValue to replace an existing value. You should not call this function to introduce a value that doesn't already exist; instead call the function [NewGestaltValue](#page-14-0) (page 15).

In Mac OS X, the selector and replacement value are on a per-context basis. That means they are available only to the application or other code that installs them. You cannot use this function to make information available to another process.

**Availability** Available in Mac OS X v10.0 and later.

<span id="page-15-1"></span>**Declared In** Gestalt.h

#### **SetGestaltValue**

Sets the value the function Gestalt will return for a specified selector code, installing the selector if it was not already installed.

```
OSErr SetGestaltValue (
    OSType selector,
    SInt32 newValue
);
```
**Parameters**

*selector*

The selector code you want to set. This should be a four-character sequence similar to those defined in "Gestalt Manager [Constants"](#page-17-2) (page 18).

*newValue*

The new Gestalt value for the selector code.

**Return Value**

A result code. See "Gestalt [Manager](#page-118-2) Result Codes" (page 119).

#### **Discussion**

You use SetGestaltValue to establish a value for a selector, without regard to whether the selector was already installed.

In Mac OS X, the selector and new value are on a per-context basis. That means they are available only to the application or other code that installs them. You cannot use this function to make information available to another process.

**Availability**

Available in Mac OS X v10.0 and later.

**Declared In** Gestalt.h

# <span id="page-16-1"></span><span id="page-16-0"></span>Callbacks

#### **SelectorFunctionProcPtr**

Defines a pointer to a selector callback function that returns information associated with your own selector code.

```
typedef OSErr (*SelectorFunctionProcPtr)
(
     OSType selector,
     long * response
);
```
If you name your function MySelectorFunctionProc, you would declare it like this:

```
OSErr SelectorFunctionProcPtr (
     OSType selector,
     long * response
);
```
#### **Parameters**

#### *selector*

The selector code that triggers the function. This should be a four-character sequence similar to those defined in "Gestalt Manager [Constants"](#page-17-2) (page 18).

#### *response*

On output, the information associated with the selector code.

#### **Return Value**

A result code. See "Gestalt [Manager](#page-118-2) Result Codes" (page 119).

#### **Discussion**

Your selector function places the requested information in the response parameter and returns a result code. If the information is not available, the selector function returns the appropriate error code, which the Gestalt function returns as its function result.

A selector function can call Gestalt or even other selector functions.

#### **Availability**

Available in Mac OS X v10.0 and later.

**Declared In** Gestalt.h

# <span id="page-17-1"></span><span id="page-17-0"></span>Data Types

#### **SelectorFunctionUPP**

Defines a universal procedure pointer to a selector function callback.

typedef SelectorFunctionProcPtr SelectorFunctionUPP;

#### **Discussion**

You can obtain a SelectorFunctionUPP by calling the function [NewSelectorFunctionUPP](#page-14-1) (page 15). For more information, see [SelectorFunctionProcPtr](#page-16-1) (page 17).

#### **Availability**

<span id="page-17-2"></span>Available in Mac OS X v10.0 and later.

#### **Declared In** Gestalt.h

<span id="page-17-3"></span>

# **Constants**

# **Addressing Mode Attribute Selectors**

Specify feature availability information for the addressing mode of the operating system.

```
enum {
     gestaltAddressingModeAttr = 'addr',
     gestalt32BitAddressing = 0,
     gestalt32BitSysZone = 1,
     gestalt32BitCapable = 2
};
```
#### **Constants**

```
gestaltAddressingModeAttr
```
The Gestalt selector you pass to determine the addressing mode attributes that are present.

Available in Mac OS X v10.0 and later.

Declared in Gestalt.h.

gestalt32BitAddressing

If true, the operating system is using 32-bit addressing mode.

Available in Mac OS X v10.0 and later.

Declared in Gestalt.h.

#### gestalt32BitSysZone

If true, there is a 32-bit compatible system zone.

Available in Mac OS X v10.0 and later.

Declared in Gestalt.h.

gestalt32BitCapable

If true, Machine is 32-bit capable.

Available in Mac OS X v10.0 and later.

Declared in Gestalt.h.

#### **Discussion**

<span id="page-18-0"></span>Before calling any function dependent on memory, your application should pass the selector gestaltAddressingModeAttr to the Gestalt function to determine the addressing mode attributes that are present.

# **Admin Attribute Selectors**

Specify feature availability for Macintosh Manager adminstration software.

```
enum {
     gestaltAdminFeaturesFlagsAttr = 'fred',
     gestaltFinderUsesSpecialOpenFoldersFile = 0
};
```
#### **Constants**

gestaltAdminFeaturesFlagsAttr

The  $\text{Geta}$   $t$  selector you pass to determine the admin features that are present. This selector is typically used by the system.

Available in Mac OS X v10.0 and later.

Declared in Gestalt.h.

gestaltFinderUsesSpecialOpenFoldersFile

Specifies that the Finder uses a special file to store the list of open folders.

Available in Mac OS X v10.0 and later.

```
Declared in Gestalt.h.
```
# <span id="page-19-0"></span>**AFP Client Selectors**

Specify version and feature availability information for the AFP client.

```
enum {
    gestaltAFPClient = 'afps',
    gestaltAFPClientVersionMask = 0x0000FFFF,
   gestaltaFPClient3_5 = 0x0001,
     gestaltAFPClient3_6 = 0x0002,
    gestaltaFPClient3_6_1 = 0x0003,
    gestaltAFPClient3_6_2 = 0x0004,
    gestaltAFPClient3_6_3 = 0x0005,
   gestaltaFPClien13_7 = 0x0006,
   gestaltaFPClient3_7_2 = 0x0007,
    gestaltAFPClient3_8 = 0x0008,
   qestaltAFPClient3 8 1 = 0x0009,
    gestaltAFPClient3_8_3 = 0x000A,
    gestaltAFPClient3_8_4 = 0x000B,
    gestaltAFPClientAttributeMask = 0xFFFF0000,
    gestaltAFPClientCfgRsrc = 16,
    gestaltAFPClientSupportsIP = 29,
    gestaltAFPClientVMUI = 30,
    gestaltAFPClientMultiReq = 31
};
```
## <span id="page-19-1"></span>**Alias Manager Attribute Selectors**

Specify feature availability information for the Alias Manager.

```
enum {
    gestaltAliasMgrAttr = 'alis',
    gestaltAliasMgrPresent = 0,
   gestaltAliasMgrSupportsRemoteAppletalk = 1,
    gestaltAliasMgrSupportsAOCEKeychain = 2,
    gestaltAliasMgrResolveAliasFileWithMountOptions = 3,
     gestaltAliasMgrFollowsAliasesWhenResolving = 4,
    gestaltAliasMgrSupportsExtendedCalls = 5,
    gestaltAliasMgrSupportsFSCalls = 6,
    gestaltAliasMgrPrefersPath = 7
};
```
#### **Constants**

<span id="page-19-2"></span>gestaltAliasMgrAttr

The selector you pass to the Gestalt function to determine the Alias Manager attributes.

Available in Mac OS X v10.0 and later.

Declared in Gestalt.h.

### **Appearance Manager Attribute Selectors**

Specify feature availability information for the Appearance Manager.

```
enum {
    gestaltAppearanceAttr = 'appr',
    gestaltAppearanceExists = 0,
    gestaltAppearanceCompatMode = 1
};
```
#### **Constants**

gestaltAppearanceAttr

The Gestalt selector passed to determine whether the Appearance Manager is present. Produces a 32-bit value whose bits you should test to determine which Appearance Manager features are available.

Available in Mac OS X v10.0 and later.

Declared in Gestalt.h.

gestaltAppearanceExists

If this bit is set, Appearance Manager functions are available. To determine which version of the Appearance Manager is installed, check for the presence of the Gestalt selector gestaltAppearanceVersion. If this bit is not set, Appearance Manager functions are not available.

Available in Mac OS X v10.0 and later.

Declared in Gestalt.h.

gestaltAppearanceCompatMode

If this bit is set, systemwide platinum appearance is off. When systemwide platinum appearance is off, the Appearance Manager does not auto-map standard System 7 definition functions to their Mac OS 8 equivalents (for those applications that have not called RegisterAppearanceClient). If this bit is not set, systemwide platinum appearance is on, and the Appearance Manager auto-maps standard System 7 definition functions to their Mac OS 8 equivalents for all applications.

Available in Mac OS X v10.0 and later.

Declared in Gestalt.h.

#### **Discussion**

<span id="page-20-0"></span>Before calling any functions dependent upon the Appearance Manager's presence, your application should pass the selector gestaltAppearanceAttr to the Gestalt function to determine whether the Appearance Manager is present. To determine which version of the Appearance Manager is installed, your application should check for the presence of the Gestalt selector gestaltAppearanceVersion.

# **Appearance Manager Version Selector**

Specifies version information for the Appearance Manager.

```
enum {
     gestaltAppearanceVersion = 'apvr'
};
```
#### **Constants**

gestaltAppearanceVersion

The Gestalt selector passed to determine which version of the Appearance Manager is installed. If thisselector exists, Appearance Manager 1.0.1 (or later) isinstalled. The version number of the currently installed Appearance Manager is returned in the low-order word of the result in binary code decimal format (for example, version 1.0.1 would be 0x0101). If this selector does not exist but gestaltAppearanceAttr does, Appearance Manager 1.0 is installed.

Available in Mac OS X v10.0 and later.

```
Declared in Gestalt.h.
```
# <span id="page-21-0"></span>**Apple Event Manager Attribute Selectors**

Specify feature availability information for the Apple Event Manager.

```
enum {
    gestaltAppleEventsAttr = 'evnt',
    gestaltAppleEventsPresent = 0,
    gestaltScriptingSupport = 1,
     gestaltOSLInSystem = 2,
     gestaltSupportsApplicationURL = 4
};
```
#### **Constants**

gestaltAppleEventsAttr

A selector you pass to the Gestalt function. If the Apple Event Manager is not present, the Gestalt function returns an error value; otherwise, it returns noErr and supplies, in the response parameter, a 32-bit value whose bits specify which features of the Apple Event Manager are available.

Available in Mac OS X v10.0 and later.

Declared in Gestalt.h.

gestaltAppleEventsPresent

A Gestalt attribute constant. If the bit specified by this constant is set in the response parameter value supplied by Gestalt for the gestaltAppleEventsAttr selector, the Apple Event Manager is present and installed in the system.

Available in Mac OS X v10.0 and later.

Declared in Gestalt.h.

#### gestaltScriptingSupport

A Gestalt attribute constant. If the bit specified by this constant is set in the response parameter value supplied by Gestalt for the gestaltAppleEventsAttr selector, the Open Scripting Architecture (OSA) is available to provide scripting support. The OSA is described in "Scripting Components".

Available in Mac OS X v10.0 and later.

Declared in Gestalt.h.

#### gestaltOSLInSystem

A Gestalt attribute constant. If the bit specified by this constant is set in the response parameter value supplied by Gestalt for the gestaltAppleEventsAttr selector, the Object Support Library (OSL) is part of the system.

Available in Mac OS X v10.0 and later.

Declared in Gestalt.h.

<span id="page-21-1"></span>gestaltSupportsApplicationURL

Available in Mac OS X v10.1 and later.

Declared in Gestalt.h.

# **AppleScript Attribute Selectors**

Specify feature availability information for AppleScript.

```
enum {
    gestaltAppleScriptAttr = 'ascr',
     gestaltAppleScriptPresent = 0,
    gestaltAppleScriptPowerPCSupport = 1
};
```
#### **Constants**

gestaltAppleScriptAttr

A selector you pass to the Gestalt function. If AppleScript is not present, the Gestalt function returns an error value; otherwise, it returns noErr and supplies, in the response parameter, a 32-bit value whose bits specify which AppleScript features are available.

The only bit currently in use specifies whether AppleScript is present. You can test this bit with the constant gestaltAppleScriptPresent.

Available in Mac OS X v10.0 and later.

Declared in Gestalt.h.

```
gestaltAppleScriptPresent
```
A Gestalt attribute constant. If the bit specified by this constant is set in the response parameter value supplied by Gestalt for the gestaltAppleScriptAttr selector, AppleScript is present.

Available in Mac OS X v10.0 and later.

Declared in Gestalt.h.

<span id="page-22-0"></span>gestaltAppleScriptPowerPCSupport

Available in Mac OS X v10.0 and later.

Declared in Gestalt.h.

# **AppleScript Version Selector**

Specifies version information for AppleScript.

```
enum {
     gestaltAppleScriptVersion = 'ascv'
};
```
#### **Constants**

```
gestaltAppleScriptVersion
```
A selector you pass to the Gestalt function. If AppleScript is not present, the Gestalt function returns an error value; otherwise, it returns noErr and supplies, in the response parameter, a 32-bit AppleScript version number.

The low word of the 32-bit AppleScript version number specifies the current AppleScript version, while the high word specifies a compatibility version. For example, for AppleScript 1.3.7, which shipped with Mac OS 8.6, the value returned in the response parameter, viewed as a hex number, is 0x01100137. The low word, 0x0137, refers to the current AppleScript version. The high word, 0x0110, refers to the compatibility version number—scripts written for AppleScript versions 1.1.0 and later will run with AppleScript version 1.3.7.

The Version Notes section provides additional information about AppleScript versions and features.

Available in Mac OS X v10.0 and later.

```
Declared in Gestalt.h.
```
#### **Version Notes**

For System 7.0 and 7.1, AppleScript and the Apple Event Manager were optional installs. Starting with System 7.5, they are part of a standard install, so if you've already checked for the presence of System 7.5 or later, you'll know that the Apple Event Manager is available, though AppleScript could be disabled using the Extensions Manager.

If you need features that are only available starting with a specific version of AppleScript, call Gestalt with the gestaltAppleScriptVersion selector to obtain the version number, then determine whether it is greater than or equal to the version your application requires.

# <span id="page-23-0"></span>**AppleTalk Driver Version Selector**

Specifies version information for the AppleTalk driver.

```
enum {
     gestaltATalkVersion = 'atkv'
};
```
#### **Constants**

gestaltATalkVersion

The version number of the AppleTalk driver, in the format introduced with AppleTalk version 56. The version is stored in the high 3 bytes of the return value.

Byte 3 contains the major revision number, byte 2 contains the minor revision number, and byte 1 contains a constant that represents the release stage.

For example, if you call the Gestalt function with the 'atky' selector when AppleTalk version 57 is loaded, you receive the long integer response value \$39008000.

Byte 0 always contains 0.

<span id="page-23-1"></span>Available in Mac OS X v10.0 and later.

```
Declared in Gestalt.h.
```
# **AppleTalk Version Selector**

Specifies version information for AppleTalk.

```
enum {
     gestaltAppleTalkVersion = 'atlk'
};
```
#### **Constants**

```
gestaltAppleTalkVersion
```
The version number of the AppleTalk driver (in particular, the .MPP driver) currently installed. The version number is placed into the low-order byte of the result; ignore the three high-order bytes. If an AppleTalk driver is not currently open, the response parameter is 0.

Available in Mac OS X v10.0 and later.

Declared in Gestalt.h.

# **ATSUI Attribute Selectors**

Specify feature availability for Apple Type Services for Unicode Imaging.

```
enum {
    gestaltATSUFeatures = 'uisf',
     gestaltATSUTrackingFeature = 0x00000001,
    gestaltATSUMemoryFeature = 0x00000001,
     gestaltATSUFallbacksFeature = 0x00000001,
     gestaltATSUGlyphBoundsFeature = 0x00000001,
     gestaltATSULineControlFeature = 0x00000001,
     gestaltATSULayoutCreateAndCopyFeature = 0x00000001,
     gestaltATSULayoutCacheClearFeature = 0x00000001,
     gestaltATSUTextLocatorUsageFeature = 0x00000002,
     gestaltATSULowLevelOrigFeatures = 0x00000004,
     gestaltATSUFallbacksObjFeatures = 0x00000008,
     gestaltATSUIgnoreLeadingFeature = 0x00000008,
     gestaltATSUByCharacterClusterFeature = 0x00000010,
     gestaltATSUAscentDescentControlsFeature = 0x00000010,
     gestaltATSUHighlightInactiveTextFeature = 0x00000010,
     gestaltATSUPositionToCursorFeature = 0x00000010,
     gestaltATSUBatchBreakLinesFeature = 0x00000010,
     gestaltATSUTabSupportFeature = 0x00000010,
     gestaltATSUDirectAccess = 0x00000010,
     gestaltATSUDecimalTabFeature = 0x00000020,
     gestaltATSUBiDiCursorPositionFeature = 0x00000020,
     gestaltATSUNearestCharLineBreakFeature = 0x00000020,
     gestaltATSUHighlightColorControlFeature = 0x00000020,
     gestaltATSUUnderlineOptionsStyleFeature = 0x00000020,
     gestaltATSUStrikeThroughStyleFeature = 0x00000020,
     gestaltATSUDropShadowStyleFeature = 0x00000020
```
};

#### **Constants**

gestaltATSUFeatures

Specifies the ATSUI features available on the user's system. You pass this selector to the Gestalt function. On return, the Gestalt function passes back a value that represents the features available in the version of ATSUI installed on the user's system.

Available in Mac OS X v10.0 and later.

Declared in Gestalt.h.

gestaltATSUTrackingFeature

If the bit specified by this mask constant is set, the functions ATSUCountFontTracking and ATSUGetIndFontTracking are available.

Available beginning with ATSUI 1.1.

Declared in Gestalt.h.

gestaltATSUMemoryFeature

If the bit specified by this mask is set, the functions ATSUCreateMemorySetting, ATSUSetCurrentMemorySetting, ATSUGetCurrentMemorySetting, and ATSUDisposeMemorySetting are available.

#### Available beginning with ATSUI 1.1.

Declared in Gestalt.h.

gestaltATSUFallbacksFeature

If the bit specified by this mask is set, the functions ATSUSetFontFallbacks and ATSUGetFontFallbacks are available.

Available beginning with ATSUI 1.1.

#### gestaltATSUGlyphBoundsFeature

If the bit specified by this mask is set, the function ATSUGetGlyphBounds is available.

#### Available beginning with ATSU 1.1.

Declared in Gestalt.h.

#### gestaltATSULineControlFeature

If the bit specified by this mask is set, the functions ATSUCopyLineControls, ATSUSetLineControls, ATSUGetLineControl, ATSUGetAllLineControls, and ATSUClearLineControls are available.

#### Available beginning with ATSUI 1.1.

Declared in Gestalt.h.

#### gestaltATSULayoutCreateAndCopyFeature

If the bit specified by this mask is set, the function ATSUCreateAndCopyTextLayout is available.

#### Available beginning with ATSUI 1.1.

Declared in Gestalt.h.

#### gestaltATSULayoutCacheClearFeature

If the bit specified by this mask is set, the function ATSUClearLayoutCache is available.

#### Available beginning with ATSUI 1.1.

Declared in Gestalt.h.

#### gestaltATSUTextLocatorUsageFeature

If the bit specified by this mask is set, the text-break locator attribute is available for both style and text layout objects.

Available beginning with ATSUI 1.2.

Declared in Gestalt.h.

#### gestaltATSULowLevelOrigFeatures

If the bit specified by this mask is set, the low-level features introduced in ATSUI version 2.0 are available.

Available in Mac OS X v10.0 and later.

Declared in Gestalt.h.

#### gestaltATSUFallbacksObjFeatures

If the bit specified by this mask is set, ATSUFontFallbacks objects are available.

#### Available beginning with ATSUI version 2.3.

Declared in Gestalt.h.

#### gestaltATSUIgnoreLeadingFeature

If the bit specified by this mask is set, the line layout option (kATSIgnoreFontLeadingTag) to ignore the font leading value is available.

Available beginning with ATSUI version 2.3.

Declared in Gestalt.h.

#### gestaltATSUByCharacterClusterFeature

If the bit specified by this mask is set, ATSUI cursor movement types are available.

Available beginning with ATSUI version 2.4.

#### gestaltATSUAscentDescentControlsFeature

If the bit specified by this mask is set, ascent and descent controls (kATSUDescentTag and kATSUAscentTag) are available.

Available beginning with ATSUI version 2.4.

Declared in Gestalt.h.

#### gestaltATSUHighlightInactiveTextFeature

If the bit specified by this mask is set, the highlight inactive text feature is available.

Available beginning with ATSUI version 2.4.

Declared in Gestalt.h.

#### gestaltATSUPositionToCursorFeature

If the bit specified by this mask is set, the position-to-cursor feature is available.

Available beginning with ATSUI version 2.4.

Declared in Gestalt.h.

#### gestaltATSUBatchBreakLinesFeature

If the bit specified by this mask is set, the ATSUBatchBreakLines function is available.

Available beginning with ATSUI version 2.4.

Declared in Gestalt.h.

#### gestaltATSUTabSupportFeature

If the bit specified by this mask is set, support for tabs is available.

Available beginning with ATSUI version 2.4.

Declared in Gestalt.h.

#### gestaltATSUDirectAccess

If the bit specified by this mask is set, ATSU direct-access functions are available. These functions let you access glyph information directly.

Available beginning with ATSUI version 2.4.

Declared in Gestalt.h.

#### gestaltATSUDecimalTabFeature

If the bit specified by this mask is set, your application can set a decimal tab character.

Available beginning with ATSUI version 2.5.

Declared in Gestalt.h.

#### gestaltATSUBiDiCursorPositionFeature

If the bit specified by this mask is set, support for bidirectional cursor positioning is available.

Available beginning with ATSUI version 2.5.

Declared in Gestalt.h.

### gestaltATSUNearestCharLineBreakFeature

If the bit specified by this mask is set, the nearest character line break feature is available.

#### Available beginning with ATSUI version 2.5.

Declared in Gestalt.h.

#### gestaltATSUHighlightColorControlFeature

If the bit specified by this mask is set, your application can control highlight color.

Available beginning with ATSUI version 2.5.

#### gestaltATSUUnderlineOptionsStyleFeature

If the bit specified by this mask is set, underline options are available.

Available beginning with ATSUI version 2.5.

Declared in Gestalt.h.

gestaltATSUStrikeThroughStyleFeature

If the bit specified by this mask is set, strike through styles are available.

Available beginning with ATSUI version 2.5.

Declared in Gestalt.h.

#### gestaltATSUDropShadowStyleFeature

If the bit specified by this mask is set, drop shadow features are available.

Available beginning with ATSUI version 2.5.

Declared in Gestalt.h.

#### **Discussion**

You can pass the gestaltATSUFeature selector to the Gestalt function to obtain a value that specifies which ATSUI features are available on the user's system.

<span id="page-27-0"></span>You can pass the gestaltATSUVersion selector to the Gestalt function to determine which version of ATSUI is installed on the user's system. See "ATSUI Version [Selectors"](#page-27-0) (page 28) for more information

# **ATSUI Version Selectors**

Specify version information for Apple Type Service for Unicode Imaging.

```
enum {
```

```
 gestaltATSUVersion = 'uisv',
 gestaltOriginalATSUVersion = (1 << 16),
 gestaltATSUUpdate1 = (2 << 16),
qestaltATSUUpdate2 = (3 \lt\lt 16),
qestaltATSUUpdate3 = (4 \lt 16),
gestaltATSUUpdate4 = (5 \le \le 16),
gestaltATSUUpdate5 = (6 \leq 16),
gestaltATSUUpdate6 = (7 \le \le 16),
qestaltATSUUpdate7 = (8 \le \ 16)
```
};

#### **Constants**

```
gestaltATSUVersion
```
Specifies the version of ATSUI installed on the user's system. You pass this selector to the Gestalt function. On return, the Gestalt function passes back a value that represents the version of ATSUI installed on the user's system.

Available in Mac OS X v10.0 and later.

Declared in Gestalt.h.

gestaltOriginalATSUVersion

Indicates that version 1.0 of ATSUI is installed on the user's system.

Available beginning with ATSUI 1.0.

```
Declared in Gestalt.h.
```
#### gestaltATSUUpdate1

Indicates that version 1.1 of ATSUI is installed on the user's system.

Available beginning with ATSUI 1.1.

Declared in Gestalt.h.

### gestaltATSUUpdate2

Indicates that version 1.2 of ATSUI is installed on the user's system.

Available beginning with ATSUI 1.2.

Declared in Gestalt.h.

#### gestaltATSUUpdate3

Indicates that version 2.0 of ATSUI is installed on the user's system.

Available beginning with ATSUI 2.0.

Declared in Gestalt.h.

#### gestaltATSUUpdate4

Indicates that ATSUI for a version of Mac OS X from 10.0.1 through 10.0.4 is installed on the user's system.

Available beginning with Mac OS X version 10.0.1.

Declared in Gestalt.h.

#### gestaltATSUUpdate5

Indicates that version 2.3 of ATSUI is installed on the user's system. Available beginning with ATSUI 2.3, in Mac OS X version 10.1.

Available in Mac OS X v10.1 and later.

Declared in Gestalt.h.

#### gestaltATSUUpdate6

Indicates that version 2.4 of ATSUI is installed on the user's system. Available beginning with ATSUI 2.4, in Mac OS X version 10.2.

Available in Mac OS X v10.2 and later.

Declared in Gestalt.h.

#### gestaltATSUUpdate7

Indicates that version 2.5 of ATSUI is installed on the user's system. Available beginning with ATSUI 2.5, in Mac OS X version 10.3.

Available in Mac OS X v10.3 and later.

Declared in Gestalt.h.

#### **Discussion**

Before calling any functions dependent upon ATSUI, you should pass the gestaltATSUVersion selector to the Gestalt function to determine which version of ATSUI is available.

<span id="page-28-0"></span>You can pass the gestaltATSUFeatures selector to the Gestalt function to determine which features of ATSUI are available. See "ATSUI Attribute [Selectors"](#page-23-2) (page 24) for more information.

### **ATA Manager Attribute Selectors**

Specify feature availability information for the ATA Manager.

```
enum {
     gestaltATAAttr = 'ata ',
     gestaltATAPresent = 0
};
```
# <span id="page-29-0"></span>**AUX Version Selector**

Specifies version information for A/UX.

enum { gestaltAUXVersion = 'a/ux' };

#### **Constants**

```
gestaltAUXVersion
```
The version of A/UX if it is currently executing. The result is placed into the low-order word of the response parameter. If A/UX is not executing, the Gestalt function returns gestaltUnknownErr.

Available in Mac OS X v10.0 and later.

```
Declared in Gestalt.h.
```
# <span id="page-29-1"></span>**AVL Tree Attribute Selectors**

Specify feature availability information for AVL tree routines.

```
enum {
    gestaltAVLTreeAttr = 'tree',
    qestaltAVLTreePresentBit = 0,
     gestaltAVLTreeSupportsHandleBasedTreeBit = 1,
     gestaltAVLTreeSupportsTreeLockingBit = 2
};
```
# **Bus Clock Version Selector**

Specifies version information for the bus clock speed.

```
enum {
     gestaltBusClkSpeed = 'bclk'
};
```
# **Carbon Version Selector**

Specifies version information for Carbon.

```
enum {
     gestaltCarbonVersion = 'cbon'
};
```
# <span id="page-30-0"></span>**Classic Compatibility Attribute Selectors**

Specify feature availability for the Classic environment.

```
enum {
    gestaltMacOSCompatibilityBoxAttr = 'bbox',
    gestaltMacOSCompatibilityBoxPresent = 0,
    gestaltMacOSCompatibilityBoxHasSerial = 1,
    gestaltMacOSCompatibilityBoxless = 2
};
```
# <span id="page-30-1"></span>**CloseView Attribute Selectors**

Specify feature availability information for CloseView.

```
enum {
    gestaltCloseViewAttr = 'BSDa',
    gestaltCloseViewEnabled = 0,
    gestaltCloseViewDisplayMgrFriendly = 1
};
```
# <span id="page-30-2"></span>**Code Fragment Manager Attribute Selectors**

Specify feature availability information for the Code Fragment Manager.

```
enum {
    gestaltCFMAttr = 'cfrg',
   qestaltCFMPresent = 0,
    gestaltCFMPresentMask = 0x0001,
    gestaltCFM99Present = 2,
    gestaltCFM99PresentMask = 0x0004
};
```
## **Collection Manager Version Selector**

Specify version information for the Collection manager.

```
enum {
     gestaltCollectionMgrVersion = 'cltn'
};
```
#### **Constants**

gestaltCollectionMgrVersion

Collection Manager version.

Available in Mac OS X v10.0 and later.

```
Declared in Gestalt.h.
```
# <span id="page-31-0"></span>**Color Picker Version Selectors**

Specify version information for the Color Picker.

```
enum {
     gestaltColorPickerVersion = 'cpkr',
     gestaltColorPicker = 'cpkr'
};
```
#### **Discussion**

To test for the availability and version of the Color Picker Manager, use the Gestalt function with the selector defined by this enumerator.

If the Gestalt function returns a value of 00000200, version 2.0 of the Color Picker Manager is available. If the Gestalt function returns a value of 00000100, version 1.0 (that is, the original Color Picker Package) is available.

# <span id="page-31-1"></span>**ColorSync Manager Attribute Selectors**

Specify feature availability information for the ColorSync Manager.

```
enum {
```

```
 gestaltColorMatchingAttr = 'cmta',
    gestaltHighLevelMatching = 0,
    gestaltColorMatchingLibLoaded = 1
};
```
#### **Constants**

gestaltColorMatchingAttr

The selector for obtaining version information. Use when calling the Gestalt function to check for particular ColorSync Manager features.

Available in Mac OS X v10.0 and later.

Declared in Gestalt.h.

gestaltHighLevelMatching

This constant is provided for backward compatibility only. Bit 0 of the Gestalt response value is always set if ColorSync is present.

Available in Mac OS X v10.0 and later.

Declared in Gestalt.h.

```
gestaltColorMatchingLibLoaded
```
This constant is provided for backward compatibility only. Bit 1 of the Gestalt response value is alwaysset on a Power Macintosh machine if ColorSync is present. It is always cleared on a 68K machine if ColorSync is present.

Available in Mac OS X v10.0 and later.

Declared in Gestalt.h.

#### **Discussion**

These constants were added to ColorSync version 2.0 to aid in the transition from 68K to PowerPC systems. They are not recommended for new applications and are not guaranteed to be carried forward in future versions of ColorSync. However, they are still supported as of version 2.5 for backward compatibility. If you call the Gestalt function passing the selector gestaltColorMatchingAttr, you can test the bit fields of the returned value with the gestaltColorMatchingLibLoaded constant to determine if the ColorSync Manager shared libraries are loaded, or with the gestaltHighLevelMatching constant to determine if the ColorSync QuickDraw-specific functions are present.

# <span id="page-32-0"></span>**ColorSync Manager Version Selectors**

Specify version information for the ColorSync Manager.

```
enum {
    gestaltColorMatchingVersion = 'cmtc',
     gestaltColorSync10 = 0x0100,
    gestaltColorSync11 = 0x0110,
     gestaltColorSync104 = 0x0104,
     gestaltColorSync105 = 0x0105,
    gestaltColorSync20 = 0x0200,
    gestaltColorSync21 = 0x0210,
    gestaltColorSync211 = 0x0211,
     gestaltColorSync212 = 0x0212,
     gestaltColorSync213 = 0x0213,
     gestaltColorSync25 = 0x0250,
     gestaltColorSync26 = 0x0260,
    gestaltColorSync261 = 0x0261,
     gestaltColorSync30 = 0x0300
```

```
};
```
#### **Constants**

gestaltColorMatchingVersion

The selector for obtaining version information. Use when calling the Gestalt function to determine whether the ColorSync Manager is available.

Available in Mac OS X v10.0 and later.

Declared in Gestalt.h.

#### gestaltColorSync10

A Gestalt response value of gestaltColorSync10 indicates version 1.0 of the ColorSync Manager is present. This version supports general purpose color matching only and does not provide QuickDraw-specific matching functions.

Available in Mac OS X v10.0 and later.

Declared in Gestalt.h.

#### gestaltColorSync11

A Gestalt response value of gestaltColorSync11 indicates version 1.0.3 of the ColorSync Manager is present.

Available in Mac OS X v10.0 and later.

Declared in Gestalt.h.

#### gestaltColorSync104

A Gestalt response value of gestaltColorSync104 indicates version 1.4 of the ColorSync Manager is present.

Available in Mac OS X v10.0 and later.

#### gestaltColorSync105

A Gestalt response value of gestaltColorSync105 indicates version 1.5 of the ColorSync Manager is present.

#### Available in Mac OS X v10.0 and later.

Declared in Gestalt.h.

#### gestaltColorSync20

A Gestalt response value of gestaltColorSync20 indicates version 2.0 of the ColorSync Manager is present.

Available in Mac OS X v10.0 and later.

Declared in Gestalt.h.

gestaltColorSync21

A Gestalt response value of gestaltColorSync21 indicates version 2.1 of the ColorSync Manager is present.

Available in Mac OS X v10.0 and later.

Declared in Gestalt.h.

gestaltColorSync211

Available in Mac OS X v10.0 and later.

Declared in Gestalt.h.

gestaltColorSync212

#### Available in Mac OS X v10.0 and later.

Declared in Gestalt.h.

gestaltColorSync213

#### Available in Mac OS X v10.0 and later.

Declared in Gestalt.h.

#### gestaltColorSync25

A Gestalt response value of gestaltColorSync25 indicates version 2.5 of the ColorSync Manager is present.

Available in Mac OS X v10.0 and later.

Declared in Gestalt.h.

gestaltColorSync26

Available in Mac OS X v10.0 and later.

Declared in Gestalt.h.

gestaltColorSync261

Available in Mac OS X v10.0 and later.

Declared in Gestalt.h.

gestaltColorSync30

Available in Mac OS X v10.0 and later.

Declared in Gestalt.h.

#### **Discussion**

These constants were added to ColorSync version 2.0 to aid in the transition from 68K to PowerPC systems. They are not recommended for new applications and are not guaranteed to be carried forward in future versions of ColorSync. However, they are still supported as of version 2.5 for backward compatibility. If you call the Gestalt function passing the selector gestaltColorMatchingAttr, you can test the bit fields of the returned value with the gestaltColorMatchingLibLoaded constant to determine if the ColorSync Manager shared libraries are loaded, or with the gestaltHighLevelMatching constant to determine if the ColorSync QuickDraw-specific functions are present.

# <span id="page-34-0"></span>**Communications Toolbox Version Selector**

Specifies version information for the Communications Toolbox.

```
enum {
     gestaltCTBVersion = 'ctbv'
};
```
#### **Constants**

```
gestaltCTBVersion
```
The version number of the Communications Toolbox (in the low-order word of the return value).

Available in Mac OS X v10.0 and later.

Declared in Gestalt.h.

# <span id="page-34-1"></span>**Communication Resource Manager Attribute Selectors**

Specify version and feature availability information for the Communications Resource Manager.

```
enum {
    gestaltCRMAttr = 'crm ',
     gestaltCRMPresent = 0,
     gestaltCRMPersistentFix = 1,
     gestaltCRMToolRsrcCalls = 2
};
```
# <span id="page-34-2"></span>**Component Manager Version Selectors**

Specify version information for the Coomponent Manager.

```
enum {
     gestaltComponentMgr = 'cpnt',
     gestaltComponentPlatform = 'copl'
};
```
#### **Constants**

gestaltComponentMgr

The Gestalt selector you pass to determine what version of the Component Manager is present.

Available in Mac OS X v10.0 and later.

Declared in Gestalt.h.

#### **Discussion**

```
To determine the version of the current Component Manager, your application should pass the selector
gestaltComponentMgr to the Gestalt function.
```
# <span id="page-35-0"></span>**Computer Model Selectors**

Specify computer models.
```
enum {
    gestaltMachineType = 'mach',
   gestaltClassic = 1,
   gestaltMacXL = 2,
   qestaltMac512KE = 3,
    qestaltMacPlus = 4,
   gestaltMacSE = 5,
   gestaltMacII = 6,
   gestaltMacIIx = 7,
    gestaltMacIIcx = 8,
    gestaltMacSE030 = 9,
    gestaltPortable = 10,
    gestaltMacIIci = 11,
    gestaltPowerMac8100_120 = 12,
    gestaltMacIIfx = 13,
    gestaltMacClassic = 17,
     gestaltMacIIsi = 18,
    gestaltMacLC = 19,
     gestaltMacQuadra900 = 20,
    gestaltPowerBook170 = 21,
     gestaltMacQuadra700 = 22,
    gestaltClassicII = 23,
    gestaltPowerBook100 = 24,
    gestaltPowerBook140 = 25,
    gestaltMacQuadra950 = 26,
    gestaltMacLCIII = 27,
     gestaltPerforma450 = gestaltMacLCIII,
    gestaltPowerBookDuo210 = 29,
     gestaltMacCentris650 = 30,
     gestaltPowerBookDuo230 = 32,
     gestaltPowerBook180 = 33,
    gestaltPowerBook160 = 34,
    gestaltMacQuadra800 = 35,
    gestaltMacQuadra650 = 36,
    gestaltMacLCII = 37,
    gestaltPowerBookDuo250 = 38,
    gestaltAWS9150_80 = 39,
    gestaltPowerMac8100_110 = 40,
    gestaltAWS8150_110 = gestaltPowerMac8100_110,
    gestaltPowerMac5200 = 41,
     gestaltPowerMac5260 = gestaltPowerMac5200,
     gestaltPerforma5300 = gestaltPowerMac5200,
     gestaltPowerMac6200 = 42,
    gestaltPerforma6300 = gestaltPowerMac6200,
   gestaltMacIIvi = 44,
    gestaltMacIIvm = 45,
    gestaltPerforma600 = gestaltMacIIvm,
    gestaltPowerMac7100_80 = 47,
    gestaltMacIIvx = 48,
    gestaltMacColorClassic = 49,
     gestaltPerforma250 = gestaltMacColorClassic,
    gestaltPowerBook165c = 50,
     gestaltMacCentris610 = 52,
     gestaltMacQuadra610 = 53,
    gestaltPowerBook145 = 54,
    gestaltPowerMac8100_100 = 55,
    gestaltMacLC520 = 56,
     gestaltAWS9150_120 = 57,
```

```
 gestaltPowerMac6400 = 58,
 gestaltPerforma6400 = gestaltPowerMac6400,
 gestaltPerforma6360 = gestaltPerforma6400,
gestaltMacCentris660AV = 60,
 gestaltMacQuadra660AV = gestaltMacCentris660AV,
gestaltPerforma46x = 62,
 gestaltPowerMac8100_80 = 65,
 gestaltAWS8150_80 = gestaltPowerMac8100_80,
 gestaltPowerMac9500 = 67,
 gestaltPowerMac9600 = gestaltPowerMac9500,
 gestaltPowerMac7500 = 68,
 gestaltPowerMac7600 = gestaltPowerMac7500,
 gestaltPowerMac8500 = 69,
 gestaltPowerMac8600 = gestaltPowerMac8500,
 gestaltAWS8550 = gestaltPowerMac7500,
 gestaltPowerBook180c = 71,
 gestaltPowerBook520 = 72,
 gestaltPowerBook520c = gestaltPowerBook520,
 gestaltPowerBook540 = gestaltPowerBook520,
 gestaltPowerBook540c = gestaltPowerBook520,
gestaltPowerMac5400 = 74,
gestaltPowerMac6100_60 = 75,
 gestaltAWS6150_60 = gestaltPowerMac6100_60,
 gestaltPowerBookDuo270c = 77,
 gestaltMacQuadra840AV = 78,
 gestaltPerforma550 = 80,
 gestaltPowerBook165 = 84,
 gestaltPowerBook190 = 85,
 gestaltMacTV = 88,
gestaltMacLCA75 = 89,
 gestaltPerforma47x = gestaltMacLC475,
 gestaltMacLC575 = 92,
 gestaltMacQuadra605 = 94,
 gestaltMacQuadra630 = 98,
 gestaltMacLC580 = 99,
 gestaltPerforma580 = gestaltMacLC580,
gestaltPowerMac6100_66 = 100,
 gestaltAWS6150_66 = gestaltPowerMac6100_66,
 gestaltPowerBookDuo280 = 102,
 gestaltPowerBookDuo280c = 103,
 gestaltPowerMacLC475 = 104,
 gestaltPowerMacPerforma47x = gestaltPowerMacLC475,
 gestaltPowerMacLC575 = 105,
 gestaltPowerMacPerforma57x = gestaltPowerMacLC575,
 gestaltPowerMacQuadra630 = 106,
 gestaltPowerMacLC630 = gestaltPowerMacQuadra630,
 gestaltPowerMacPerforma63x = gestaltPowerMacQuadra630,
 gestaltPowerMac7200 = 108,
 gestaltPowerMac7300 = 109,
 gestaltPowerMac7100_66 = 112,
 gestaltPowerBook150 = 115,
 gestaltPowerMacQuadra700 = 116,
 gestaltPowerMacQuadra900 = 117,
 gestaltPowerMacQuadra950 = 118,
 gestaltPowerMacCentris610 = 119,
 gestaltPowerMacCentris650 = 120,
 gestaltPowerMacQuadra610 = 121,
 gestaltPowerMacQuadra650 = 122,
```

```
 gestaltPowerMacQuadra800 = 123,
 gestaltPowerBookDuo2300 = 124,
 gestaltPowerBook500PPCUpgrade = 126,
 gestaltPowerBook5300 = 128,
 gestaltPowerBook1400 = 310,
 gestaltPowerBook3400 = 306,
 gestaltPowerBook2400 = 307,
 gestaltPowerBookG3Series = 312,
 gestaltPowerBookG3 = 313,
 gestaltPowerBookG3Series2 = 314,
 gestaltPowerMacNewWorld = 406,
 gestaltPowerMacG3 = 510,
 gestaltPowerMac5500 = 512,
 gestalt20thAnniversary = gestaltPowerMac5500,
 gestaltPowerMac6500 = 513,
gestaltPowerMac4400_160 = 514,
 gestaltPowerMac4400 = 515,
 gestaltMacOSCompatibility = 1206
```
### };

#### **Discussion**

To obtain a string containing the machine's name, you can pass the returned value to the Get IndString procedure as an index into the resource of type 'STR#' in the System file having the resource ID defined by the constant kMachineNameStrID.

### **Computer Name Selector**

Specifes user-visiblity information for the computer name.

```
enum {
     gestaltUserVisibleMachineName = 'mnam'
};
```
# **Connection Manager Attribute Selectors**

Specify feature availability information for the Connection Manager.

```
enum {
     gestaltConnMgrAttr = 'conn',
     gestaltConnMgrPresent = 0,
     gestaltConnMgrCMSearchFix = 1,
     gestaltConnMgrErrorString = 2,
     gestaltConnMgrMultiAsyncIO = 3
};
Constants
gestaltConnMgrAttr
```
Available in Mac OS X v10.0 and later.

```
Declared in Gestalt.h.
```
gestaltConnMgrPresent

Available in Mac OS X v10.0 and later.

```
Declared in Gestalt.h.
```

```
gestaltConnMgrCMSearchFix
```
The gestaltConnMgrCMSearchFix bit flag indicates that the fix is present that allows the CMAddSearch function to work over the mAttn channel.

Available in Mac OS X v10.0 and later.

```
Declared in Gestalt.h.
```

```
gestaltConnMgrErrorString
      Available in Mac OS X v10.0 and later.
```
Declared in Gestalt.h.

```
gestaltConnMgrMultiAsyncIO
      Available in Mac OS X v10.0 and later.
      Declared in Gestalt.h.
```
### **Control Manager Attribute Selectors**

Specify feature availability information for the Control Manager.

```
enum {
```

```
 gestaltControlMgrAttr = 'cntl',
    gestaltControlMgrPresent = (1L << 0),
    gestaltControlMgrPresentBit = 0,
     gestaltControlMsgPresentMask = (1L << gestaltControlMgrPresentBit)
};
```
# **Constants**

gestaltControlMgrAttr

The Gestalt selector passed to determine what features of the Control Manager are present. This selector is available with Mac OS 8.5 and later. The Gestalt function produces a 32-bit value whose bits you should test to determine what Control Manager functionality is available.

Available in Mac OS X v10.0 and later.

Declared in Gestalt.h.

```
gestaltControlMgrPresent
```
If the bit specified by this mask is set, the Control Manager functionality for Appearance Manager 1.1 is available. This bit is set for Mac OS 8.5 and later.

Available in Mac OS X v10.0 and later.

Declared in Gestalt.h.

```
gestaltControlMgrPresentBit
```
Available in Mac OS X v10.0 and later.

Declared in Gestalt.h.

gestaltControlMsgPresentMask

Available in Mac OS X v10.0 and later.

Declared in Gestalt.h.

#### **Discussion**

Before calling any functions dependent upon the Control Manager, your application should pass the selector gestaltControlMgrAttr to the Gestalt function to determine which Control Manager functions are available.

### **Control Manager Version Selector**

Specifies version information for the Control Manager.

```
enum {
     gestaltControlMgrVersion = 'cmvr'
};
```
#### **Constants**

gestaltControlMgrVersion Available in Mac OS X v10.1 and later. Declared in Gestalt.h.

### **Control Strip Attribute Selectors**

Specify feature availability for the Control Strip.

```
enum {
    gestaltControlStripAttr = 'sdev',
    gestaltControlStripExists = 0,
    gestaltControlStripVersionFixed = 1,
    gestaltControlStripUserFont = 2,
    gestaltControlStripUserHotKey = 3
};
```
### **Control Strip Version Selector**

Specifies version information for the Control Strip.

```
enum {
     gestaltControlStripVersion = 'csvr'
};
```
#### **Constants**

```
gestaltControlStripVersion
      Available in Mac OS X v10.0 and later.
      Declared in Gestalt.h.
```
### **CPU Selectors for Apollo**

Specify version information for Apollo CPUs.

```
enum {
    gestaltCPUApollo = 0x0111,
   gestaltCPU750FX = 0x0120};
```
### **CPU Selectors for Intel and Pentium**

Specify version information for Intel and Pentium CPUs.

```
enum {
     gestaltCPU486 = 'i486',
     gestaltCPUPentium = 'i586',
     gestaltCPUPentiumPro = 'i5pr',
     gestaltCPUPentiumII = 'i5ii',
     gestaltCPUX86 = 'ixxx'
};
```
### **Data Access Manager Attribute Selectors**

Specify feature availability information for the Data Access Manager.

```
enum {
    gestaltDBAccessMgrAttr = 'dbac',
     gestaltDBAccessMgrPresent = 0
};
```
### **Desktop Pictures Attribute Selectors**

Specify feature availability information for Desktop Pictures.

```
enum {
    gestaltDesktopPicturesAttr = 'dkpx',
    gestaltDesktopPicturesInstalled = 0,
    gestaltDesktopPicturesDisplayed = 1
};
```
### **Desktop Printing Attribute Selector**

Specify feature availablity information for all desktop printer.

```
enum {
    gestaltDTPInfo = 'dtpx'
};
```
### **Desktop Printing Driver Attribute Selectors**

Specify feature availability for third-party desktop printing drivers.

```
enum {
     gestaltDTPFeatures = 'dtpf',
     kDTPThirdPartySupported = 0x00000004
};
```
### **Dialog Manager Attribute Selectors**

Specify feature availability for the Dialog Manager.

```
enum {
     gestaltDITLExtAttr = 'ditl',
     gestaltDITLExtPresent = 0,
     gestaltDITLExtSupportsIctb = 1
};
```

```
gestaltDITLExtAttr
      Available in Mac OS X v10.0 and later.
```
Declared in Gestalt.h.

```
gestaltDITLExtPresent
```
If this flag bit is TRUE, then the Dialog Manager extensions included in System 7 are available.

Available in Mac OS X v10.0 and later.

Declared in Gestalt.h.

```
gestaltDITLExtSupportsIctb
```
Available in Mac OS X v10.0 and later.

Declared in Gestalt.h.

### **Dictionary Manager Attribute Selectors**

Specify feature availability information for the Dictionary Manager.

```
enum {
     gestaltDictionaryMgrAttr = 'dict',
     gestaltDictionaryMgrPresent = 0
};
```
### **Dialog Manager Selectors for Mac OS 8.5**

Specify version and feature availability information for the Dialog Manager in Mac OS 8.5.

```
enum {
    gestaltDialogMgrAttr = 'dlog',
     gestaltDialogMgrPresent = (1L << 0),
    qestaltDialogMgrPresentBit = 0,
     gestaltDialogMgrHasAquaAlertBit = 2,
     gestaltDialogMgrPresentMask = (1L << gestaltDialogMgrPresentBit),
    gestaltDialogMgrHasAquaAlertMask = (1L << gestaltDialogMgrHasAquaAlertBit),
    gestaltDialogMsgPresentMask = gestaltDialogMgrPresentMask
};
```
#### **Constants**

gestaltDialogMgrAttr

The Gestalt selector passed to determine what features of the Dialog Manager are present. This selector is available with Mac OS 8.5 and later. Passing gestaltDialogManagerAttr produces a 32-bit value whose bits you should test to determine what Dialog Manager functionality is available.

Available in Mac OS X v10.0 and later.

```
gestaltDialogMgrPresent
```
If the bit specified by this mask is set, the Dialog Manager functionality for Appearance Manager 1.1 is available. This bit is set for Mac OS 8.5 and later.

Available in Mac OS X v10.0 and later.

Declared in Gestalt.h.

gestaltDialogMgrPresentBit Available in Mac OS X v10.0 and later.

Declared in Gestalt.h.

gestaltDialogMgrHasAquaAlertBit Available in Mac OS X v10.1 and later.

Declared in Gestalt.h.

gestaltDialogMgrPresentMask

Available in Mac OS X v10.1 and later.

Declared in Gestalt.h.

gestaltDialogMgrHasAquaAlertMask

Available in Mac OS X v10.1 and later.

Declared in Gestalt.h.

gestaltDialogMsgPresentMask Available in Mac OS X v10.0 and later.

Declared in Gestalt.h.

### **Discussion**

```
Before calling any Dialog Manager functions, your application should pass the selector
gestaltDialogManagerAttr to the Gestalt function to determine which Dialog Manager functions are
available.
```
### **Digital Signature Version Selector**

Specifies version information for digital signatures.

```
enum {
     gestaltDigitalSignatureVersion = 'dsig'
};
```
### **Direct IO Attribute Selector**

Specifies availability of direct input/ouput support by the file system.

```
enum {
     gestaltFSSupportsDirectIO = 11
};
```
### **Disk Cache Size Selector**

Specifies size information for the disk cache buffer.

```
enum {
     gestaltDiskCacheSize = 'dcsz'
};
```

```
gestaltDiskCacheSize
```
A selector that you pass to the Gestalt function. If the function returns noErr, the response parameter contains the size of the disk cache's buffer. See the Gestalt Manager Reference for more information on the Gestalt function.

Available in Mac OS X v10.0 and later.

Declared in Gestalt.h.

# **Display Manager Attribute Selectors**

Specify feature availability for the Display Manager.

```
enum {
```

```
 gestaltDisplayMgrAttr = 'dply',
    gestaltDisplayMgrPresent = 0,
     gestaltDisplayMgrCanSwitchMirrored = 2,
     gestaltDisplayMgrSetDepthNotifies = 3,
     gestaltDisplayMgrCanConfirm = 4,
     gestaltDisplayMgrColorSyncAware = 5,
    gestaltDisplayMgrGeneratesProfiles = 6,
    gestaltDisplayMgrSleepNotifies = 7
};
```
### **Constants**

gestaltDisplayMgrAttr

The Gestalt selector you pass to determine which Display Manager attributes are present.

Available in Mac OS X v10.0 and later.

Declared in Gestalt.h.

gestaltDisplayMgrPresent

If true, the Display Manager is present.

Available in Mac OS X v10.0 and later.

Declared in Gestalt.h.

gestaltDisplayMgrCanSwitchMirrored

If true, the Display Manager can switch modes on mirrored displays.

Available in Mac OS X v10.0 and later.

Declared in Gestalt.h.

gestaltDisplayMgrSetDepthNotifies

If true, and you have registered for notification and you will be notified of depth mode changes.

Available in Mac OS X v10.0 and later.

gestaltDisplayMgrCanConfirm

Not yet supported. Most commonly comes up for display modes that are not marked kModeSafe. There is currently no system support for trying an unsafe mode and then restoring if the user does not confirm. When this is supported, this bit will be set.

Available in Mac OS X v10.0 and later.

Declared in Gestalt.h.

gestaltDisplayMgrColorSyncAware

If true, Display Manager supports profiles for displays.

Available in Mac OS X v10.0 and later.

Declared in Gestalt.h.

gestaltDisplayMgrGeneratesProfiles

Available in Mac OS X v10.0 and later.

Declared in Gestalt.h.

gestaltDisplayMgrSleepNotifies

Available in Mac OS X v10.2 and later.

Declared in Gestalt.h.

#### **Discussion**

Before calling any function dependent upon the Display Manager, your application should pass the selector gestaltDisplayMgrAttr to the Gestalt function to determine the Display Manager attributes that are present.

### **Display Manager Version Selector**

Specifies version information for the Display Manager.

```
enum {
     gestaltDisplayMgrVers = 'dplv'
};
```
#### **Constants**

```
gestaltDisplayMgrVers
```
The Gestalt selector you pass to determine what version of the Display Manager is present. For example, a Gestalt result may be 0x00020500, which means that the Display Manager version 2.5 is present.

Available in Mac OS X v10.0 and later.

Declared in Gestalt.h.

#### **Discussion**

To determine the version of the current Display Manager, your application should pass the selector gestaltDisplayMgrVers to the Gestalt function.

### **Drag Manager Attribute Selectors**

Specify feature availability information for the Drag Manager.

```
enum {
    gestaltDragMgrAttr = 'drag',
    gestaltDragMgrPresent = 0,
    gestaltDragMgrFloatingWind = 1,
     gestaltPPCDragLibPresent = 2,
     gestaltDragMgrHasImageSupport = 3,
     gestaltCanStartDragInFloatWindow = 4,
     gestaltSetDragImageUpdates = 5
```
### };

### **Constants**

gestaltDragMgrAttr

The Gestalt selector passed to determine what features of the Drag Manager are present. Passing the gestaltDragMgrAttr constant produces a 32-bit value whose bits you should test to determine what Drag Manager functionality is available.

Available in Mac OS X v10.0 and later.

Declared in Gestalt.h.

gestaltDragMgrPresent

If the bit specified by this mask is set, the Drag Manager functions are available.

Available in Mac OS X v10.0 and later.

Declared in Gestalt.h.

gestaltDragMgrFloatingWind

If the bit specified by this mask is set, the Drag Manager floating window support functions are available.

Available in Mac OS X v10.0 and later.

Declared in Gestalt.h.

gestaltPPCDragLibPresent

If the bit specified by this mask is set, the Drag Manager PPC Drag Library functions are available.

Available in Mac OS X v10.0 and later.

Declared in Gestalt.h.

gestaltDragMgrHasImageSupport

If the bit specified by this mask is set, the Drag Manager image support functions are available.

Available in Mac OS X v10.0 and later.

Declared in Gestalt.h.

gestaltCanStartDragInFloatWindow

If the bit specified by this mask is set, the Drag Manager can start a drag in a floating window.

#### Available in Mac OS X v10.0 and later.

Declared in Gestalt.h.

gestaltSetDragImageUpdates

Available in Mac OS X v10.1 and later.

Declared in Gestalt.h.

### **Draw Sprocket Version Selectors**

Specifies version information for Draw Sprocket.

```
enum {
     gestaltDrawSprocketVersion = 'dspv'
};
```
# **Easy Access Selectors**

Specify version and feature availability information for Easy Access.

```
enum {
     gestaltEasyAccessAttr = 'easy',
     gestaltEasyAccessOff = 0,
     gestaltEasyAccessOn = 1,
     gestaltEasyAccessSticky = 2,
     gestaltEasyAccessLocked = 3
};
```
### **Edition Manager Attribute Selectors**

Specify feature availability for the Edition Manager.

```
enum {
     gestaltEditionMgrAttr = 'edtn',
     gestaltEditionMgrPresent = 0,
     gestaltEditionMgrTranslationAware = 1
};
```
### **Extension Table Version Selector**

Specifies version information for the extension table.

```
enum {
     gestaltExtensionTableVersion = 'etbl'
};
```
### **File Mapping Attribute Selectors**

Specify feature availability for file mapping.

```
enum {
     gestaltFileMappingAttr = 'flmp',
     gestaltFileMappingPresent = 0,
     gestaltFileMappingMultipleFilesFix = 1
};
```
### **File System Attribute Selectors**

Specify feature availability for the file system.

```
enum {
    gestaltFSAttr = 'fs ',
    gestaltFullExtFSDispatching = 0,
    gestaltHasFSSpecCalls = 1,
     gestaltHasFileSystemManager = 2,
     gestaltFSMDoesDynamicLoad = 3,
     gestaltFSSupports4GBVols = 4,
     gestaltFSSupports2TBVols = 5,
    gestaltHasExtendedDiskInit = 6,
     gestaltDTMgrSupportsFSM = 7,
     gestaltFSNoMFSVols = 8,
     gestaltFSSupportsHFSPlusVols = 9,
     gestaltFSIncompatibleDFA82 = 10
```
};

**Constants**

gestaltFSAttr

A selector you pass to the Gestalt function. If the Gestalt function returns noErr, the response parameter contains a 32-bit value specifying the features of the file system.

Available in Mac OS X v10.0 and later.

Declared in Gestalt.h.

gestaltFullExtFSDispatching

If this bit is set in the response parameter, all of the functions selected through the HFSDispatch trap are available to external file systems. If this bit is clear, the File Manager checksthe selector passed to HFSDispatch and ensures that it is valid; if the selector is invalid, the result code paramErr is returned to the caller. If this bit is set, no such validity checking is performed. See the *Guide to the File System Manager* for more information on external file systems.

Available in Mac OS X v10.0 and later.

Declared in Gestalt.h.

gestaltHasFSSpecCalls

If this bit is set in the response parameter, the operating environment provides the file system specification (FSSpec) versions of the basic file-manipulation functions, as well as the FSMakeFSSpec function.

Available in Mac OS X v10.0 and later.

Declared in Gestalt.h.

gestaltHasFileSystemManager

If this bit is set in the response parameter, the File System Manager is present. See the *Guide to the File System Manager* for more information about the File System Manager.

Available in Mac OS X v10.0 and later.

Declared in Gestalt.h.

gestaltFSMDoesDynamicLoad

If this bit is set in the response parameter, the File System Manager supports dynamic loading of external file system code resources.

Available in Mac OS X v10.0 and later.

Declared in Gestalt.h.

gestaltFSSupports4GBVols

If this bit is set in the response parameter, the file system supports 4 gigabyte volumes.

Available in Mac OS X v10.0 and later.

#### gestaltFSSupports2TBVols

If this bit is set in the response parameter, the file system supports 2 terabyte volumes.

Available in Mac OS X v10.0 and later.

Declared in Gestalt.h.

#### gestaltHasExtendedDiskInit

If this bit is set in the response parameter, the extended Disk Initialization Package functions are present. These are the DIXFormat, DIXZero, or DIReformat functions. See the *Guide to the File System Manager* for more information about the Disk Initialization Package interfaces.

Available in Mac OS X v10.0 and later.

Declared in Gestalt.h.

gestaltDTMgrSupportsFSM

If this bit isset in the response parameter, the desktop database supports File System Manager-based foreign file systems.

Available in Mac OS X v10.0 and later.

Declared in Gestalt.h.

#### gestaltFSNoMFSVols

If this bit is set in the response parameter, the file system does not support MFS volumes.

Available in Mac OS X v10.0 and later.

Declared in Gestalt.h.

#### gestaltFSSupportsHFSPlusVols

If this bit is set in the response parameter, the file system supports HFS Plus volumes.

Available in Mac OS X v10.0 and later.

Declared in Gestalt.h.

gestaltFSIncompatibleDFA82

If this bit is set in the response parameter, VCB and FCB structures are changed; DFA 8.2 is incompatible.

Available in Mac OS X v10.0 and later.

Declared in Gestalt.h.

### **File System Attribute Selectors for Mac OS 9**

Specify feature availability for the file system for features introduced in Mac OS 9.

```
enum {
    gestaltHasHFSPlusAPIs = 12,
    gestaltMustUseFCBAccessors = 13,
    gestaltFSUsesPOSIXPathsForConversion = 14,
     gestaltFSSupportsExclusiveLocks = 15,
     gestaltFSSupportsHardLinkDetection = 16
};
```
gestaltHasHFSPlusAPIs

If this bit is set in the response parameter, the File Manager supports the HFS Plus APIs. Individual file systems may or may not implement the HFS Plus APIs. However, if this bit is set, the File Manager will emulate the HFS Plus APIs for file systems that do not implement them. Call the functions PBHGetVolParmsSync or PBHGetVolParmsAsync to determine whether the HFS Plus APIs are directly supported on a given volume.

Available in Mac OS X v10.0 and later.

Declared in Gestalt.h.

gestaltMustUseFCBAccessors

If this bit is set in the response parameter, the File Manager no longer supports the low memory globals FCBSPtr and FSFCBLen. All access to file or fork control blocks must use the File System Manager utility functions instead.

Available in Mac OS X v10.0 and later.

Declared in Gestalt.h.

gestaltFSUsesPOSIXPathsForConversion

Available in Mac OS X v10.0 and later.

Declared in Gestalt.h.

gestaltFSSupportsExclusiveLocks

Available in Mac OS X v10.2 and later.

Declared in Gestalt.h.

gestaltFSSupportsHardLinkDetection

### Available in Mac OS X v10.2 and later.

Declared in Gestalt.h.

### **Discussion**

Use these constants with the gestalt selector gestalt FSAttr, described in "File System [Attribute](#page-47-0) [Selectors"](#page-47-0) (page 48).

# **File System Manager Version Selector**

Specifies version information for the File System Manager.

```
enum {
     gestaltFSMVersion = 'fsm '
};
```

```
gestaltFSMVersion
```
Pass this selector to the Gestalt function to determine the version of the HFS External File Systems Manager (FSM).

Available in Mac OS X v10.0 and later.

```
Declared in Gestalt.h.
```
### **File System Transport Manager Attribute Selectors**

Specify feature availability for the File System Transport Manager

```
enum {
     gestaltFXfrMgrAttr = 'fxfr',
     gestaltFXfrMgrPresent = 0,
    gestaltFXfrMgrMultiFile = 1,
    gestaltFXfrMgrErrorString = 2,
     gestaltFXfrMgrAsync = 3
};
```
#### **Constants**

gestaltFXfrMgrAttr

The selector you pass to the Gestalt function to determine the File Transfer Manager attributes.

Available in Mac OS X v10.0 and later.

Declared in Gestalt.h.

### **Find By Content State Selectors**

Specify state information for Find By Content.

```
enum {
    gestaltFBCIndexingState = 'fbci',
     gestaltFBCindexingSafe = 0,
     gestaltFBCindexingCritical = 1
};
```
### **Find By Content Version Selectors**

Specify version information for Find By Content.

```
enum {
     gestaltFBCVersion = 'fbcv',
     gestaltFBCCurrentVersion = 0x0011,
     gestaltOSXFBCCurrentVersion = 0x0100
};
```
# **Find Folder Redirection Attribute Selector**

Specifies feature availability information for Find Folder.

```
enum {
     gestaltFindFolderRedirectionAttr = 'fole'
};
```
# **Finder Attribute Selectors**

Specify feature availability for the Finder.

```
enum {
     gestaltFinderAttr = 'fndr',
     gestaltFinderDropEvent = 0,
     gestaltFinderMagicPlacement = 1,
     gestaltFinderCallsAEProcess = 2,
     gestaltOSLCompliantFinder = 3,
     gestaltFinderSupports4GBVolumes = 4,
     gestaltFinderHasClippings = 6,
     gestaltFinderFullDragManagerSupport = 7,
     gestaltFinderFloppyRootComments = 8,
     gestaltFinderLargeAndNotSavedFlavorsOK = 9,
     gestaltFinderUsesExtensibleFolderManager = 10,
     gestaltFinderUnderstandsRedirectedDesktopFolder = 11
};
```
### **Floppy Driver Attribute Selectors**

Specify feature availability information for the floppy disk drive.

```
enum {
    gestaltFloppyAttr = 'flpy',
    gestaltFloppyIsMFMOnly = 0,
   gestaltfloppyIsManualEject = 1, gestaltFloppyUsesDiskInPlace = 2
};
```
### **Font Manager Attribute Selectors**

Specify feature availability information for the Font Manager.

```
enum {
     gestaltFontMgrAttr = 'font',
     gestaltOutlineFonts = 0
};
```

```
gestaltFontMgrAttr
```
The  $\text{Geta}$   $\text{It}$  selector you pass to determine which Font Manager attributes are present.

Available in Mac OS X v10.0 and later.

Declared in Gestalt.h.

gestaltOutlineFonts

If true, outline fonts are supported.

Available in Mac OS X v10.0 and later.

Declared in Gestalt.h.

#### **Discussion**

Before calling any function dependent upon the Font Manager, your application should pass the selector gestaltDisplayMgrAttr to the Gestalt function to determine the Font Manager attributes that are present.

### **Folder Manager Attribute Selectors**

Specify feature availability information for the Folder Manager.

```
enum {
    gestaltFindFolderAttr = 'fold',
    gestaltFindFolderPresent = 0,
    gestaltFolderDescSupport = 1,
    gestaltFolderMgrFollowsAliasesWhenResolving = 2,
    gestaltFolderMgrSupportsExtendedCalls = 3,
     gestaltFolderMgrSupportsDomains = 4,
     gestaltFolderMgrSupportsFSCalls = 5
```
### };

#### **Constants**

gestaltFindFolderAttr

The selector you pass to the Gestalt function to determine the FindFolder function attributes.

Available in Mac OS X v10.0 and later.

Declared in Gestalt.h.

gestaltFindFolderPresent

Available in Mac OS X v10.0 and later.

Declared in Gestalt.h.

gestaltFolderDescSupport

If this bit isset, the extended Folder Manager functionality supporting folder descriptors and routings is available. This bit is set for versions of the Mac OS starting with Mac OS 8.

Available in Mac OS X v10.0 and later.

Declared in Gestalt.h.

gestaltFolderMgrFollowsAliasesWhenResolving Available in Mac OS X v10.0 and later.

```
gestaltFolderMgrSupportsExtendedCalls
      Available in Mac OS X v10.0 and later.
```
Declared in Gestalt.h.

gestaltFolderMgrSupportsDomains Available in Mac OS X v10.0 and later.

Declared in Gestalt.h.

gestaltFolderMgrSupportsFSCalls Available in Mac OS X v10.0 and later.

Declared in Gestalt.h.

#### **Discussion**

Before calling any Folder Manager functions, your application should pass the selector gestaltFindFolderAttr to the Gestalt function to determine which Folder Manager functions are available.

# **FPU Type Selectors**

Specify version and availability information for the type of floating-point unit installed.

```
enum {
    gestaltFPUType = 'fpu ',
   qestaltNoFPU = 0,
   qestalt68881 = 1,
   qestalt68882 = 2,
   qestalt68040FPU = 3
```

```
};
```
### **Constants**

gestaltFPUType

A constant that represents the type of floating-point unit currently installed, if any.

Available in Mac OS X v10.0 and later.

Declared in Gestalt.h.

gestaltNoFPU

Available in Mac OS X v10.0 and later.

```
Declared in Gestalt.h.
```
gestalt68881

Available in Mac OS X v10.0 and later.

```
Declared in Gestalt.h.
```

```
gestalt68882
```
Available in Mac OS X v10.0 and later.

Declared in Gestalt.h.

```
gestalt68040FPU
```
Available in Mac OS X v10.0 and later.

```
Declared in Gestalt.h.
```
### **Gestalt Manager Version Selectors**

Specify Gestalt Manager version information.

```
enum {
     gestaltVersion = 'vers',
     gestaltValueImplementedVers = 5
};
```

```
gestaltVersion
```
The selector you pass to the function  $Gestalt$  (page 13) to determine the version of the Gestalt Manager. The function passes back the version in the low-order word of the response.

Available in Mac OS X v10.0 and later.

Declared in Gestalt.h.

gestaltValueImplementedVers

The first version of the Gestalt Manager that implements this selector.

Available in Mac OS X v10.0 and later.

Declared in Gestalt.h.

### **Hardware Attribute Attribute Selectors**

Specify feature availability information for hardware.

```
enum {
    gestaltHardwareAttr = 'hdwr',
    gestaltHasVIA1 = 0,
    gestaltHasVIA2 = 1,
   qestaltHasASC = 3,
   gestaltHasSCC = 4,
    gestaltHasSCSI = 7,
    gestaltHasSoftPowerOff = 19,
    gestaltHasSCSI961 = 21,
    gestaltHasSCSI962 = 22,
    gestaltHasUniversalROM = 24,
   gestaltHasEnhancedLtalk = 30
```

```
};
```
### **Constants**

gestaltHardwareAttr

The selector you passto the Gestalt function to determine low-level hardware configuration attributes.

Never infer the existence of certain hardware or software features from the responses that Gestalt returns when you pass it this selector.

Available in Mac OS X v10.0 and later.

Declared in Gestalt.h.

gestaltHasVIA1

Available in Mac OS X v10.0 and later.

Declared in Gestalt.h.

gestaltHasVIA2

Available in Mac OS X v10.0 and later.

```
Declared in Gestalt.h.
```
#### gestaltHasASC

Available in Mac OS X v10.0 and later.

Declared in Gestalt.h.

#### gestaltHasSCC

The gestaltHasSCC bit is normally returned as 0 on the Macintosh IIfx and Macintosh Quadra 900 computers, which have intelligent I/O processors that isolate the hardware and make direct access to the SCC impossible. However, if the user has used the Compatibility Switch control panel to enable compatibility mode, gestaltHasSCC is set.

Available in Mac OS X v10.0 and later.

Declared in Gestalt.h.

gestaltHasSCSI

The gestaltHasSCSI bit means the machine is equipped with a SCSI implementation based on the 53C80 chip, which was introduced in the Macintosh Plus. This bit is 0 on computers with a different SCSI implementation.

Available in Mac OS X v10.0 and later.

Declared in Gestalt.h.

gestaltHasSoftPowerOff

Available in Mac OS X v10.0 and later.

Declared in Gestalt.h.

gestaltHasSCSI961

This bit is set if the machine has a SCSI implementation based on the 53C96 chip installed on an internal bus.

Available in Mac OS X v10.0 and later.

Declared in Gestalt.h.

gestaltHasSCSI962

This bit is set if the machine has a SCSI implementation based on the 53C96 chip installed on an external bus.

Available in Mac OS X v10.0 and later.

Declared in Gestalt.h.

gestaltHasUniversalROM

Available in Mac OS X v10.0 and later.

Declared in Gestalt.h.

gestaltHasEnhancedLtalk

Available in Mac OS X v10.0 and later.

```
Declared in Gestalt.h.
```
# **Hardware Icon Selector**

Specifies icon family resource ID information for the computer hardware.

```
enum {
     gestaltMachineIcon = 'micn'
};
```

```
gestaltMachineIcon
```
The selector you pass to the  $Gestalt$  function to determine the icon family resource ID for the current type of Macintosh.

Never infer the existence of certain hardware or software features from the responses that Gestalt returns when you pass it this selector.

Available in Mac OS X v10.0 and later.

```
Declared in Gestalt.h.
```
# **Hardware Vendor Selectors**

Specify hardware vendor information.

```
enum {
     gestaltHardwareVendorCode = 'hrad',
     gestaltHardwareVendorApple = 'Appl'
};
```
### **Help Manager Attribute Selectors**

Specify feature availability for the Apple Help Manager.

```
enum {
    gestaltHelpMgrAttr = 'help',
   qestaltHelpMgrPresent = 0,
     gestaltHelpMgrExtensions = 1,
    gestaltAppleGuideIsDebug = 30,
    gestaltAppleGuidePresent = 31
};
```
### **Constants**

gestaltHelpMgrAttr

The selector you pass to the Gestalt function to determine the Help Manager attributes.

Available in Mac OS X v10.0 and later.

Declared in Gestalt.h.

gestaltHelpMgrPresent

Available in Mac OS X v10.0 and later.

Declared in Gestalt.h.

gestaltHelpMgrExtensions

Available in Mac OS X v10.0 and later.

Declared in Gestalt.h.

gestaltAppleGuideIsDebug Available in Mac OS X v10.0 and later.

gestaltAppleGuidePresent Available in Mac OS X v10.0 and later. Declared in Gestalt.h.

# **Icon Services Attribute Selectors**

Specify feature availability for Icon Services.

```
enum {
    gestaltIconUtilitiesAttr = 'icon',
     gestaltIconUtilitiesPresent = 0,
     gestaltIconUtilitiesHas48PixelIcons = 1,
     gestaltIconUtilitiesHas32BitIcons = 2,
     gestaltIconUtilitiesHas8BitDeepMasks = 3,
     gestaltIconUtilitiesHasIconServices = 4
```
### };

#### **Constants**

gestaltIconUtilitiesAttr

The Gestalt selector passed to determine which features of Icon Services are present. The Gestalt function produces a 32-bit value whose bits you should test to determine which Icon Servicesfeatures are available.

Note: available in System 7.0, despite gestalt.

Available in Mac OS X v10.0 and later.

Declared in Gestalt.h.

gestaltIconUtilitiesPresent

True if icon utilities are present.

Available in Mac OS X v10.0 and later.

Declared in Gestalt.h.

gestaltIconUtilitiesHas48PixelIcons

True if 48x48 icons are supported by IconUtilities.

Available in Mac OS X v10.0 and later.

Declared in Gestalt.h.

gestaltIconUtilitiesHas32BitIcons

### True if 32-bit deep icons are supported.

Available in Mac OS X v10.0 and later.

Declared in Gestalt.h.

gestaltIconUtilitiesHas8BitDeepMasks True if 8-bit deep masks are supported.

#### Available in Mac OS X v10.0 and later.

Declared in Gestalt.h.

gestaltIconUtilitiesHasIconServices

True if IconServices is present.

Available in Mac OS X v10.0 and later.

#### **Discussion**

Before calling any Icon Services functions, your application should pass the selector gestaltIconUtilitiesAttr to the Gestalt function.

### **Image Compression Manager Version Selector**

Specifies the version of the Image Compression Manager.

```
enum {
     gestaltCompressionMgr = 'icmp'
};
```
#### **Constants**

gestaltCompressionMgr Available in Mac OS X v10.0 and later. Declared in Gestalt.h.

# **Intel Architecture Selector**

Specifies the Intel architecture.

```
enum {
    qestaltIntel = 10
};
```
### **Internal Display Location Selector**

Specifies the slot number information for the internal display location.

```
enum {
     gestaltInternalDisplay = 'idsp'
};
```
### **Keyboard Selectors**

Specify keyboard information.

```
enum {
     gestaltKeyboardType = 'kbd ',
    gestaltMacKbd = 1,
     gestaltMacAndPad = 2,
     gestaltMacPlusKbd = 3,
    qestaltExtADBKbd = 4,
     gestaltStdADBKbd = 5,
     gestaltPrtblADBKbd = 6,
     gestaltPrtblISOKbd = 7,
     gestaltStdISOADBKbd = 8,
     gestaltExtISOADBKbd = 9,
    qestaltADBKbdII = 10,
     gestaltADBISOKbdII = 11,
     gestaltPwrBookADBKbd = 12,
     gestaltPwrBookISOADBKbd = 13,
     gestaltAppleAdjustKeypad = 14,
     gestaltAppleAdjustADBKbd = 15,
     gestaltAppleAdjustISOKbd = 16,
     gestaltJapanAdjustADBKbd = 17,
     gestaltPwrBkExtISOKbd = 20,
     gestaltPwrBkExtJISKbd = 21,
     gestaltPwrBkExtADBKbd = 24,
     gestaltPS2Keyboard = 27,
     gestaltPwrBkSubDomKbd = 28,
     gestaltPwrBkSubISOKbd = 29,
     gestaltPwrBkSubJISKbd = 30,
     gestaltPwrBkEKDomKbd = 195,
     gestaltPwrBkEKISOKbd = 196,
     gestaltPwrBkEKJISKbd = 197,
     gestaltUSBCosmoANSIKbd = 198,
     gestaltUSBCosmoISOKbd = 199,
     gestaltUSBCosmoJISKbd = 200,
     gestaltPwrBk99JISKbd = 201,
     gestaltUSBAndyANSIKbd = 204,
     gestaltUSBAndyISOKbd = 205,
     gestaltUSBAndyJISKbd = 206
```

```
};
```
gestaltKeyboardType

The selector you pass to the Gestalt function to determine the type of the keyboard.

If the Apple Desktop Bus (ADB) is in use, there may be multiple keyboards or other ADB devices attached to the machine. The gestaltKeyboardType selector identifies only the type of the keyboard on which the last keystroke occurred.

You cannot use this selector to find out what ADB devices are connected. For that, you can use the Apple Desktop Bus Manager. Note that the ADB keyboard types described by  $\text{Gesta}1t$  do not necessarily map directly to ADB device handler IDs.

Future support for the gestaltKeyboardType selector is not quaranteed. To determine the type of the keyboard last touched without using Gestalt, check the system global variable KbdType.

If the Gestalt Manager does not recognize the keyboard type, it returns an error.

Available in Mac OS X v10.0 and later.

# **Keyboard Selectors for Laptops**

Specify laptop keyboard information.

```
enum {
    gestaltPortable2001ANSIKbd = 202,
    gestaltPortable2001ISOKbd = 203,
    gestaltPortable2001JISKbd = 207
};
```
### **Logical Page Size Selector**

Specifies logical page size information.

```
enum {
     gestaltLogicalPageSize = 'pgsz'
};
```
#### **Constants**

```
gestaltLogicalPageSize
```
The logical page size. This value is defined only on machines with the MC68010, MC68020, MC68030, or MC68040 microprocessors. On a machine with the MC68000, the Gestalt function returns an error when called with this selector.

Available in Mac OS X v10.0 and later.

Declared in Gestalt.h.

### **Logical RAM Size Selector**

Specifies logical randon-access memory size information.

```
enum {
     gestaltLogicalRAMSize = 'lram'
};
```
#### **Constants**

```
gestaltLogicalRAMSize
```

```
The amount of logical memory available. This value is the same as that returned by
gestaltPhysicalRAMSize when virtual memory is not installed. On some machines, however, this
value might be less than the value returned by gestaltPhysicalRAMSize because some RAM may
be used by the video display and the Operating System.
```
Available in Mac OS X v10.0 and later.

```
Declared in Gestalt.h.
```
### **Low Memory Size Selector**

Specifies information about the size of the low-memory area.

```
enum {
     gestaltLowMemorySize = 'lmem'
};
```

```
gestaltLowMemorySize
      The size (in bytes) of the low-memory area. The low-memory area is used for vectors, global variables,
      and dispatch tables
      Available in Mac OS X v10.0 and later.
      Declared in Gestalt.h.
```
# **Machine Name String ID**

```
Defines a machine name string ID.
```

```
enum {
     kMachineNameStrID = -16395
};
```
# **Mailer Version Selector**

Specifies version information for the OCE standard mailer.

```
enum {
     gestaltSMPMailerVersion = 'malr'
};
```
# **Mailer Send LetterVersion Selector**

Specifies version information for the OCE standard mailer's send letter.

```
enum {
     gestaltSMPSPSendLetterVersion = 'spsl'
};
```
# **Media Bay Selectors**

Specify information about media bay availability.

```
enum {
     gestaltMediaBay = 'mbeh',
     gestaltMBLegacy = 0,
     gestaltMBSingleBay = 1,
     gestaltMBMultipleBays = 2
};
```
# **Memory Attribute Selectors**

Specify feature availability information for memory.

```
enum {
    gestaltOSAttr = 'os ',
    gestaltSysZoneGrowable = 0,
    gestaltLaunchCanReturn = 1,
     gestaltLaunchFullFileSpec = 2,
     gestaltLaunchControl = 3,
     gestaltTempMemSupport = 4,
     gestaltRealTempMemory = 5,
     gestaltTempMemTracked = 6,
     gestaltIPCSupport = 7,
     gestaltSysDebuggerSupport = 8,
    gestaltNativeProcessMgrBit = 19,
     gestaltAltivecRegistersSwappedCorrectlyBit = 20
```
### };

#### **Constants**

#### gestaltOSAttr

The Gestalt selector you pass to determine general Operating System attributes, such as whether temporary memory handles are real handles. The low-order bits of the response parameter are interpreted as bit flags. A flag is set to 1 to indicate that the corresponding feature is available. Currently, the following bits are significant.

Available in Mac OS X v10.0 and later.

Declared in Gestalt.h.

#### gestaltSysZoneGrowable

Available in Mac OS X v10.0 and later.

Declared in Gestalt.h.

#### gestaltLaunchCanReturn

If this bit is set, the \_Launch trap macro can return to the caller. The \_Launch trap macro in system software version 7.0 (and in earlier versions running MultiFinder) gives your application the option to continue running after it launches another application. In earlier versions of system software not running MultiFinder, the \_Launch trap macro forces the launching application to quit.

Available in Mac OS X v10.0 and later.

Declared in Gestalt.h.

#### gestaltLaunchFullFileSpec

If this bit is set, the launchControlFlags field supports control flags in addition to the launchContinue flag, and if the Launch trap can process the launchAppSpec, launchProcessSN, launchPreferredSize, launchMinimumSize, launchAvailableSize, and launchAppParameters fields in the launch parameter block.

#### Available in Mac OS X v10.0 and later.

Declared in Gestalt.h.

#### gestaltLaunchControl

If this bit is set, the Process Manager is available.

#### Available in Mac OS X v10.0 and later.

Declared in Gestalt.h.

#### gestaltTempMemSupport

If true, there is temporary memory support.

Available in Mac OS X v10.0 and later.

gestaltRealTempMemory

```
If true, temporary memory handles are real.
      Available in Mac OS X v10.0 and later.
      Declared in Gestalt.h.
gestaltTempMemTracked
      If true, temporary memory handles are tracked.
      Available in Mac OS X v10.0 and later.
      Declared in Gestalt.h.
gestaltIPCSupport
      Available in Mac OS X v10.0 and later.
      Declared in Gestalt.h.
gestaltSysDebuggerSupport
      Available in Mac OS X v10.0 and later.
      Declared in Gestalt.h.
gestaltNativeProcessMgrBit
      Available in Mac OS X v10.0 and later.
      Declared in Gestalt.h.
gestaltAltivecRegistersSwappedCorrectlyBit
      Available in Mac OS X v10.2 and later.
      Declared in Gestalt.h.
```
# **Memory Mapping Attribute Selectors**

Specify feature availibility information for memory mapping.

```
enum {
    gestaltMemoryMapAttr = 'mmap',
     gestaltMemoryMapSparse = 0
};
```
# **Menu Manager Selectors in Mac OS 8.5**

Specify version and feature availability information for the Menu Manager in Mac OS 8.5

```
enum {
    gestaltMenuMgrAttr = 'menu',
     gestaltMenuMgrPresent = (1L << 0),
   gestaltMenuMgrPresentBit = 0,
    qestaltMenuMgrAquaLayoutBit = 1,
     gestaltMenuMgrMultipleItemsWithCommandIDBit = 2,
     gestaltMenuMgrRetainsIconRefBit = 3,
     gestaltMenuMgrSendsMenuBoundsToDefProcBit = 4,
     gestaltMenuMgrMoreThanFiveMenusDeepBit = 5,
     gestaltMenuMgrPresentMask = (1L << gestaltMenuMgrPresentBit),
     gestaltMenuMgrAquaLayoutMask = (1L << gestaltMenuMgrAquaLayoutBit),
     gestaltMenuMgrMultipleItemsWithCommandIDMask = (1L << 
gestaltMenuMgrMultipleItemsWithCommandIDBit),
     gestaltMenuMgrRetainsIconRefMask = (1L << gestaltMenuMgrRetainsIconRefBit),
     gestaltMenuMgrSendsMenuBoundsToDefProcMask = (1L << 
gestaltMenuMgrSendsMenuBoundsToDefProcBit),
     gestaltMenuMgrMoreThanFiveMenusDeepMask = (1L << 
gestaltMenuMgrMoreThanFiveMenusDeepBit)
};
```
gestaltMenuMgrAttr

The Gestalt selector passed to determine what features of the Menu Manager are present. This selector is available with Mac OS 8.5 and later. Passing gestaltMenuMgrAttr produces a 32-bit value whose bits you should test to determine what Menu Manager functionality is available.

Available in Mac OS X v10.0 and later.

Declared in Gestalt.h.

gestaltMenuMgrPresent

If the bit specified by this mask is set, the Menu Manager functionality for Appearance Manager 1.1 is available. This bit is set for Mac OS 8.5 and later.

Available in Mac OS X v10.0 and later.

Declared in Gestalt.h.

gestaltMenuMgrPresentBit

Available in Mac OS X v10.0 and later.

Declared in Gestalt.h.

gestaltMenuMgrAquaLayoutBit

#### Available in Mac OS X v10.0 and later.

Declared in Gestalt.h.

gestaltMenuMgrMultipleItemsWithCommandIDBit Available in Mac OS X v10.0 and later.

Declared in Gestalt.h.

gestaltMenuMgrRetainsIconRefBit Available in Mac OS X v10.0 and later.

Declared in Gestalt.h.

gestaltMenuMgrSendsMenuBoundsToDefProcBit Available in Mac OS X v10.0 and later.

gestaltMenuMgrMoreThanFiveMenusDeepBit Available in Mac OS X v10.2 and later.

Declared in Gestalt.h.

gestaltMenuMgrPresentMask Available in Mac OS X v10.0 and later.

Declared in Gestalt.h.

gestaltMenuMgrAquaLayoutMask Available in Mac OS X v10.0 and later.

Declared in Gestalt.h.

gestaltMenuMgrMultipleItemsWithCommandIDMask Available in Mac OS X v10.0 and later.

Declared in Gestalt.h.

gestaltMenuMgrRetainsIconRefMask Available in Mac OS X v10.0 and later.

Declared in Gestalt.h.

gestaltMenuMgrSendsMenuBoundsToDefProcMask Available in Mac OS X v10.0 and later.

Declared in Gestalt.h.

gestaltMenuMgrMoreThanFiveMenusDeepMask Available in Mac OS X v10.2 and later.

Declared in Gestalt.h.

#### **Discussion**

Before calling any Menu Manager functions, your application should pass the selector gestaltMenuMgrAttr to the Gestalt function to determine which Menu Manager functions are available.

### **Message Manager Version Selector**

Specify version information for the Message Manager.

```
enum {
     gestaltMessageMgrVersion = 'mess'
};
```
### **Miscellaneous Attribute Selectors**

Specify feature availability information for miscellaneous pieces of the operating system or the hardware configuration.

```
enum {
     gestaltMiscAttr = 'misc',
     gestaltScrollingThrottle = 0,
     gestaltSquareMenuBar = 2
};
```
gestaltMiscAttr

The selector you pass to the  $Gestalt$  function to determine information about miscellaneous pieces of the Operating System or hardware configuration.

Available in Mac OS X v10.0 and later.

Declared in Gestalt.h.

gestaltScrollingThrottle

Available in Mac OS X v10.0 and later.

Declared in Gestalt.h.

gestaltSquareMenuBar

Available in Mac OS X v10.0 and later.

```
Declared in Gestalt.h.
```
### **Mixed Mode Manager Selectors**

Specify version and feature availability information for the Mixed Mode Manager.

```
enum {
    gestaltMixedModeAttr = 'mixd',
    gestaltMixedModePowerPC = 0,
    gestaltPowerPCAware = 0,
    gestaltMixedModeCFM68K = 1,
    gestaltMixedModeCFM68KHasTrap = 2,
    gestaltMixedModeCFM68KHasState = 3
};
```
# **Constants**

gestaltMixedModeAttr

The Gestalt selector you pass to determine what version of Mixed Mode Manager is present.

Available in Mac OS X v10.0 and later.

Declared in Gestalt.h.

gestaltMixedModePowerPC

True if Mixed Mode supports PowerPC ABI calling conventions

Available in Mac OS X v10.0 and later.

Declared in Gestalt.h.

gestaltPowerPCAware

Old name for gestaltMixedModePowerPC

Available in Mac OS X v10.0 and later.

```
gestaltMixedModeCFM68K
```
True if Mixed Mode supports CFM-68K calling conventions

Available in Mac OS X v10.0 and later.

Declared in Gestalt.h.

gestaltMixedModeCFM68KHasTrap

True if CFM-68K Mixed Mode implements \_MixedModeDispatch (versions 1.0.1 and prior did not)

Available in Mac OS X v10.0 and later.

Declared in Gestalt.h.

gestaltMixedModeCFM68KHasState

True if CFM-68K Mixed Mode exports Save/RestoreMixedModeState

Available in Mac OS X v10.0 and later.

Declared in Gestalt.h.

#### **Discussion**

Before calling any function dependent upon Mixed Mode Manager, your application should passthe selector gestaltMixedModeAttr to the Gestalt function to determine the Mixed Mode Manager attributes that are present.

# **Mixed Mode Manager Version Selector**

Specifies version information for the Mixed Mode Manager.

```
enum {
     gestaltMixedModeVersion = 'mixd'
};
```
#### **Constants**

```
gestaltMixedModeVersion
```
The selector you pass to the Gestalt function to determine the version of Mixed Mode Manager. Available in Mac OS X v10.0 and later.

Declared in Gestalt.h.

## **MMU Type Selectors**

Specify information about the type of MMU installed.

```
enum {
    gestaltMMUType = 'mmu ',
    gestaltNoMMU = 0, gestaltAMU = 1,
    qestalt68851 = 2,
     gestalt68030MMU = 3,
    gestalt68040MMU = 4,
     gestaltEMMU1 = 5
};
```
gestaltMMUType

The selector you pass to the Gestalt function to determine the type of MMU currently installed.

Available in Mac OS X v10.0 and later.

Declared in Gestalt.h.

### gestaltNoMMU

Available in Mac OS X v10.0 and later.

Declared in Gestalt.h.

#### gestaltAMU

Available in Mac OS X v10.0 and later.

Declared in Gestalt.h.

#### gestalt68851

Available in Mac OS X v10.0 and later.

Declared in Gestalt.h.

#### gestalt68030MMU

Available in Mac OS X v10.0 and later.

Declared in Gestalt.h.

#### gestalt68040MMU

Available in Mac OS X v10.0 and later.

Declared in Gestalt.h.

#### gestaltEMMU1

Available in Mac OS X v10.0 and later.

Declared in Gestalt.h.

### **Multiple Users State Selector**

Specifies information about the multiple user state.

```
enum {
     gestaltMultipleUsersState = 'mfdr'
};
```
## **Name-Binding Protocol Attribute Selectors**

Specify feature availiability information for the standard name-binding protocol.

```
enum {
    gestaltStdNBPAttr = 'nlup',
    gestaltStdNBPPresent = 0, gestaltStdNBPSupportsAutoPosition = 1
};
```
gestaltStdNBPAttr

The selector you pass to the Gestalt function to determine information about the StandardNBP (Name-Binding Protocol) function.

Available in Mac OS X v10.0 and later.

Declared in Gestalt.h.

- gestaltStdNBPPresent Available in Mac OS X v10.0 and later. Declared in Gestalt.h.
- gestaltStdNBPSupportsAutoPosition

Available in Mac OS X v10.0 and later.

Declared in Gestalt.h.

# **Name Registry Version Selector**

Specifies the version of the name registry.

```
enum {
     gestaltNameRegistryVersion = 'nreg'
};
```
#### **Constants**

gestaltNameRegistryVersion Available in Mac OS X v10.0 and later.

Declared in Gestalt.h.

### **Native CPU Selectors**

Specify the native CPU type or family.

```
enum {
     gestaltNativeCPUtype = 'cput',
     gestaltNativeCPUfamily = 'cpuf',
    gestaltCPU68000 = 0,
    qestaltCPU68010 = 1,
    gestaltCPU68020 = 2,
    gestaltCPU68030 = 3,
    gestaltCPU68040 = 4,
    gestaltCPU601 = 0x0101,
    gestaltCPU603 = 0x0103,
    qestaltCPU604 = 0x0104,
    gestaltCPU603e = 0x0106,
     gestaltCPU603ev = 0x0107,
    gestaltCPU750 = 0x0108,
    gestaltCPU604e = 0x0109,
     gestaltCPU604ev = 0x010A,
    qestaltCPUG4 = 0x010C,
    gestaltCPUG47450 = 0x0110
```
};

#### **Constants**

gestaltNativeCPUtype

The selector you pass to the Gestalt function to determine the native CPU type.

Available in Mac OS X v10.0 and later.

Declared in Gestalt.h.

### gestaltNativeCPUfamily

Available in Mac OS X v10.0 and later.

Declared in Gestalt.h.

#### gestaltCPU68000

Available in Mac OS X v10.0 and later.

Declared in Gestalt.h.

#### gestaltCPU68010

Available in Mac OS X v10.0 and later.

Declared in Gestalt.h.

#### gestaltCPU68020

Available in Mac OS X v10.0 and later.

Declared in Gestalt.h.

### gestaltCPU68030

Available in Mac OS X v10.0 and later.

Declared in Gestalt.h.

#### gestaltCPU68040

Available in Mac OS X v10.0 and later.

Declared in Gestalt.h.

#### gestaltCPU601

Available in Mac OS X v10.0 and later.

Declared in Gestalt.h.

### gestaltCPU603

Available in Mac OS X v10.0 and later.
gestaltCPU604

Available in Mac OS X v10.0 and later.

Declared in Gestalt.h.

### gestaltCPU603e

Available in Mac OS X v10.0 and later.

Declared in Gestalt.h.

### gestaltCPU603ev

Available in Mac OS X v10.0 and later.

Declared in Gestalt.h.

gestaltCPU750

Available in Mac OS X v10.0 and later.

Declared in Gestalt.h.

gestaltCPU604e

Available in Mac OS X v10.0 and later.

Declared in Gestalt.h.

gestaltCPU604ev

Available in Mac OS X v10.0 and later.

Declared in Gestalt.h.

gestaltCPUG4

Available in Mac OS X v10.0 and later.

Declared in Gestalt.h.

gestaltCPUG47450

Available in Mac OS X v10.2 and later.

Declared in Gestalt.h.

#### **Discussion**

The use of these selectors is no longer recommended. You can use the [gestaltSysArchitecture](#page-103-0) (page 104) selector to determine whether your application is running on a PowerPC or Intel-based Macintosh. If you are trying to determine whether you can use a particular processor feature, you should check directly for that feature using a BSD library function such as sysctl or sysctlbyname. For more information, see *Mac OS X Man Pages*.

### **Notification Manager Attribute Selectors**

Specify feature availability information for the Notification Manager.

```
enum {
    gestaltNotificationMgrAttr = 'nmgr',
     gestaltNotificationPresent = 0
};
```
#### **Constants**

```
gestaltNotificationMgrAttr
```
.The Gestalt selector which you pass to the Gestalt function to determine Notification Manager attributes.

Available in Mac OS X v10.0 and later.

gestaltNotificationPresent

True if the Notification Manager exists. Available in Mac OS X v10.0 and later. Declared in Gestalt.h.

# **NuBus Location Selector**

Specifies information about the NuBus slot connector locations.

```
enum {
     gestaltNuBusConnectors = 'sltc'
};
```
### **Constants**

```
gestaltNuBusConnectors
```
A bitmap that describes the NuBus slot connector locations. On a Macintosh II, for example, the return value would have bits 9 through 14 set, indicating that 6 NuBus slots are present, at locations 9 through 14.

Available in Mac OS X v10.0 and later.

Declared in Gestalt.h.

# **NuBus Slot Count Selector**

Specifies information about the number of NuBus slots.

```
enum {
    gestaltNuBusSlotCount = 'nubs'
};
```
# **OCE Toolbox Attribute Selectors**

Specify feature availability for the OCE Toolbox.

```
enum {
    gestaltOCEToolboxAttr = 'oceu',
    gestaltOCETBPresent = 0x01,
    gestaltOCETBAvailable = 0x02,
    gestaltOCESFServerAvailable = 0x04,
    gestaltOCETBNativeGlueAvailable = 0x10
};
```
# **OCE Toolbox Version Selectors**

Specify version information for the OCE Toolbox.

```
enum {
     gestaltOCEToolboxVersion = 'ocet',
    gestaltoCETB = 0x0102,
     gestaltSFServer = 0x0100
};
```
# **Open Firmware Selector**

Specifies version information for Open Firmware.

```
enum {
     gestaltOpenFirmwareInfo = 'opfw'
};
```
# **Open Firmware Safe Selectors**

Specify feature availability for Open Firmware safe features.

```
enum {
    gestaltSafeOFAttr = 'safe',
    gestaltVMZerosPagesBit = 0,
    gestaltInitHeapZerosOutHeapsBit = 1, gestaltNewHandleReturnsZeroedMemoryBit = 2,
     gestaltNewPtrReturnsZeroedMemoryBit = 3,
     gestaltFileAllocationZeroedBlocksBit = 4
};
```
# **Open Transport Selectors**

Specify version and feature availability information for Open Transport.

```
enum {
    gestaltOpenTpt = 'otan',
    gestaltOpenTptPresentMask = 0x00000001,
    gestaltOpenTptLoadedMask = 0x00000002,
     gestaltOpenTptAppleTalkPresentMask = 0x00000004,
     gestaltOpenTptAppleTalkLoadedMask = 0x00000008,
     gestaltOpenTptTCPPresentMask = 0x00000010,
     gestaltOpenTptTCPLoadedMask = 0x00000020,
     gestaltOpenTptIPXSPXPresentMask = 0x00000040,
     gestaltOpenTptIPXSPXLoadedMask = 0x00000080,
     gestaltOpenTptPresentBit = 0,
    gestaltOpenTptLoadedBit = 1,
     gestaltOpenTptAppleTalkPresentBit = 2,
    gestaltOpenTptAppleTalkLoadedBit = 3,
    gestaltOpenTptTCPPresentBit = 4,gestaltOpenTptTCPLoadedBit = 5,
     gestaltOpenTptIPXSPXPresentBit = 6,
     gestaltOpenTptIPXSPXLoadedBit = 7
};
```
### **Open Transport Network Setup Selectors**

Specify feature availability and setup information for Open Transport networking.

```
enum {
     gestaltOpenTptNetworkSetup = 'otcf',
     gestaltOpenTptNetworkSetupLegacyImport = 0,
     gestaltOpenTptNetworkSetupLegacyExport = 1,
     gestaltOpenTptNetworkSetupSupportsMultihoming = 2
};
```
### **Open Transport Network Version Selector**

Specifies the version of the Open Transport network setup.

```
enum {
     gestaltOpenTptNetworkSetupVersion = 'otcv'
};
```
### **Open Transport Remote Access Selectors**

Specify feature availabiliy for Open Transport remote access.

```
enum {
    gestaltOpenTptRemoteAccess = 'otra',
    gestaltOpenTptRemoteAccessPresent = 0,
    gestaltOpenTptRemoteAccessLoaded = 1,
    gestaltOpenTptRemoteAccessClientOnly = 2,
     gestaltOpenTptRemoteAccessPServer = 3,
    gestaltOpenTptRemoteAccessMPServer = 4,
    gestaltOpenTptPPPPresent = 5,
    gestaltOpenTptARAPPresent = 6
};
```
# **Opent Transport Remote Access Version Selector**

Specifies version information for Open Transport remote access.

```
enum {
     gestaltOpenTptRemoteAccessVersion = 'otrv'
};
```
# **Open Transport Version Selector**

Specifies version information for Open Transport.

```
enum {
     gestaltOpenTptVersions = 'otvr'
};
```
# **OS Trap Table Selector**

Specifies base address information for the operating system trap dispatch table.

```
enum {
     gestaltOSTable = 'ostt'
};
```
### **Constants**

```
gestaltOSTable
```
The selector you pass to the Gestalt function to determine the base address of the operating system trap dispatch table.

Available in Mac OS X v10.0 and later.

```
Declared in Gestalt.h.
```
# **Parity Checking Attribute Selectors**

Specify feature availability for parity checking.

```
enum {
     gestaltParityAttr = 'prty',
     gestaltHasParityCapability = 0,
     gestaltParityEnabled = 1
};
```
#### **Constants**

gestaltParityAttr

The selector you pass to the  $Gestalt$  function to determine information about the machine's parity-checking features.

Note that parity is not considered to be enabled unless all installed memory is parity RAM.

Available in Mac OS X v10.0 and later.

Declared in Gestalt.h.

```
gestaltHasParityCapability
```
Available in Mac OS X v10.0 and later.

Declared in Gestalt.h.

```
gestaltParityEnabled
```
Available in Mac OS X v10.0 and later.

```
Declared in Gestalt.h.
```
# **PC Compatibility Card Selectors**

Specify version and feature availability information for a PC-compatibility card.

```
enum {
    gestaltPCCard = 'pccd',
    gestaltCardServicesPresent = 0,
    gestaltPCCardFamilyPresent = 1,
    gestaltPCCardHasPowerControl = 2,
    gestaltPCCardSupportsCardBus = 3
};
```
### **PC Exchange Attribute Selectors**

Specify feature availability information for PC Exchange.

```
enum {
    gestaltPCXAttr = 'pcxg',
    gestaltPCXHas8and16BitFAT = 0,
    gestaltPCXHasProDOS = 1,
   qestaltPCXNewUI = 2,
    gestaltPCXUseICMapping = 3
};
```
#### **Constants**

gestaltPCXAttr

The selector you pass to the  $Gestalt$  function to determine the PC Exchange attributes.

Available in Mac OS X v10.0 and later.

```
Declared in Gestalt.h.
```
gestaltPCXHas8and16BitFAT Available in Mac OS X v10.0 and later.

Declared in Gestalt.h.

gestaltPCXHasProDOS Available in Mac OS X v10.0 and later.

Declared in Gestalt.h.

gestaltPCXNewUI Available in Mac OS X v10.0 and later. Declared in Gestalt.h.

```
gestaltPCXUseICMapping
      Available in Mac OS X v10.0 and later.
```
Declared in Gestalt.h.

# **Physical RAM Size Selector**

Specifies information about the size of the physical RAM.

```
enum {
     gestaltPhysicalRAMSize = 'ram '
};
```
### **Constants**

```
gestaltPhysicalRAMSize
```

```
The selector you pass to the Gestalt function to determine the number of bytes of physical RAM
currently installed.
```
Available in Mac OS X v10.0 and later.

```
Declared in Gestalt.h.
```
# **Pop-up Control Selector**

Specify feature availability for pop-up controls.

```
enum {
    gestaltPopupAttr = 'pop!',
     gestaltPopupPresent = 0
};
```
#### **Constants**

gestaltPopupAttr

The selector you pass to the Gestalt function to determine the attribute of the pop-up control definition.

Available in Mac OS X v10.0 and later.

Declared in Gestalt.h.

gestaltPopupPresent

Available in Mac OS X v10.0 and later.

```
Declared in Gestalt.h.
```
### **Power Manager Attribute Selectors**

Specify feature availability for the Power Manager.

```
enum {
    gestaltPowerMgrAttr = 'powr',
    gestaltPMgrExists = 0,
    gestaltPMgrCPUIdle = 1,
   qestaltPMgrSCC = 2,
     gestaltPMgrSound = 3,
     gestaltPMgrDispatchExists = 4,
     gestaltPMgrSupportsAVPowerStateAtSleepWake = 5
```
};

### **Constants**

gestaltPowerMgrAttr

The Gestalt selector you pass to determine which Power Manager capabilities are available.

Available in Mac OS X v10.0 and later.

Declared in Gestalt.h.

### gestaltPMgrExists

If true, the Power Manager is present.

Available in Mac OS X v10.0 and later.

Declared in Gestalt.h.

### gestaltPMgrCPUIdle

If true the CPU is capable of going into a low–power-consumption state.

Available in Mac OS X v10.0 and later.

Declared in Gestalt.h.

### gestaltPMgrSCC

If true, it is possible to stop the SCC clock, thus effectively turning off the serial ports.

Available in Mac OS X v10.0 and later.

Declared in Gestalt.h.

#### gestaltPMgrSound

If true, it is possible to turn off power to the sound circuits.

Available in Mac OS X v10.0 and later.

Declared in Gestalt.h.

#### gestaltPMgrDispatchExists

If true, Dispatch is present.

Available in Mac OS X v10.0 and later.

Declared in Gestalt.h.

gestaltPMgrSupportsAVPowerStateAtSleepWake

Available in Mac OS X v10.0 and later.

Declared in Gestalt.h.

# **Power Manager Version Selector**

Specifies version information for the Power Manager.

```
enum {
     gestaltPowerMgrVers = 'pwrv'
};
```
# **PowerPC Attribute Selectors**

Specify feature availability for PowerPC processors.

```
enum {
    gestaltPowerPCProcessorFeatures = 'ppcf',
    gestaltPowerPCHasGraphicsInstructions = 0,
    gestaltPowerPCHasSTFIWXInstruction = 1,
    gestaltPowerPCHasSquareRootInstructions = 2,
     gestaltPowerPCHasDCBAInstruction = 3,
     gestaltPowerPCHasVectorInstructions = 4,
     gestaltPowerPCHasDataStreams = 5
};
```
### **PowerPC Toolbox Attribute Selectors**

Specify feature availability for the PowerPC Toolbox.

```
enum {
     gestaltPPCToolboxAttr = 'ppc ',
     gestaltPPCToolboxPresent = 0x0000,
     gestaltPPCSupportsRealTime = 0x1000,
     gestaltPPCSupportsIncoming = 0x0001,
     gestaltPPCSupportsOutGoing = 0x0002,
     gestaltPPCSupportsTCP_IP = 0x0004,
     gestaltPPCSupportsIncomingAppleTalk = 0x0010,
     gestaltPPCSupportsIncomingTCP_IP = 0x0020,
    gestaltPPCSupportsOutgoingAppleTalk = 0x0100,
    gestaltPPCSupportsOutgoingTCP_IP = 0x0200
```
### };

### **Constants**

gestaltPPCToolboxAttr

The selector you pass to the Gestalt function to determine the Program-to-Program Communication (PPC) Toolbox attributes. Note that these constants are defined as masks, not bit numbers.

Available in Mac OS X v10.0 and later.

Declared in Gestalt.h.

gestaltPPCToolboxPresent Available in Mac OS X v10.0 and later.

Declared in Gestalt.h.

gestaltPPCSupportsRealTime Available in Mac OS X v10.0 and later.

Declared in Gestalt.h.

gestaltPPCSupportsIncoming

Available in Mac OS X v10.0 and later.

```
gestaltPPCSupportsOutGoing
      Available in Mac OS X v10.0 and later.
```
Declared in Gestalt.h.

gestaltPPCSupportsTCP\_IP Available in Mac OS X v10.0 and later.

Declared in Gestalt.h.

```
gestaltPPCSupportsIncomingAppleTalk
      Available in Mac OS X v10.0 and later.
```
Declared in Gestalt.h.

gestaltPPCSupportsIncomingTCP\_IP Available in Mac OS X v10.0 and later.

Declared in Gestalt.h.

gestaltPPCSupportsOutgoingAppleTalk Available in Mac OS X v10.0 and later.

Declared in Gestalt.h.

```
gestaltPPCSupportsOutgoingTCP_IP
      Available in Mac OS X v10.0 and later.
```
Declared in Gestalt.h.

# **Preemptive Function Atrribute Selectors**

Specify feature availability information for preemptive system software functions.

```
enum {
    gestaltMPCallableAPIsAttr = 'mpsc',
    gestaltMPFileManager = 0,
   qestaltMPDeviceManager = 1,
    gestaltMPTrapCalls = 2
};
```
#### **Constants**

gestaltMPCallableAPIsAttr

The Gestalt selector passed to determine the availability of preemptive system software functions. The Gestalt function produces a 32-bit value that you should test to determine which what type of preemptive calls are allowed.

Available in Mac OS X v10.0 and later.

Declared in Gestalt.h.

gestaltMPFileManager

If this bit is set, you can call preemptively safe File Manager functions.

Available in Mac OS X v10.0 and later.

Declared in Gestalt.h.

```
gestaltMPDeviceManager
```
If this bit is set, you can call preemptively safe Device Manager function.

Available in Mac OS X v10.0 and later.

```
Declared in Gestalt.h.
```

```
gestaltMPTrapCalls
```
Available in Mac OS X v10.0 and later.

Declared in Gestalt.h.

### **Discussion**

Before calling any Mac OS system software functions from a preemptive task, you should call the Gestalt function with the gestaltMPCallableAPIsAttr selector set to determine which preemptively safe system calls are allowed.

Note that for functions that are shared between managers (for example, PBCloseSync), you should check the bit that is appropriate for the manager you want to call.

### **Version Notes**

Introduced with Multiprocessing Services 2.1

# **Processor Clock Speed Selector**

Specifies information about processor clock speed.

```
enum {
    gestaltProcClkSpeed = 'pclk'
};
```
# **Processor Type Selector**

Specifies information about the type of microprocessor.

```
enum {
    gestaltProcessorType = 'proc',
   gestalt68000 = 1,
   qestalt68010 = 2,
   qestalt68020 = 3.
    gestalt68030 = 4,
    gestalt68040 = 5
};
```
### **Constants**

```
gestaltProcessorType
```
The selector you pass to the Gestalt function to determine the type of microprocessor currently running.

Available in Mac OS X v10.0 and later.

Declared in Gestalt.h.

gestalt68000

Available in Mac OS X v10.0 and later.

Declared in Gestalt.h.

gestalt68010

Available in Mac OS X v10.0 and later.

```
Declared in Gestalt.h.
```

```
gestalt68020
      Available in Mac OS X v10.0 and later.
      Declared in Gestalt.h.
gestalt68030
      Available in Mac OS X v10.0 and later.
      Declared in Gestalt.h.
gestalt68040
```
Available in Mac OS X v10.0 and later.

Declared in Gestalt.h.

# **Quadra Redefinitions**

Specifies alternate names for MacQuadra constants.

```
enum {
    gestaltQuadra605 = gestaltMacQuadra605,
    gestaltQuadra610 = gestaltMacQuadra610,
    gestaltQuadra630 = gestaltMacQuadra630,
     gestaltQuadra650 = gestaltMacQuadra650,
     gestaltQuadra660AV = gestaltMacQuadra660AV,
     gestaltQuadra700 = gestaltMacQuadra700,
    gestaltQuadra800 = gestaltMacQuadra800,
    gestaltQuadra840AV = gestaltMacQuadra840AV,
     gestaltQuadra900 = gestaltMacQuadra900,
     gestaltQuadra950 = gestaltMacQuadra950
};
```
# **QuickDraw 3D Attribute Selectors**

Specify feature availability information for QuickDraw 3D.

```
enum {
    qestaltQD3D = 'qd3d',
     gestaltQD3DPresent = 0
};
```
### **Quick Draw 3D Old Attribute Selectors**

Specify old feature availability information for QuickDraw 3D.

```
enum {
     gestaltQD3DNotPresent = (0 << gestaltQD3DPresent),
     gestaltQD3DAvailable = (1 << gestaltQD3DPresent)
};
```
# **Quick Draw 3D Version Selector**

Specifies version information for QuickDraw 3D.

```
enum {
     gestaltQD3DVersion = 'q3v '
};
```
# **QuickDraw 3D Viewer Attribute Selectors**

Specify feature availablity information for QuickDraw 3D Viewer.

```
enum {
     gestaltQD3DViewer = 'q3vc',
     gestaltQD3DViewerPresent = 0
};
```
# **QuickDraw Attribute Selectors**

Specify feature availability information for QuickDraw.

```
enum {
    gestaltQuickdrawFeatures = 'qdrw',
    gestaltHasColor = 0,
    gestaltHasDeepGWorlds = 1,
    gestaltHasDirectPixMaps = 2,
    gestaltHasGrayishTextOr = 3,
    gestaltSupportsMirroring = 4,
     gestaltQDHasLongRowBytes = 5
};
```
### **Constants**

gestaltQuickdrawFeatures

The selector you pass to the Gestalt function to determine the QuickDraw features.

Available in Mac OS X v10.0 and later.

Declared in Gestalt.h.

gestaltHasColor

Available in Mac OS X v10.0 and later.

Declared in Gestalt.h.

gestaltHasDeepGWorlds

Available in Mac OS X v10.0 and later.

Declared in Gestalt.h.

gestaltHasDirectPixMaps

Available in Mac OS X v10.0 and later.

Declared in Gestalt.h.

gestaltHasGrayishTextOr

Available in Mac OS X v10.0 and later.

Declared in Gestalt.h.

gestaltSupportsMirroring

Available in Mac OS X v10.0 and later.

gestaltQDHasLongRowBytes Available in Mac OS X v10.0 and later. Declared in Gestalt.h.

# **QuickDraw Version Selectors**

Specify version information for QuickDraw.

```
enum {
    gestaltQuickdrawVersion = 'qd ',
     gestaltOriginalQD = 0x0000,
    gestalt8BitQD = 0x0100,
    gestalt32BitQD = 0x0200,
    qestalt32BitQD11 = 0x0201,
   gestalt32BitQD12 = 0x0220,
   qestalt32BitQD13 = 0x0230,
    gestaltAllegroQD = 0x0250,
    gestaltMacOSXQD = 0x0300
```

```
};
```
### **Constants**

gestaltQuickdrawVersion

The Gestalt selector you pass to determine what version of QuickDraw is present. For QuickDraw Text, the Gestalt selector you pass to determine what version of QuickDraw Text is present.

Available in Mac OS X v10.0 and later.

Declared in Gestalt.h.

gestaltOriginalQD

Available in Mac OS X v10.0 and later.

Declared in Gestalt.h.

gestalt8BitQD

Available in Mac OS X v10.0 and later.

Declared in Gestalt.h.

gestalt32BitQD

Available in Mac OS X v10.0 and later.

Declared in Gestalt.h.

gestalt32BitQD11

Available in Mac OS X v10.0 and later.

Declared in Gestalt.h.

#### gestalt32BitQD12

Available in Mac OS X v10.0 and later.

Declared in Gestalt.h.

gestalt32BitQD13

Available in Mac OS X v10.0 and later.

Declared in Gestalt.h.

gestaltAllegroQD

Available in Mac OS X v10.0 and later.

```
gestaltMacOSXQD
```
Available in Mac OS X v10.0 and later.

Declared in Gestalt.h.

### **Discussion**

The version of QuickDraw is encoded as a revision number in the low-order word of the return value. The high-order byte represents the major revision number, and the low-order byte represents the minor revision number. For example, version 1.3 of 32-Bit QuickDraw represents QuickDraw revision 2.3; its response value is \$0230.

Values having a major revision number of 1 or 2 indicate that Color QuickDraw is available, in either the 8-bit or 32-bit version. These results do not, however, indicate whether a color monitor is attached to the system. You must use high-level QuickDraw functions to obtain that information.

# **QuickDraw GX Overall Version Selector**

Specifies version information for the overall version of QuickDraw GX.

```
enum {
     gestaltGXVersion = 'qdgx'
};
```
# **QuickDraw GX Printing Version Selector**

Specifies version information for QuickDraw GX printing.

```
enum {
     gestaltGXPrintingMgrVersion = 'pmgr'
};
```
# **QuickDraw GX Version Selectors**

Specify version information for QuickDraw GX.

```
enum {
    gestaltGraphicsVersion = 'grfx',
     gestaltCurrentGraphicsVersion = 0x00010200
};
```
#### **Constants**

```
gestaltGraphicsVersion
      Available in Mac OS X v10.0 and later.
      Declared in Gestalt.h.
gestaltCurrentGraphicsVersion
      Available in Mac OS X v10.0 and later.
```
Declared in Gestalt.h.

# **QuickDraw GX Attribute Selectors**

Specify feature availability information for QuickDraw GX.

```
enum {
    gestaltGraphicsAttr = 'gfxa',
    gestaltGraphicsIsDebugging = 0x00000001,
    gestaltGraphicsIsLoaded = 0x00000002,
    gestaltGraphicsIsPowerPC = 0x00000004
};
```
# **QuickDraw 3D Viewer Old Selectors**

Specify old feature availability information for QuickDraw 3D.

```
enum {
    gestaltQD3DViewerNotPresent = (0 << gestaltQD3DViewerPresent),
     gestaltQD3DViewerAvailable = (1 << gestaltQD3DViewerPresent)
};
```
# **QuickDraw Text Attribute Selectors**

Specify feature availability information for QuickDraw Text.

```
enum {
    gestaltQDTextFeatures = 'qdtf',
   gestaltWSIISupport = 0,
    gestaltSbitFontSupport = 1,
     gestaltAntiAliasedTextAvailable = 2,
    gestaltOFA2available = 3,
    gestaltCreatesAliasFontRsrc = 4,
    gestaltNativeType1FontSupport = 5,
    gestaltCanUseCGTextRendering = 6
};
```
### **Constants**

gestaltQDTextFeatures

Available in Mac OS X v10.0 and later.

Declared in Gestalt.h.

- gestaltWSIISupport
	- WSII support is included.

Available in Mac OS X v10.0 and later.

Declared in Gestalt.h.

gestaltSbitFontSupport

sbit-only fonts are supported.

Available in Mac OS X v10.0 and later.

Declared in Gestalt.h.

gestaltAntiAliasedTextAvailable

Capable of antialiased text.

Available in Mac OS X v10.0 and later.

```
gestaltOFA2available
```
OFA2 is available.

Available in Mac OS X v10.0 and later.

Declared in Gestalt.h.

gestaltCreatesAliasFontRsrc Available in Mac OS X v10.0 and later.

Declared in Gestalt.h.

```
gestaltNativeType1FontSupport
      Available in Mac OS X v10.0 and later.
```
Declared in Gestalt.h.

gestaltCanUseCGTextRendering Available in Mac OS X v10.2 and later.

Declared in Gestalt.h.

### **Discussion**

Before calling any function dependent upon QuickDraw Text, your application should pass the selector gestaltQDTextFeatures to the Gestalt function to determine the QuickDraw Text attributes that are present.

# **QuickDraw Text Version Selectors**

Specify version information for QuickDraw Text.

```
enum {
    gestaltQDTextVersion = 'qdtx',
     gestaltOriginalQDText = 0x0000,
     gestaltAllegroQDText = 0x0100,
     gestaltMacOSXQDText = 0x0200
};
```
#### **Constants**

gestaltQDTextVersion

Available in Mac OS X v10.0 and later.

Declared in Gestalt.h.

gestaltOriginalQDText

This is the original version of QuickDraw Text, used through Mac OS 8.1.

Available in Mac OS X v10.0 and later.

Declared in Gestalt.h.

gestaltAllegroQDText

This is the version of QuickDraw Text used with Mac OS 8.2 and up.

Available in Mac OS X v10.0 and later.

Declared in Gestalt.h.

gestaltMacOSXQDText

Available in Mac OS X v10.0 and later.

Declared in Gestalt.h.

#### **Discussion**

To determine the version of the current QuickDraw Text, your application should pass the selector gestaltQuickdrawVersion to the Gestalt function.

# **QuickTime VR Feature Selectors**

Specify feature availability information for QuickTime VR.

```
enum {
    gestaltQTVRMgrAttr = 'qtvr',
    gestaltQTVRMgrPresent = 0,
    gestaltQTVRObjMoviesPresent = 1,
    gestaltQTVRCylinderPanosPresent = 2,
    gestaltQTVRCubicPanosPresent = 3
};
```
## **QuickTime VR Version Selector**

Specifies version information for QuickTime VR.

```
enum {
     gestaltQTVRMgrVers = 'qtvv'
};
```
# **QuickTime Attribute Selectors**

Specify feature availability information for QuickTime.

```
enum {
     gestaltQuickTimeFeatures = 'qtrs',
     gestaltPPCQuickTimeLibPresent = 0
};
```
# **QuickTime Version Selectors**

Specify version information for QuickTime.

```
enum {
    gestaltQuickTimeVersion = 'qtim',
     gestaltQuickTime = 'qtim'
};
```
### **Constants**

```
gestaltQuickTimeVersion
```
The selector you pass to the Gestalt function to determine the QuickTime version.

Available in Mac OS X v10.0 and later.

Declared in Gestalt.h.

gestaltQuickTime

Available in Mac OS X v10.0 and later.

Declared in Gestalt.h.

## **QuickTime Conferencing Information Selector**

Specifies information about QuickTime conferencing.

```
enum {
     gestaltQuickTimeConferencingInfo = 'qtci'
};
Constants
gestaltQuickTimeConferencingInfo
```
Available in Mac OS X v10.0 and later. Declared in Gestalt.h.

# **QuickTime Conferencing Selector**

Specifies availability information for QuickTime conferencing.

```
enum {
    gestaltQuickTimeConferencing = 'mtlk'
};
```
# **QuickTime Streaming Attribute Selector**

Specify feature availability information for QuickTime streaming.

```
enum {
    gestaltQuickTimeStreamingFeatures = 'qtsf'
};
```
# **QuickTime Streaming Version Selector**

Specifies version information for QuickTime streaming.

```
enum {
    gestaltQuickTimeStreamingVersion = 'qtst'
};
```
# **RBV Address Selector**

Specifies information about the RBV base address.

```
enum {
    gestaltRBVAddr = 'rbv '
};
```
# **Realtime Manager Attribute Selectors**

Specify feature availability information for the Realtime Manager.

```
enum {
     gestaltRealtimeMgrAttr = 'rtmr',
     gestaltRealtimeMgrPresent = 0
};
```
#### **Constants**

```
gestaltRealtimeMgrAttr
```
The selector you pass to the Gestalt function to determine the Realtime Manager attributes.

Available in Mac OS X v10.0 and later.

Declared in Gestalt.h.

gestaltRealtimeMgrPresent

( description forthcoming )

Available in Mac OS X v10.0 and later.

Declared in Gestalt.h.

### **Resource Manager Bug Fixes Attribute Selectors**

Specify feature availability information for Resource Manager bug fixes.

```
enum {
    gestaltResourceMgrBugFixesAttrs = 'rmbg',
    gestaltRMForceSysHeapRolledIn = 0,
    gestaltRMFakeAppleMenuItemsRolledIn = 1,
     gestaltSanityCheckResourceFiles = 2,
    gestaltsupportsFSpResourceFileAlreadyOpenBit = 3, gestaltRMSupportsFSCalls = 4,
    gestaltRMTypeIndexOrderingReverse = 8
};
```
### **Resource Manager Attribute Selectors**

Specify feature availability information for the Resource Manager.

```
enum {
     gestaltResourceMgrAttr = 'rsrc',
     gestaltPartialRsrcs = 0,
     gestaltHasResourceOverrides = 1
};
```
#### **Constants**

gestaltResourceMgrAttr

The Gestalt selector you pass to determine which Resource Manager attributes are present.

Available in Mac OS X v10.0 and later.

Declared in Gestalt.h.

gestaltPartialRsrcs

If true, partial resources exist.

Available in Mac OS X v10.0 and later.

```
Declared in Gestalt.h.
```
gestaltHasResourceOverrides

Available in Mac OS X v10.0 and later.

Declared in Gestalt.h.

### **Discussion**

Before calling any function dependent upon the Resource Manager, your application should passthe selector gestaltResourceMgrAttr to the Gestalt function to determine the Resource Manager attributes that are present.

### **ROM Size Selector**

Specifies information about ROM size information.

```
enum {
    gestaltROMSize = 'rom '
};
```
#### **Constants**

gestaltROMSize

The selector you pass to the Gestalt function to determine the size of the installed ROM, in bytes. The value is returned in only one word.

You should not infer the existence of certain hardware or software features from the responses that Gestalt returns when you pass it this selector.

Available in Mac OS X v10.0 and later.

Declared in Gestalt.h.

# **ROM Version Selector**

Specifies ROM version information.

```
enum {
     gestaltROMVersion = 'romv'
};
```
# **Constants**

### gestaltROMVersion

This selector is NOT supported in Carbon.

The selector you pass to the Gestalt function to determine the version number of the installed ROM (in the low-order word of the return value).

Never infer the existence of certain hardware or software features from the responses that Gestalt returns when you pass it this selector.

Available in Mac OS X v10.0 and later.

Declared in Gestalt.h.

## **SCC Read Address Selector**

Specifies information about the base address for reading SCC.

```
enum {
     gestaltSCCReadAddr = 'sccr'
};
```
# **SCC Write Address Selector**

Specifies information about the base address for writing SCC.

```
enum {
     gestaltSCCWriteAddr = 'sccw'
};
```
### **SCSI Manager Attribute Selectors**

Specify feature availability information for the SCSI Manager.

```
enum {
     gestaltSCSI = 'scsi',
     gestaltAsyncSCSI = 0,
     gestaltAsyncSCSIINROM = 1,
     gestaltSCSISlotBoot = 2,
     gestaltSCSIPollSIH = 3
};
```
### **Scrap Manager Selectors**

Specify version and feature availability information for the Scrap Manager.

```
enum {
     gestaltScrapMgrAttr = 'scra',
     gestaltScrapMgrTranslationAware = 0
};
```
#### **Constants**

gestaltScrapMgrAttr

The Gestalt selector you pass to determine which Scrap Manager attributes are present.

Available in Mac OS X v10.0 and later.

Declared in Gestalt.h.

gestaltScrapMgrTranslationAware

If true, the Scrap Manager supports Translation Manager.

Available in Mac OS X v10.0 and later.

Declared in Gestalt.h.

#### **Discussion**

Before calling any function dependent upon the Scrap Manager, your application should pass the selector gestaltScrapMgrAttr to the Gestalt function to determine the Scrap Manager attributes that are present.

### **Screen Capture Selectors**

Specifies location information for screen capture.

```
enum {
    gestaltScreenCaptureMain = 'pic1',
     gestaltScreenCaptureDir = 'pic2'
};
```
# **Script Manager Version Selector**

Specifies version information for the Script Manager.

```
enum {
     gestaltScriptMgrVersion = 'scri'
};
```
### **Constants**

```
gestaltScriptMgrVersion
```
The selector you pass to the Gestalt function to determine the version number of the Script Manager (in the low-order word of the return value).

Available in Mac OS X v10.0 and later.

```
Declared in Gestalt.h.
```
# **Script Systems Count Selector**

Specifies information about the number of active script systems.

```
enum {
     gestaltScriptCount = 'scr#'
};
```
### **Constants**

gestaltScriptCount

The selector you pass to the Gestalt function to determine the number of script systems currently active.

Available in Mac OS X v10.0 and later.

Declared in Gestalt.h.

# **Serial Hardware Attribute Selectors**

Specify serial hardware attributes.

```
enum {
     gestaltSerialAttr = 'ser ',
     gestaltHasGPIaToDCDa = 0,
     gestaltHasGPIaToRTxCa = 1,
     gestaltHasGPIbToDCDb = 2,
     gestaltHidePortA = 3,
     gestaltHidePortB = 4,
     gestaltPortADisabled = 5,
     gestaltPortBDisabled = 6
};
```
#### **Constants**

gestaltSerialAttr

The selector you pass to the Gestalt function to determine the serial hardware attributes of the machine, such as whether or not the GPIa line is connected and can be used for external clocking.

Available in Mac OS X v10.0 and later.

Declared in Gestalt.h.

gestaltHasGPIaToDCDa

Available in Mac OS X v10.0 and later.

Declared in Gestalt.h.

gestaltHasGPIaToRTxCa

Available in Mac OS X v10.0 and later.

Declared in Gestalt.h.

gestaltHasGPIbToDCDb

Available in Mac OS X v10.0 and later.

Declared in Gestalt.h.

gestaltHidePortA

Available in Mac OS X v10.0 and later.

Declared in Gestalt.h.

#### gestaltHidePortB

Available in Mac OS X v10.0 and later.

Declared in Gestalt.h.

gestaltPortADisabled

Available in Mac OS X v10.0 and later.

Declared in Gestalt.h.

gestaltPortBDisabled

Available in Mac OS X v10.0 and later.

```
Declared in Gestalt.h.
```
### **Serial Port Arbitrator Attribute Selectors**

Specify feature availability information for serial port arbitration.

```
enum {
    gestaltArbitorAttr = 'arb ',
    gestaltSerialArbitrationExists = 0
};
```
### **Settings Manager Attribute Selectors**

Specify feature availability information for the Settings Manager.

```
enum {
     gestaltALMAttr = 'trip',
     gestaltALMPresent = 0,
     gestaltALMHasSFGroup = 1,
     gestaltALMHasCFMSupport = 2,
     gestaltALMHasRescanNotifiers = 3
};
```
**Discussion**

See also "Settings Manager Version [Selector"](#page-96-0) (page 97).

# **Settings Manager Location Selector**

Specifies location information for the Settings Manager.

```
enum {
     gestaltALMHasSFLocation = gestaltALMHasSFGroup
};
```
# **Settings Manager Version Selector**

Specifies version information for the Settings Manager.

```
enum {
     gestaltALMVers = 'walk'
};
```
# **Shutdown Attribute Selectors**

Specify shutdown attributes.

```
enum {
     gestaltShutdownAttributes = 'shut',
     gestaltShutdownHassdOnBootVolUnmount = 0
};
```
# **Single Window Mode Selectors**

Specify single-window modes.

```
enum {
    gestaltHasSingleWindowModeBit = 8,
    gestaltHasSingleWindowModeMask = (1L << gestaltHasSingleWindowModeBit)
};
```
# **Slot Attribute Selectors**

Specify feature availablity for slots.

```
enum {
     gestaltSlotAttr = 'slot',
     gestaltSlotMgrExists = 0,
     gestaltNuBusPresent = 1,
     gestaltSESlotPresent = 2,
     gestaltSE30SlotPresent = 3,
     gestaltPortableSlotPresent = 4
```
};

### **Constants**

gestaltSlotAttr

The selector you pass to the Gestalt function to determine the Slot Manager attributes.

Available in Mac OS X v10.0 and later.

Declared in Gestalt.h.

gestaltSlotMgrExists

Available in Mac OS X v10.0 and later.

Declared in Gestalt.h.

gestaltNuBusPresent

Available in Mac OS X v10.0 and later.

Declared in Gestalt.h.

gestaltSESlotPresent

Available in Mac OS X v10.0 and later.

Declared in Gestalt.h.

gestaltSE30SlotPresent

Available in Mac OS X v10.0 and later.

Declared in Gestalt.h.

gestaltPortableSlotPresent

Available in Mac OS X v10.0 and later.

Declared in Gestalt.h.

# **Slot Number Selector**

Specifies information about the first physical slot in the computer.

```
enum {
     gestaltFirstSlotNumber = 'slt1'
};
```
### **Constants**

```
gestaltFirstSlotNumber
      The first physical slot.
      Available in Mac OS X v10.0 and later.
      Declared in Gestalt.h.
```
# **Software Vendor Codes**

Specify codes for software vendors.

```
enum {
    gestaltSoftwareVendorCode = 'srad',
    gestaltSoftwareVendorApple = 'Appl',
    gestaltSoftwareVendorLicensee = 'Lcns'
};
```
# **Sound Manager Attribute Selectors**

Specify feature availability information for the Sound Manager.

```
enum {
     gestaltSoundAttr = 'snd ',
     gestaltStereoCapability = 0,
     gestaltStereoMixing = 1,
     gestaltSoundIOMgrPresent = 3,
     gestaltBuiltInSoundInput = 4,
     gestaltHasSoundInputDevice = 5,
     gestaltPlayAndRecord = 6,
     gestalt16BitSoundIO = 7,
     gestaltStereoInput = 8,
     gestaltLineLevelInput = 9,
     gestaltSndPlayDoubleBuffer = 10,
     gestaltMultiChannels = 11,
     gestalt16BitAudioSupport = 12
};
```
#### **Constants**

```
gestaltSoundAttr
```
The Gestalt selector which you pass to the Gestalt function.

Available in Mac OS X v10.0 and later.

Declared in Gestalt.h.

```
gestaltStereoCapability
```
Set if the built-in sound hardware is able to produce stereo sounds.

Available in Mac OS X v10.0 and later.

#### gestaltStereoMixing

Set if the built-in sound hardware mixes both left and right channels of stereo sound into a single audio signal for the internal speaker.

Available in Mac OS X v10.0 and later.

Declared in Gestalt.h.

#### gestaltSoundIOMgrPresent

Set if the Sound Input Manager is available.

Available in Mac OS X v10.0 and later.

Declared in Gestalt.h.

gestaltBuiltInSoundInput

Set if a built-in sound input device is available.

Available in Mac OS X v10.0 and later.

Declared in Gestalt.h.

gestaltHasSoundInputDevice

Set if a sound input device is available. This device can be either built-in or external.

Available in Mac OS X v10.0 and later.

Declared in Gestalt.h.

### gestaltPlayAndRecord

Set if the built-in sound hardware is able to play and record sounds simultaneously. If this bit is clear, the built-in sound hardware can either play or record, but not do both at once. This bit is valid only if the gestaltBuiltInSoundInput bit is set, and it applies only to any built-in sound input and output hardware.

Available in Mac OS X v10.0 and later.

Declared in Gestalt.h.

### gestalt16BitSoundIO

Set if the built-in sound hardware is able to play and record 16-bit samples. This indicates that built-in hardware necessary to handle 16-bit data is available.

This bit is not defined for versions of the Sound Manager prior to version 3.0.

Available in Mac OS X v10.0 and later.

Declared in Gestalt.h.

### gestaltStereoInput

Set if the built-in sound hardware can record stereo sounds.

This bit is not defined for versions of the Sound Manager prior to version 3.0.

Available in Mac OS X v10.0 and later.

Declared in Gestalt.h.

#### gestaltLineLevelInput

Set if the built-in sound input port requires line level input.

This bit is not defined for versions of the Sound Manager prior to version 3.0.

Available in Mac OS X v10.0 and later.

gestaltSndPlayDoubleBuffer

Set if the Sound Manager supports the play-from-disk functions.

This bit is not defined for versions of the Sound Manager prior to version 3.0.

Available in Mac OS X v10.0 and later.

Declared in Gestalt.h.

gestaltMultiChannels

Set if the Sound Manager supports multiple channels of sound.

This bit is not defined for versions of the Sound Manager prior to version 3.0.

Available in Mac OS X v10.0 and later.

Declared in Gestalt.h.

gestalt16BitAudioSupport

Set if the Sound Manager can handle 16-bit audio data. This indicates that software necessary to handle 16-bit data is available.

This bit is not defined for versions of the Sound Manager prior to version 3.0.

Available in Mac OS X v10.0 and later.

Declared in Gestalt.h.

### **Discussion**

You can pass the gestaltSoundAttr selector to the Gestalt function to determine information about the sound input capabilities of a Macintosh computer.

The Gestalt function returns information by setting or clearing bits in the response parameter. The bits relevant to the Sound Input Manager are defined by constants.

# **Speech Manager Attribute Selectors**

Specify feature availability information for the Speech Manager.

```
enum {
     gestaltSpeechAttr = 'ttsc',
     gestaltSpeechMgrPresent = 0,
     gestaltSpeechHasPPCGlue = 1
};
```
#### **Constants**

gestaltSpeechAttr

The selector you pass to the Gestalt function to determine the Speech Manager attributes.

Available in Mac OS X v10.0 and later.

Declared in Gestalt.h.

gestaltSpeechMgrPresent

Available in Mac OS X v10.0 and later.

Declared in Gestalt.h.

gestaltSpeechHasPPCGlue Available in Mac OS X v10.0 and later.

```
Declared in Gestalt.h.
```
### **Speech Recognition Version Selector**

Specifies version information for the Speech Recognition Manager.

```
enum {
     gestaltSpeechRecognitionVersion = 'srtb'
};
```
### **Speech Recognition Manager Attribute Selectors**

Specify feature availability information for the Speech Recognition Manager.

```
enum {
    gestaltSpeechRecognitionAttr = 'srta',
    gestaltDesktopSpeechRecognition = 1,
    gestaltTelephoneSpeechRecognition = 2
};
```
#### **Constants**

```
gestaltSpeechRecognitionAttr
```
The selector which you pass to the  $Gestalt$  function to determine the Speech Recognition Manager attributes.

Available in Mac OS X v10.0 and later.

Declared in Gestalt.h.

gestaltDesktopSpeechRecognition

If this bit is set, the Speech Recognition Manager supports the desktop microphone.

Available in Mac OS X v10.0 and later.

Declared in Gestalt.h.

```
gestaltTelephoneSpeechRecognition
```
If this bit isset, the Speech Recognition Managersupportstelephone input. In versions 1.5 and earlier, this bit is always 0.

Available in Mac OS X v10.0 and later.

Declared in Gestalt.h.

#### **Discussion**

You can pass the gestalt Speech Recognition Attr selector to the Gestalt function to get the attributes of the Speech Recognition Manager. Gestalt returns information to you by returning a long word in the response parameter. The returned values are defined by these constants.

### **Standard Directory Find Panel Selector**

Specifies version information for the standard directory find panel.

```
enum {
    gestaltSDPFindVersion = 'dfnd'
};
```
### **Standard Directory Prompt Panel Selector**

Specifies version information for the standard directory prompt panel.

```
enum {
     gestaltSDPPromptVersion = 'prpv'
};
```
# **Standard Directory Version Selector**

Specifies version information for the standard directory.

```
enum {
     gestaltSDPStandardDirectoryVersion = 'sdvr'
};
```
# **Startup Disk Attribute Selectors**

Specify feature availability information for the startup disk.

```
enum {
    gestaltSplitOSAttr = 'spos',
    gestaltSplitOSBootDriveIsNetworkVolume = 0,
    gestaltSplitOSAware = 1,
    gestaltSplitOSEnablerVolumeIsDifferentFromBootVolume = 2,
     gestaltSplitOSMachineNameSetToNetworkNameTemp = 3,
     gestaltSplitOSMachineNameStartupDiskIsNonPersistent = 5
};
```
# **Standard File Attribute Selectors**

Specify feature availabity information for Standard File.

```
enum {
    gestaltStandardFileAttr = 'stdf',
    gestaltStandardFile58 = 0,
    gestaltStandardFileTranslationAware = 1,
     gestaltStandardFileHasColorIcons = 2,
     gestaltStandardFileUseGenericIcons = 3,
     gestaltStandardFileHasDynamicVolumeAllocation = 4
};
```
### **Constants**

```
gestaltStandardFileAttr
```
The selector you pass to the Gestalt function to determine the Standard File Package attributes.

Available in Mac OS X v10.0 and later.

Declared in Gestalt.h.

```
gestaltStandardFile58
```

```
If the gestaltStandardFile58 flag bit is set, you can call the four new
procedures—StandardPutFile, StandardGetFile, CustomPutFile, and
CustomGetFile—introduced with System 7. (The name of the constant reflects the enabling of
selectors 5 through 8 on the trap macro that handles the Standard File Package.)
```
### Available in Mac OS X v10.0 and later.

```
Declared in Gestalt.h.
```

```
gestaltStandardFileTranslationAware
      Available in Mac OS X v10.0 and later.
```
Declared in Gestalt.h.

gestaltStandardFileHasColorIcons Available in Mac OS X v10.0 and later.

Declared in Gestalt.h.

gestaltStandardFileUseGenericIcons Available in Mac OS X v10.0 and later.

Declared in Gestalt.h.

gestaltStandardFileHasDynamicVolumeAllocation Available in Mac OS X v10.0 and later.

Declared in Gestalt.h.

# **System Architecture Selectors**

Specify the native system architecture.

```
enum {
     gestaltSysArchitecture = 'sysa',
   qestalt68k = 1,
    gestaltPowerPC = 2,
    qestaltIntel = 10
};
```
### <span id="page-103-0"></span>**Constants**

gestaltSysArchitecture

The selector you pass to the  $Gestalt$  function to determine the native system architecture.

Available in Mac OS X v10.0 and later.

Declared in Gestalt.h.

gestalt68k

If the Gestalt function returns gestalt68k, the system is a MC680x0 Macintosh.

Available in Mac OS X v10.0 and later.

Declared in Gestalt.h.

gestaltPowerPC

If the Gestalt function returns gestaltPowerPC, the system is a PowerPC Macintosh.

Available in Mac OS X v10.0 and later.

Declared in Gestalt.h.

gestaltIntel

If the Gestalt function returns gestaltIntel, the system is is an Intel-based Macintosh. Available in Mac OS X v10.0 and later.

Declared in Gestalt.h.

# **System Update Version Selector**

Specifies version information for system updates.

```
enum {
     gestaltSystemUpdateVersion = 'sysu'
};
```
# **System Version Selectors**

Specifies version information for the operating system.

```
enum {
     gestaltSystemVersion = 'sysv'
     gestaltSystemVersionMajor = 'sys1',
     gestaltSystemVersionMinor = 'sys2',
     gestaltSystemVersionBugFix = 'sys3'
};
```
### **Constants**

gestaltSystemVersion

The selector you pass to the Gestalt function to determine the version number of the currently active System file. For systems prior to Mac OS X, the version is represented as four hexadecimal digits in the low-order word of the return value. For example, if your application is running in version 7.0.1, then Gestalt returns the value 0x0701. Ignore the high-order word of the returned value. For Mac OS X versions, the representation is as shown in Table 1.

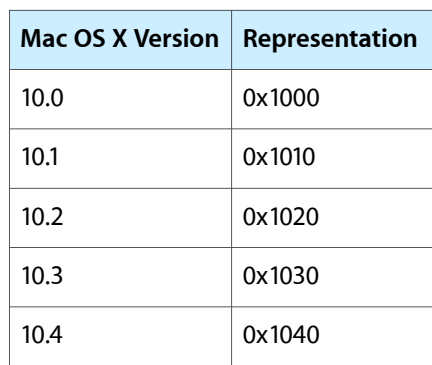

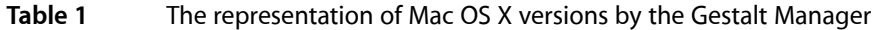

If the values of the minor or bug fix revision are larger than 9, then gestaltSystemVersion will substitute the value 9 for them. For example, Mac OS X 10.3.15 will be returned as 0x1039, and Mac OS X 10.10.5 will return 0x1095.

Never infer the existence of certain hardware or software features from the responses that Gestalt returns when you pass it this selector.

In Mac OS X v10.4 and later, a better way to get system version information is to use the selectors gestaltSystemVersionMajor, gestaltSystemVersionMinor, and gestaltSystemVersionBugFix, which are listed below. These selectors don't have arbitrary limits

on the values returned.

Available in Mac OS X v10.0 and later.

```
gestaltSystemVersionMajor
```
The major system version number. For example, in 10.4.12, this would be the decimal value 10. Available in Mac OS X v10.3 and later.

Declared in Gestalt.h.

gestaltSystemVersionMinor

The minor system version number. For example, in 10.4.12, this would be the decimal value 4.

Available in Mac OS X v10.3 and later.

Declared in Gestalt.h.

```
gestaltSystemVersionBugFix
```
The bug fix version number. For example, in 10.4.12, this would be the decimal value 12.

Available in Mac OS X v10.3 and later.

Declared in Gestalt.h.

### **Telephone Manager Attribute Selectors**

Specify feature availability information for the Telephone Manager.

```
enum {
    gestaltTeleMgrAttr = 'tele',
    gestaltTeleMgrPresent = 0,
     gestaltTeleMgrPowerPCSupport = 1,
     gestaltTeleMgrSoundStreams = 2,
     gestaltTeleMgrAutoAnswer = 3,
    gestaltTeleMgrIndHandset = 4,
    gestaltTeleMgrSilenceDetect = 5,
    gestaltTeleMgrNewTELNewSupport = 6
};
```
### **Terminal Manager Attribute Selectors**

Specify feature availability information for the Terminal Manager.

```
enum {
    gestaltTermMgrAttr = 'term',
    gestaltTermMgrPresent = 0,
    gestaltTermMgrErrorString = 2
};
```
#### **Constants**

gestaltTermMgrAttr

The selector you pass to the Gestalt function to determine the Terminal Manager attributes.

Available in Mac OS X v10.0 and later.

Declared in Gestalt.h.

gestaltTermMgrPresent

Available in Mac OS X v10.0 and later.

```
Declared in Gestalt.h.
```
gestaltTermMgrErrorString Available in Mac OS X v10.0 and later. Declared in Gestalt.h.

# **TextEdit Attribute Selectors**

Specify feature availability information for TextEdit.

```
enum {
    gestaltTEAttr = 'teat',
     gestaltTEHasGetHiliteRgn = 0,
     gestaltTESupportsInlineInput = 1,
    gestaltTESupportsTextObjects = 2,
    gestaltTEHasWhiteBackground = 3
};
```
### **Constants**

gestaltTEAttr

The Gestalt selector you pass to determine whichTextEdit attributes are present.

Available in Mac OS X v10.0 and later.

Declared in Gestalt.h.

gestaltTEHasGetHiliteRgn

If true, TextEdit has TEGetHiliteRgn.

Available in Mac OS X v10.0 and later.

Declared in Gestalt.h.

gestaltTESupportsInlineInput

If true, TextEdit does Inline Input.

Available in Mac OS X v10.0 and later.

Declared in Gestalt.h.

gestaltTESupportsTextObjects

If true, TextEdit does Text Objects.

Available in Mac OS X v10.0 and later.

Declared in Gestalt.h.

gestaltTEHasWhiteBackground

If true, TextEdit supports overriding the TERec' data structure background field to white.

Available in Mac OS X v10.0 and later.

Declared in Gestalt.h.

### **Discussion**

Before calling any function dependent upon TextEdit, your application should pass the selector gestaltTEAttr to the Gestalt function to determine the TextEdit attributes that are present.

# **TextEdit Version Selectors**

Specify version information for TextEdit.

```
enum {
     gestaltTextEditVersion = 'te ',
    gestaltrE1 = 1,
     gestaltTE2 = 2,
    qestaltTE3 = 3,
    gestaltrE4 = 4,
    qestaltTE5 = 5
};
```
# **Constants**

gestaltTextEditVersion

The Gestalt selector you pass to determine what version of TextEdit is present.

Available in Mac OS X v10.0 and later.

Declared in Gestalt.h.

#### gestaltTE1

The version of TextEdit found in Mac IIci ROM.

Available in Mac OS X v10.0 and later.

Declared in Gestalt.h.

#### gestaltTE2

The version of TextEdit shipped with 6.0.4 Script Systems on Mac IIci (Script bug fixes for Mac IIci). Available in Mac OS X v10.0 and later.

Declared in Gestalt.h.

#### gestaltTE3

The version of TextEdit shipped with 6.0.4 Script Systems (all but Mac IIci).

Available in Mac OS X v10.0 and later.

Declared in Gestalt.h.

### gestaltTE4

The version of TextEdit shipped in System 7.0.

Available in Mac OS X v10.0 and later.

Declared in Gestalt.h.

#### gestaltTE5

TextWidthHook is available in TextEdit.

Available in Mac OS X v10.0 and later.

Declared in Gestalt.h.

### **Discussion**

To determine the version of the current TextEdit, your application should pass the selector gestalt TextEditVersion to the Gestalt function.

# **Text Services Manager Attribute Selectors**

Specify feature availability information for the Text Services Manager.
```
enum {
     gestaltTSMgrAttr = 'tsma',
     gestaltTSMDisplayMgrAwareBit = 0,
     gestaltTSMdoesTSMTEBit = 1
};
```
## <span id="page-108-5"></span>**Text Services Manager Version Selectors**

Specifies version information for the Text Services Manager.

```
enum {
     gestaltTSMgrVersion = 'tsmv',
    gestaltTSMgr15 = 0x0150,
     gestaltTSMgr20 = 0x0200
};
```
#### <span id="page-108-4"></span>**Constants**

```
gestaltTSMgrVersion
```
The selector you pass to the Gestalt function to determine the version of the Text Services Manager.

Available in Mac OS X v10.0 and later.

Declared in Gestalt.h.

<span id="page-108-3"></span>gestaltTSMgr15

Available in Mac OS X v10.0 and later.

Declared in Gestalt.h.

<span id="page-108-6"></span>gestaltTSMgr20

Available in Mac OS X v10.0 and later.

Declared in Gestalt.h.

## **Thread Manager Attribute Selectors**

Specify feature availability information for the Thread Manager.

```
enum {
    gestaltThreadMgrAttr = 'thds',
     gestaltThreadMgrPresent = 0,
     gestaltSpecificMatchSupport = 1,
     gestaltThreadsLibraryPresent = 2
};
```
#### <span id="page-108-1"></span>**Constants**

```
gestaltThreadMgrAttr
```
Available in Mac OS X v10.0 and later.

Declared in Gestalt.h.

gestaltThreadMgrPresent

This bit is set if the Thread Manager is present.

Available in Mac OS X v10.0 and later.

```
Declared in Gestalt.h.
```
<span id="page-109-2"></span>gestaltSpecificMatchSupport

This bit is set if the Thread Manager supports the allocation of threads based on an exact match with the requested stack size. If this bit is not set, the Thread Manager allocates threads based on the closest match to the requested stack size.

Available in Mac OS X v10.0 and later.

Declared in Gestalt.h.

<span id="page-109-4"></span>gestaltThreadsLibraryPresent

This bit is set if the native version of the threads library has been loaded.

Available in Mac OS X v10.0 and later.

Declared in Gestalt.h.

#### **Discussion**

Before calling any function dependent upon the Thread Manager, your application should pass the selector gestaltThreadMgrAttr to the Gestalt function to determine the Thread Manager attributes that are present.

### <span id="page-109-6"></span>**Time Manager Version Selectors**

Specify version information for the Time Manager.

```
enum {
     gestaltTimeMgrVersion = 'tmgr',
     gestaltStandardTimeMgr = 1,
     gestaltRevisedTimeMgr = 2,
     gestaltExtendedTimeMgr = 3,
     gestaltNativeTimeMgr = 4
};
```
#### <span id="page-109-5"></span>**Constants**

<span id="page-109-3"></span>gestaltTimeMgrVersion

The Gestalt selector you pass to determine what version of the Time Manager is present.

Available in Mac OS X v10.0 and later.

Declared in Gestalt.h.

<span id="page-109-1"></span>gestaltStandardTimeMgr

If this bit is set, the original Time Manager is present.

Available in Mac OS X v10.0 and later.

Declared in Gestalt.h.

<span id="page-109-0"></span>gestaltRevisedTimeMgr

If this bit is set, the revised Time Manager is present.

Available in Mac OS X v10.0 and later.

Declared in Gestalt.h.

gestaltExtendedTimeMgr

If this bit is set, the extended Time Manager is present.

Available in Mac OS X v10.0 and later.

Declared in Gestalt.h.

```
gestaltNativeTimeMgr
```
If this bit is set, the native Time Manager is present.

Available in Mac OS X v10.0 and later.

Declared in Gestalt.h.

#### **Discussion**

To determine the version of the current Time Manager, your application should pass the selector gestaltTimeMgrVersion to the Gestalt function.

## <span id="page-110-4"></span>**Toolbox Trap Table Selector**

Specifes base address information for the Toolbox trap dispatch table.

```
enum {
     gestaltToolboxTable = 'tbtt'
};
```
#### <span id="page-110-2"></span>**Constants**

```
gestaltToolboxTable
```
The selector you pass to the Gestalt function to determine the base address of the Toolbox trap dispatch table.

Available in Mac OS X v10.0 and later.

<span id="page-110-3"></span>Declared in Gestalt.h.

## **Toolbox Trap Table (Second Half) Selector**

Specifies address information for the second half of the Toolbox trap table.

```
enum {
     gestaltExtToolboxTable = 'xttt'
};
```
#### **Constants**

```
gestaltExtToolboxTable
```
The base address of the second half of the Toolbox trap table if the table is discontiguous. If the table is contiguous, this selector returns 0.

Available in Mac OS X v10.0 and later.

Declared in Gestalt.h.

## **Translation Manager Attribute Selectors**

Specify feature availability information for the Translation Manager.

```
enum {
    gestaltTranslationAttr = 'xlat',
    gestaltTranslationMgrExists = 0,
    gestaltTranslationMgrHintOrder = 1,
     gestaltTranslationPPCAvail = 2,
     gestaltTranslationGetPathAPIAvail = 3
};
```
#### <span id="page-111-0"></span>**Constants**

gestaltTranslationAttr

The Gestalt selector you pass to determine which Translation Manager attributes are present.

Available in Mac OS X v10.0 and later.

Declared in Gestalt.h.

<span id="page-111-3"></span><span id="page-111-2"></span>gestaltTranslationMgrExists

If true, the Translation Manager is present.

Available in Mac OS X v10.0 and later.

Declared in Gestalt.h.

#### <span id="page-111-4"></span>gestaltTranslationMgrHintOrder

In earlier versions of the Translation Manager, the scrap hints in the DoTranslateScrapProcPtr function were reversed. In later versions, this was fixed. If this bit is true, this bug fix is in effect.

Available in Mac OS X v10.0 and later.

Declared in Gestalt.h.

<span id="page-111-1"></span>gestaltTranslationPPCAvail

If true, the PowerPC Translation Library is available, and you can call the Translation Manager from native PowerPC code.

Available in Mac OS X v10.0 and later.

Declared in Gestalt.h.

```
gestaltTranslationGetPathAPIAvail
```
If true, the functions GetFileTranslationPath and GetPathTranslationDialog are available.

#### Available in Mac OS X v10.0 and later.

Declared in Gestalt.h.

#### **Discussion**

<span id="page-111-5"></span>Before calling any function dependent upon the Translation Manager your application should pass the selector gestaltTranslationAttr to the Gestalt function to determine the Translation Manager attributes that are present.

## **TSME Version Selector**

Specifies version information for the Text Services Manager integrated with TextEdit.

```
enum {
   gestaltTE6 = 6};
```
## **TSMTE Attribute Selectors**

Specify feature availability information for TSMTE.

```
enum {
     gestaltTSMTEAttr = 'tmTE',
     gestaltTSMTEPresent = 0,
    gestaltTSMTE = 0};
```
## <span id="page-112-0"></span>**TSMTE Version Selectors**

Specify version information for TSMTE.

```
enum {
     gestaltTSMTEVersion = 'tmTV',
    gestaltTSMTE1 = 0x0100,
    gestaltTSMTE15 = 0x0150,
     gestaltTSMTE152 = 0x0152
};
```
## <span id="page-112-1"></span>**TV Tuner Attribute Selectors**

Specifies feature availabilty information for the TV tuner.

```
enum {
     gestaltTVAttr = 'tv ',
     gestaltHasTVTuner = 0,
     gestaltHasSoundFader = 1,
     gestaltHasHWClosedCaptioning = 2,
     gestaltHasIRRemote = 3,
     gestaltHasVidDecoderScaler = 4,
     gestaltHasStereoDecoder = 5,
     gestaltHasSerialFader = 6,
     gestaltHasFMTuner = 7,
     gestaltHasSystemIRFunction = 8,
     gestaltIRDisabled = 9,
     gestaltINeedIRPowerOffConfirm = 10,
     gestaltHasZoomedVideo = 11
};
```
## <span id="page-112-2"></span>**UDF Selector**

Specifes support information for communication between implementations of UDF .

```
enum {
     gestaltUDFSupport = 'kudf'
};
```
## **USB Attribute Selectors**

Specifies feature availability information for USB.

```
enum {
     gestaltUSBAttr = 'usb ',
     gestaltUSBPresent = 0,
     gestaltUSBHasIsoch = 1
};
```
## <span id="page-113-0"></span>**USB Printer Sharing Version Selectors**

Specify version information for USB printer sharing.

```
enum {
     gestaltUSBPrinterSharingVersion = 'zak ',
     gestaltUSBPrinterSharingVersionMask = 0x0000FFFF,
     gestaltUSBPrinterSharingAttr = 'zak ',
     gestaltUSBPrinterSharingAttrMask = 0xFFFF0000,
     gestaltUSBPrinterSharingAttrRunning = 0x80000000,
     gestaltUSBPrinterSharingAttrBooted = 0x40000000
};
```
## <span id="page-113-1"></span>**USB Version Selector**

Specifies version information for USB.

```
enum {
     gestaltUSBVersion = 'usbv'
};
```
## **VIA1 Base Address Selector**

Specifies base address information for VIA 1.

```
enum {
     gestaltVIA1Addr = 'via1'
};
```
## **VIA2 Base Address Selector**

Specifies base address information for VIA 2.

```
enum {
     gestaltVIA2Addr = 'via2'
};
```
## **Virtual Memory Manager Attribute Selectors**

Specify feature availability information for the Virtual Memory Manager.

```
enum {
    gestaltVMAttr = 'vm ',
    gestaltVMPresent = 0,
    gestaltVMHasLockMemoryForOutput = 1,
    gestaltVMFilemappingOn = 3,
    gestaltVMHasPagingControl = 4
};
```
#### <span id="page-114-0"></span>**Constants**

```
gestaltVMAttr
```
The Gestalt selector you pass to determine the virtual memory attributes that are present.

Available in Mac OS X v10.0 and later.

Declared in Gestalt.h.

<span id="page-114-4"></span><span id="page-114-2"></span>gestaltVMPresent

If true, virtual memory is present.

Available in Mac OS X v10.0 and later.

Declared in Gestalt.h.

<span id="page-114-1"></span>gestaltVMHasLockMemoryForOutput

Available in Mac OS X v10.0 and later.

Declared in Gestalt.h.

<span id="page-114-3"></span>gestaltVMFilemappingOn

Available in Mac OS X v10.0 and later.

Declared in Gestalt.h.

gestaltVMHasPagingControl

Available in Mac OS X v10.0 and later.

Declared in Gestalt.h.

#### **Discussion**

<span id="page-114-5"></span>Before calling any function dependent on memory, your application should pass the selector gestaltVMAttr to the Gestalt function to determine the virtual memory attributes that are present.

## **Virtual Memory Backing Store Selector**

Specifes file reference number information for the VM backing store.

```
enum {
     gestaltVMBackingStoreFileRefNum = 'vmbs'
};
```
## **Virtual Memory Information Type Selectors**

Specifes information about the VM type.

```
enum {
     gestaltVMInfoType = 'vmin',
     gestaltVMInfoSizeStorageType = 0,
     gestaltVMInfoSizeType = 1,
     gestaltVMInfoSimpleType = 2,
     gestaltVMInfoNoneType = 3
};
```
## <span id="page-115-0"></span>**Win32 Attribute Selectors**

Specify feature availability information for Win32.

```
enum {
     gestaltX86Features = 'x86f',
     gestaltX86HasFPU = 0,
     gestaltX86HasVME = 1,
     gestaltX86HasDE = 2,
     gestaltX86HasPSE = 3,
     gestaltX86HasTSC = 4,
     gestaltX86HasMSR = 5,
    qestaltX86HasPAE = 6,
     gestaltX86HasMCE = 7,
     gestaltX86HasCX8 = 8,
     gestaltX86HasAPIC = 9,
     gestaltX86Reserved10 = 10,
    gestaltX86HasSEP = 11, gestaltX86HasMTRR = 12,
     gestaltX86HasPGE = 13,
     gestaltX86HasMCA = 14,
     gestaltX86HasCMOV = 15,
     gestaltX86HasPAT = 16,
    gestaltx86HasPSE36 = 17,
     gestaltX86HasMMX = 23,
     gestaltX86HasFXSR = 24
};
```
## <span id="page-115-1"></span>**Window Manager Attribute Selectors**

Specify feature availability information for the Window Manager.

```
enum {
    gestaltWindowMgrAttr = 'wind',
     gestaltWindowMgrPresent = (1L << 0),
   gestaltWindowMgrPresentBit = 0,qestaltExtendedWindowAttributes = 1,
    qestaltExtendedWindowAttributesBit = 1,
     gestaltHasFloatingWindows = 2,
     gestaltHasFloatingWindowsBit = 2,
     gestaltHasWindowBuffering = 3,
    gestaltHasWindowBufferingBit = 3,
     gestaltWindowLiveResizeBit = 4,
    qestaltWindowMinimizeToDockBit = 5,
    qestaltHasWindowShadowsBit = 6,
     gestaltSheetsAreWindowModalBit = 7,
    gestaltfrontWindowMayBelhiddenBit = 8, gestaltWindowMgrPresentMask = (1L << gestaltWindowMgrPresentBit),
    gestaltExtendedWindowAttributesMask = (1L << gestaltExtendedWindowAttributesBit),
     gestaltHasFloatingWindowsMask = (1L << gestaltHasFloatingWindowsBit),
     gestaltHasWindowBufferingMask = (1L << gestaltHasWindowBufferingBit),
     gestaltWindowLiveResizeMask = (1L << gestaltWindowLiveResizeBit),
     gestaltWindowMinimizeToDockMask = (1L << gestaltWindowMinimizeToDockBit),
     gestaltHasWindowShadowsMask = (1L << gestaltHasWindowShadowsBit),
     gestaltSheetsAreWindowModalMask = (1L << gestaltSheetsAreWindowModalBit),
     gestaltFrontWindowMayBeHiddenMask = (1L << gestaltFrontWindowMayBeHiddenBit)
```
<span id="page-116-3"></span>};

#### **Constants**

<span id="page-116-4"></span>gestaltWindowMgrAttr

The Gestalt selector passed to determine what features of the Window Manager are present. This selector is available with Mac OS 8.5 and later. The Gestalt function produces a 32-bit value whose bits you should test to determine which Window Manager features are available.

Available in Mac OS X v10.0 and later.

Declared in Gestalt.h.

```
gestaltWindowMgrPresent
```
If the bit specified by this mask is set, the Window Manager functionality for Appearance Manager 1.1 is available. This bit is set for Mac OS 8.5 and later.

Available in Mac OS X v10.0 and later.

Declared in Gestalt.h.

<span id="page-116-0"></span>gestaltWindowMgrPresentBit Available in Mac OS X v10.0 and later.

Declared in Gestalt.h.

<span id="page-116-2"></span><span id="page-116-1"></span>gestaltExtendedWindowAttributes Available in Mac OS X v10.0 and later.

Declared in Gestalt.h.

gestaltExtendedWindowAttributesBit Available in Mac OS X v10.0 and later.

Declared in Gestalt.h.

gestaltHasFloatingWindows Available in Mac OS X v10.0 and later.

Declared in Gestalt.h.

<span id="page-117-2"></span>gestaltHasFloatingWindowsBit Available in Mac OS X v10.0 and later.

Declared in Gestalt.h.

<span id="page-117-4"></span>gestaltHasWindowBuffering Available in Mac OS X v10.0 and later.

Declared in Gestalt.h.

<span id="page-117-9"></span><span id="page-117-5"></span>gestaltHasWindowBufferingBit Available in Mac OS X v10.0 and later.

Declared in Gestalt.h.

<span id="page-117-12"></span>gestaltWindowLiveResizeBit Available in Mac OS X v10.0 and later.

Declared in Gestalt.h.

<span id="page-117-7"></span>gestaltWindowMinimizeToDockBit Available in Mac OS X v10.0 and later.

Declared in Gestalt.h.

<span id="page-117-8"></span>gestaltHasWindowShadowsBit Available in Mac OS X v10.0 and later.

Declared in Gestalt.h.

<span id="page-117-1"></span>gestaltSheetsAreWindowModalBit Available in Mac OS X v10.0 and later.

Declared in Gestalt.h.

<span id="page-117-11"></span>gestaltFrontWindowMayBeHiddenBit Available in Mac OS X v10.2 and later.

Declared in Gestalt.h.

<span id="page-117-0"></span>gestaltWindowMgrPresentMask Available in Mac OS X v10.0 and later.

Declared in Gestalt.h.

<span id="page-117-3"></span>gestaltExtendedWindowAttributesMask Available in Mac OS X v10.0 and later.

Declared in Gestalt.h.

- <span id="page-117-6"></span>gestaltHasFloatingWindowsMask Available in Mac OS X v10.0 and later. Declared in Gestalt.h.
- <span id="page-117-13"></span><span id="page-117-10"></span>gestaltHasWindowBufferingMask Available in Mac OS X v10.0 and later.

Declared in Gestalt.h.

gestaltWindowLiveResizeMask Available in Mac OS X v10.0 and later.

Declared in Gestalt.h.

gestaltWindowMinimizeToDockMask Available in Mac OS X v10.0 and later. Declared in Gestalt.h.

<span id="page-118-3"></span>gestaltHasWindowShadowsMask Available in Mac OS X v10.0 and later.

Declared in Gestalt.h.

<span id="page-118-5"></span>gestaltSheetsAreWindowModalMask Available in Mac OS X v10.0 and later.

Declared in Gestalt.h.

```
gestaltFrontWindowMayBeHiddenMask
      Available in Mac OS X v10.2 and later.
```
Declared in Gestalt.h.

#### **Discussion**

Before calling any functions dependent on the Window Manager, your application should pass the selector gestaltWindowMgrAttr to the Gestalt function to determine which Window Manager functions are available.

## <span id="page-118-8"></span>**WorldScriptII Version Selectors**

Specify version information for WorldScript II.

```
enum {
    gestaltWorldScriptIIVersion = 'doub',
     gestaltWorldScriptIIAttr = 'wsat',
    gestaltWSIICanPrintWithoutPrGeneralBit = 0};
```
## <span id="page-118-0"></span>Result Codes

<span id="page-118-7"></span>The most common result codes returned by the Gestalt Manager are listed below.

<span id="page-118-6"></span><span id="page-118-4"></span><span id="page-118-1"></span>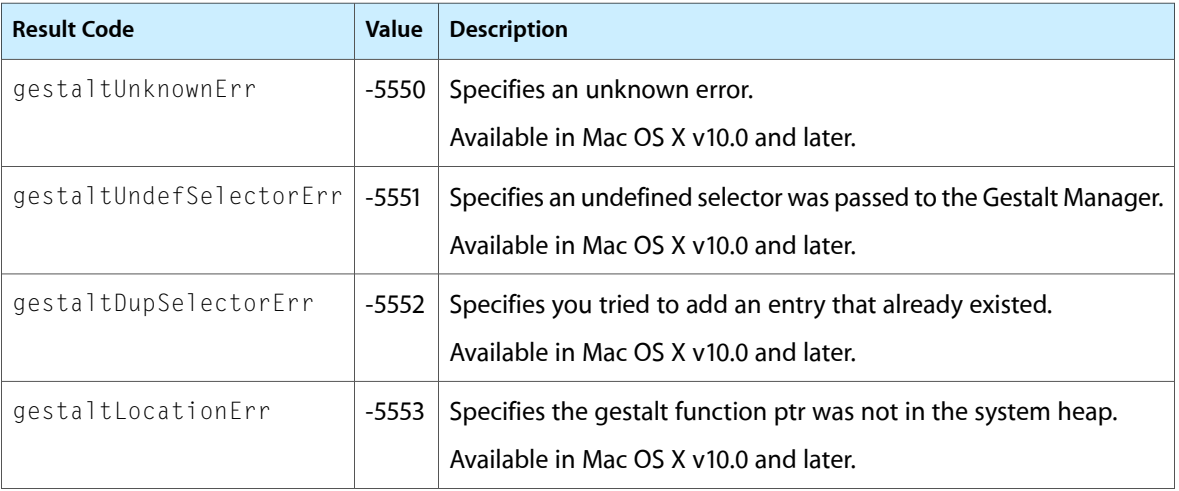

Gestalt Manager Reference

## Deprecated Gestalt Manager Functions

A function identified as deprecated has been superseded and may become unsupported in the future.

## Deprecated in Mac OS X v10.3

### <span id="page-120-0"></span>**NewGestalt**

Adds a selector code to those already recognized by Gestalt. (Deprecated in Mac OS X v10.3. Use [NewGestaltValue](#page-14-0) (page 15) instead.)

```
OSErr NewGestalt (
    OSType selector,
    SelectorFunctionUPP gestaltFunction
);
```
#### **Parameters**

*selector*

The selector code you want to add. This should be a four-character sequence similar to those defined in "Gestalt Manager [Constants"](#page-17-0) (page 18).

#### *gestaltFunction*

A universal procedure pointer (UPP) to the selector callback function that  $\text{Gestailt}$  executes when it receives the new selector code. See [SelectorFunctionProcPtr](#page-16-0) (page 17) for more information on the callback you need to provide.

#### **Return Value**

A result code. See "Gestalt [Manager](#page-118-0) Result Codes" (page 119).

#### **Discussion**

The NewGestalt function registers a specified selector code with the Gestalt Manager so that when the Gestalt function is called with that selector code, the specified selector function is executed. Before calling NewGestalt, you must define a selector function callback. See Selector Function ProcPtr (page 17) for a description of how to define your selector function.

Registering with the Gestalt Manager is a way for software such as system extensions to make their presence known to potential users of their services.

#### **Special Considerations**

You should avoid using the NewGestalt function to add a selector code, which requires moving your selector function into the system heap. Applications do not have access to the system heap in Mac OS X.

#### **Availability**

Available in Mac OS X v10.0 and later. Deprecated in Mac OS X v10.3. Not available to 64-bit applications.

**Declared In**

Gestalt.h

## <span id="page-121-0"></span>**ReplaceGestalt**

Replaces the selector function associated with an existing selector code. (Deprecated in Mac OS X v10.3. Use [NewGestaltValue](#page-14-0) (page 15) instead.)

```
OSErr ReplaceGestalt (
   OSType selector,
    SelectorFunctionUPP gestaltFunction,
    SelectorFunctionUPP *oldGestaltFunction
);
```
#### **Parameters**

*selector*

The selector code for the function you want to replace. You must provide the four-character sequence you provided previously for the function you are replacing.

*gestaltFunction*

A universal procedure pointer to the replacement selector function. You must obtain the value for this argument by calling the NewGestaltSelectorFunctionUPP function.

*oldGestaltFunction*

On output, a universal procedure pointer to the callback function previously associated with the specified selector. If the function ReplaceGestalt returns an error of any type, then the value of oldGestaltFunction is undefined.

#### **Return Value**

A result code. See "Gestalt [Manager](#page-118-0) Result Codes" (page 119).

#### **Special Considerations**

You should avoid using the ReplaceGestalt function to replace an existing selector callback function, which also requires your replacement function to reside in the system heap. Applications do not have access to the system heap in Mac OS X.

#### **Availability**

Available in Mac OS X v10.0 and later. Deprecated in Mac OS X v10.3. Not available to 64-bit applications.

**Declared In** Gestalt.h

# Document Revision History

This table describes the changes to *Gestalt Manager Reference*.

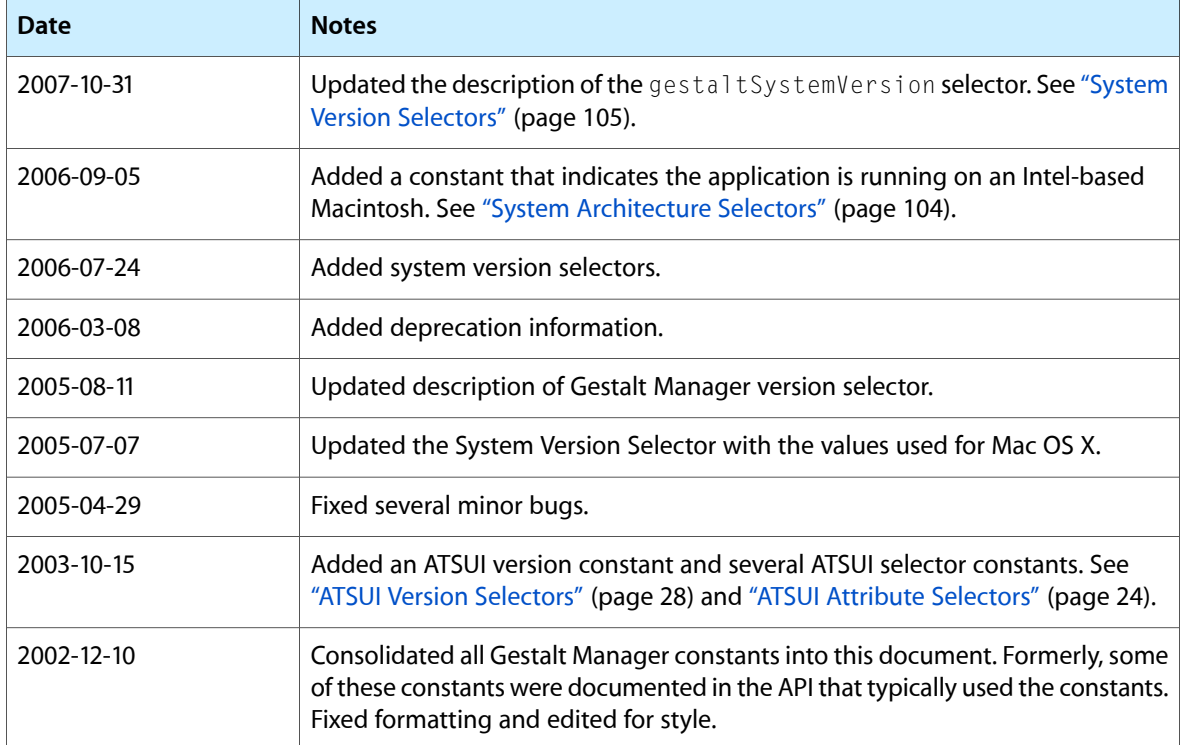

#### **REVISION HISTORY**

Document Revision History

## Index

## A

Addressing Mode Attribute Selectors [18](#page-17-1) Admin Attribute Selectors [19](#page-18-0) AFP Client Selectors [20](#page-19-0) Alias Manager Attribute Selectors [20](#page-19-1) Appearance Manager Attribute Selectors [20](#page-19-2) Appearance Manager Version Selector [21](#page-20-0) Apple Event Manager Attribute Selectors [22](#page-21-0) AppleScript Attribute Selectors [22](#page-21-1) AppleScript Version Selector [23](#page-22-0) AppleTalk Driver Version Selector [24](#page-23-1) AppleTalk Version Selector [24](#page-23-2) ATA Manager Attribute Selectors [29](#page-28-0) ATSUI Attribute Selectors [24](#page-23-0) ATSUI Version Selectors [28](#page-27-0) AUX Version Selector [30](#page-29-0) AVL Tree Attribute Selectors [30](#page-29-1)

## B

Bus Clock Version Selector [30](#page-29-2)

## $\mathsf{C}$

Carbon Version Selector [30](#page-29-3) Classic Compatibility Attribute Selectors [31](#page-30-0) CloseView Attribute Selectors [31](#page-30-1) Code Fragment Manager Attribute Selectors [31](#page-30-2) Collection Manager Version Selector [31](#page-30-3) Color Picker Version Selectors [32](#page-31-0) ColorSync Manager Attribute Selectors [32](#page-31-1) ColorSync Manager Version Selectors [33](#page-32-0) Communication Resource Manager Attribute Selectors [35](#page-34-0) Communications Toolbox Version Selector [35](#page-34-1) Component Manager Version Selectors [35](#page-34-2)

Computer Model Selectors [36](#page-35-0)

Computer Name Selector [39](#page-38-0) Connection Manager Attribute Selectors [39](#page-38-1) Control Manager Attribute Selectors [40](#page-39-0) Control Manager Version Selector [41](#page-40-0) Control Strip Attribute Selectors [41](#page-40-1) Control Strip Version Selector [41](#page-40-2) CPU Selectors for Apollo [41](#page-40-3) CPU Selectors for Intel and Pentium [41](#page-40-4)

## D.

Data Access Manager Attribute Selectors [42](#page-41-0) DeleteGestaltValue function [12](#page-11-0) Desktop Pictures Attribute Selectors [42](#page-41-1) Desktop Printing Attribute Selector [42](#page-41-2) Desktop Printing Driver Attribute Selectors [42](#page-41-3) Dialog Manager Attribute Selectors [42](#page-41-4) Dialog Manager Selectors for Mac OS 8.5 [43](#page-42-0) Dictionary Manager Attribute Selectors [43](#page-42-1) Digital Signature Version Selector [44](#page-43-0) Direct IO Attribute Selector [44](#page-43-1) Disk Cache Size Selector [44](#page-43-2) Display Manager Attribute Selectors [45](#page-44-0) Display Manager Version Selector [46](#page-45-0) DisposeSelectorFunctionUPP function [13](#page-12-0) Drag Manager Attribute Selectors [46](#page-45-1) Draw Sprocket Version Selectors [47](#page-46-0)

## E

Easy Access Selectors [48](#page-47-0) Edition Manager Attribute Selectors [48](#page-47-1) Extension Table Version Selector [48](#page-47-2)

## F

File Mapping Attribute Selectors [48](#page-47-3) File System Attribute Selectors [48](#page-47-4)

File System Attribute Selectors for Mac OS 9 [50](#page-49-0) File System Manager Version Selector [51](#page-50-0) File System Transport Manager Attribute Selectors [52](#page-51-0) Find By Content State Selectors [52](#page-51-1) Find By Content Version Selectors [52](#page-51-2) Find Folder Redirection Attribute Selector [53](#page-52-0) Finder Attribute Selectors [53](#page-52-1) Floppy Driver Attribute Selectors [53](#page-52-2) Folder Manager Attribute Selectors [54](#page-53-0) Font Manager Attribute Selectors [53](#page-52-3) FPU Type Selectors [55](#page-54-0)

## G

Gestalt function [13](#page-12-1) Gestalt Manager Version Selectors [55](#page-54-1) gestalt16BitAudioSupport constant [101](#page-100-0) gestalt16BitSoundIO constant [100](#page-99-0) gestalt32BitAddressing constant [19](#page-18-1) gestalt32BitCapable constant [19](#page-18-2) gestalt32BitQD constant [86](#page-85-0) qestalt32Bit0D11 constant [86](#page-85-1) gestalt32BitQD12 constant [86](#page-85-2) gestalt32BitQD13 constant [86](#page-85-3) gestalt32BitSysZone constant [19](#page-18-3) gestalt68000 constant [83](#page-82-0) gestalt68010 constant [83](#page-82-1) gestalt68020 constant [84](#page-83-0) gestalt68030 constant [84](#page-83-1) gestalt68030MMU constant [70](#page-69-0) gestalt68040 constant [84](#page-83-2) gestalt68040FPU constant [55](#page-54-2) gestalt68040MMU constant [70](#page-69-1) gestalt68851 constant [70](#page-69-2) gestalt68881 constant [55](#page-54-3) gestalt68882 constant [55](#page-54-4) gestalt68k constant [104](#page-103-1) gestalt8BitQD constant [86](#page-85-4) gestaltAddressingModeAttr constant [19](#page-18-4) gestaltAdminFeaturesFlagsAttr constant [19](#page-18-5) gestaltAliasMgrAttr constant [20](#page-19-3) gestaltAllegroQD constant [86](#page-85-5) gestaltAllegroQDText constant [89](#page-88-0) gestaltAltivecRegistersSwappedCorrectlyBit constant [65](#page-64-0) gestaltAMU constant [70](#page-69-3) gestaltAntiAliasedTextAvailable constant [88](#page-87-0) gestaltAppearanceAttr constant [21](#page-20-1) gestaltAppearanceCompatMode constant [21](#page-20-2) gestaltAppearanceExists constant [21](#page-20-3) gestaltAppearanceVersion constant [21](#page-20-4) gestaltAppleEventsAttr constant [22](#page-21-2)

gestaltAppleEventsPresent constant [22](#page-21-3) gestaltAppleGuideIsDebug constant [58](#page-57-0) gestaltAppleGuidePresent constant [59](#page-58-0) gestaltAppleScriptAttr constant [23](#page-22-1) gestaltAppleScriptPowerPCSupport constant [23](#page-22-2) gestaltAppleScriptPresent constant [23](#page-22-3) gestaltAppleScriptVersion constant [23](#page-22-4) gestaltAppleTalkVersion constant [24](#page-23-3) gestaltATalkVersion constant [24](#page-23-4) gestaltATSUAscentDescentControlsFeature constant [27](#page-26-0) gestaltATSUBatchBreakLinesFeature constant [27](#page-26-1) gestaltATSUBiDiCursorPositionFeature constant [27](#page-26-2) gestaltATSUByCharacterClusterFeature constant [26](#page-25-0) gestaltATSUDecimalTabFeature constant [27](#page-26-3) gestaltATSUDirectAccess constant [27](#page-26-4) gestaltATSUDropShadowStyleFeature constant [28](#page-27-1) gestaltATSUFallbacksFeature constant [25](#page-24-0) gestaltATSUFallbacksObjFeatures constant [26](#page-25-1) gestaltATSUFeatures constant [25](#page-24-1) gestaltATSUGlyphBoundsFeature constant [26](#page-25-2) gestaltATSUHighlightColorControlFeature constant [27](#page-26-5) gestaltATSUHighlightInactiveTextFeature constant [27](#page-26-6) gestaltATSUIgnoreLeadingFeature constant [26](#page-25-3) gestaltATSULayoutCacheClearFeature constant [26](#page-25-4) gestaltATSULayoutCreateAndCopyFeature constant [26](#page-25-5) gestaltATSULineControlFeature constant [26](#page-25-6) gestaltATSULowLevelOrigFeatures constant [26](#page-25-7) gestaltATSUMemoryFeature constant [25](#page-24-2) gestaltATSUNearestCharLineBreakFeature constant [27](#page-26-7) gestaltATSUPositionToCursorFeature constant [27](#page-26-8) gestaltATSUStrikeThroughStyleFeature constant [28](#page-27-2) gestaltATSUTabSupportFeature constant [27](#page-26-9) gestaltATSUTextLocatorUsageFeature constant [26](#page-25-8) gestaltATSUTrackingFeature constant [25](#page-24-3) gestaltATSUUnderlineOptionsStyleFeature constant [28](#page-27-3) gestaltATSUUpdate1 constant [29](#page-28-1) gestaltATSUUpdate2 constant [29](#page-28-2) gestaltATSUUpdate3 constant [29](#page-28-3) gestaltATSUUpdate4 constant [29](#page-28-4) gestaltATSUUpdate5 constant [29](#page-28-5) gestaltATSUUpdate6 constant [29](#page-28-6) gestaltATSUUpdate7 constant [29](#page-28-7) gestaltATSUVersion constant [28](#page-27-4) gestaltAUXVersion constant [30](#page-29-4)

gestaltBuiltInSoundInput constant [100](#page-99-1) gestaltCanStartDragInFloatWindow constant [47](#page-46-1) gestaltCanUseCGTextRendering constant [89](#page-88-1) gestaltCollectionMgrVersion constant [31](#page-30-4) gestaltColorMatchingAttr constant [32](#page-31-2) gestaltColorMatchingLibLoaded constant [32](#page-31-3) gestaltColorMatchingVersion constant [33](#page-32-1) gestaltColorSync10 constant [33](#page-32-2) gestaltColorSync104 constant [33](#page-32-3) gestaltColorSync105 constant [34](#page-33-0) gestaltColorSync11 constant [33](#page-32-4) gestaltColorSync20 constant [34](#page-33-1) gestaltColorSync21 constant [34](#page-33-2) gestaltColorSync211 constant [34](#page-33-3) gestaltColorSync212 constant [34](#page-33-4) gestaltColorSync213 constant [34](#page-33-5) gestaltColorSync25 constant [34](#page-33-6) gestaltColorSync26 constant [34](#page-33-7) gestaltColorSync261 constant [34](#page-33-8) gestaltColorSync30 constant [34](#page-33-9) gestaltComponentMgr constant [35](#page-34-3) gestaltCompressionMgr constant [60](#page-59-0) gestaltConnMgrAttr constant [39](#page-38-2) gestaltConnMgrCMSearchFix constant [40](#page-39-1) gestaltConnMgrErrorString constant [40](#page-39-2) gestaltConnMgrMultiAsyncIO constant [40](#page-39-3) gestaltConnMgrPresent constant [39](#page-38-3) gestaltControlMgrAttr constant [40](#page-39-4) gestaltControlMgrPresent constant [40](#page-39-5) gestaltControlMgrPresentBit constant [40](#page-39-6) gestaltControlMgrVersion constant [41](#page-40-5) gestaltControlMsgPresentMask constant [40](#page-39-7) gestaltControlStripVersion constant [41](#page-40-6) gestaltCPU601 constant [72](#page-71-0) gestaltCPU603 constant [72](#page-71-1) gestaltCPU603e constant [73](#page-72-0) gestaltCPU603ev constant [73](#page-72-1) gestaltCPU604 constant [73](#page-72-2) gestaltCPU604e constant [73](#page-72-3) gestaltCPU604ev constant [73](#page-72-4) gestaltCPU68000 constant [72](#page-71-2) gestaltCPU68010 constant [72](#page-71-3) gestaltCPU68020 constant [72](#page-71-4) gestaltCPU68030 constant [72](#page-71-5) gestaltCPU68040 constant [72](#page-71-6) gestaltCPU750 constant [73](#page-72-5) gestaltCPUG4 constant [73](#page-72-6) gestaltCPUG47450 constant [73](#page-72-7) gestaltCreatesAliasFontRsrc constant [89](#page-88-2) gestaltCTBVersion constant [35](#page-34-4) gestaltCurrentGraphicsVersion constant [87](#page-86-0) gestaltDesktopSpeechRecognition constant [102](#page-101-0) gestaltDialogMgrAttr constant [43](#page-42-2)

gestaltDialogMgrHasAquaAlertBit constant [44](#page-43-3) gestaltDialogMgrHasAquaAlertMask constant [44](#page-43-4) gestaltDialogMgrPresent constant [44](#page-43-5) gestaltDialogMgrPresentBit constant [44](#page-43-6) gestaltDialogMgrPresentMask constant [44](#page-43-7) gestaltDialogMsgPresentMask constant [44](#page-43-8) gestaltDiskCacheSize constant [45](#page-44-1) gestaltDisplayMgrAttr constant [45](#page-44-2) gestaltDisplayMgrCanConfirm constant [46](#page-45-2) gestaltDisplayMgrCanSwitchMirrored constant [45](#page-44-3) gestaltDisplayMgrColorSyncAware constant [46](#page-45-3) gestaltDisplayMgrGeneratesProfiles constant [46](#page-45-4) gestaltDisplayMgrPresent constant [45](#page-44-4) gestaltDisplayMgrSetDepthNotifies constant [45](#page-44-5) gestaltDisplayMgrSleepNotifies constant [46](#page-45-5) gestaltDisplayMgrVers constant [46](#page-45-6) gestaltDITLExtAttr constant [43](#page-42-3) gestaltDITLExtPresent constant [43](#page-42-4) gestaltDITLExtSupportsIctb constant [43](#page-42-5) gestaltDragMgrAttr constant [47](#page-46-2) gestaltDragMgrFloatingWind constant [47](#page-46-3) gestaltDragMgrHasImageSupport constant [47](#page-46-4) gestaltDragMgrPresent constant [47](#page-46-5) gestaltDTMgrSupportsFSM constant [50](#page-49-1) gestaltDupSelectorErr constant [119](#page-118-1) gestaltEMMU1 constant [70](#page-69-4) gestaltExtendedTimeMgr constant [110](#page-109-0) gestaltExtendedWindowAttributes constant [117](#page-116-0) gestaltExtendedWindowAttributesBit constant [117](#page-116-1) gestaltExtendedWindowAttributesMask constant [118](#page-117-0) gestaltExtToolboxTable constant [111](#page-110-0) gestaltFinderUsesSpecialOpenFoldersFile constant [19](#page-18-6) gestaltFindFolderAttr constant [54](#page-53-1) gestaltFindFolderPresent constant [54](#page-53-2) gestaltFirstSlotNumber constant [99](#page-98-0) gestaltFolderDescSupport constant [54](#page-53-3) gestaltFolderMgrFollowsAliasesWhenResolving constant [54](#page-53-4) gestaltFolderMgrSupportsDomains constant [55](#page-54-5) gestaltFolderMgrSupportsExtendedCalls constant [55](#page-54-6) gestaltFolderMgrSupportsFSCalls constant [55](#page-54-7) gestaltFontMgrAttr constant [54](#page-53-5) gestaltFPUType constant [55](#page-54-8) gestaltFrontWindowMayBeHiddenBit constant [118](#page-117-1) gestaltFrontWindowMayBeHiddenMask constant [119](#page-118-2) gestaltFSAttr constant [49](#page-48-0) gestaltFSIncompatibleDFA82 constant [50](#page-49-2) gestaltFSMDoesDynamicLoad constant [49](#page-48-1) gestaltFSMVersion constant [52](#page-51-3)

gestaltFSNoMFSVols constant [50](#page-49-3) gestaltFSSupports2TBVols constant [50](#page-49-4) gestaltFSSupports4GBVols constant [49](#page-48-2) gestaltFSSupportsExclusiveLocks constant [51](#page-50-1) gestaltFSSupportsHardLinkDetection constant [51](#page-50-2) gestaltFSSupportsHFSPlusVols constant [50](#page-49-5) gestaltFSUsesPOSIXPathsForConversion constant [51](#page-50-3) gestaltFullExtFSDispatching constant [49](#page-48-3) gestaltFXfrMgrAttr constant [52](#page-51-4) gestaltGraphicsVersion constant [87](#page-86-1) gestaltHardwareAttr constant [56](#page-55-0) gestaltHasASC constant [57](#page-56-0) gestaltHasColor constant [85](#page-84-0) gestaltHasDeepGWorlds constant [85](#page-84-1) gestaltHasDirectPixMaps constant [85](#page-84-2) gestaltHasEnhancedLtalk constant [57](#page-56-1) gestaltHasExtendedDiskInit constant [50](#page-49-6) gestaltHasFileSystemManager constant [49](#page-48-4) gestaltHasFloatingWindows constant [117](#page-116-2) gestaltHasFloatingWindowsBit constant [118](#page-117-2) gestaltHasFloatingWindowsMask constant [118](#page-117-3) gestaltHasFSSpecCalls constant [49](#page-48-5) gestaltHasGPIaToDCDa constant [96](#page-95-0) gestaltHasGPIaToRTxCa constant [96](#page-95-1) gestaltHasGPIbToDCDb constant [96](#page-95-2) gestaltHasGrayishTextOr constant [85](#page-84-3) gestaltHasHFSPlusAPIs constant [51](#page-50-4) gestaltHasParityCapability constant [78](#page-77-0) gestaltHasResourceOverrides constant [93](#page-92-0) gestaltHasSCC constant [57](#page-56-2) gestaltHasSCSI constant [57](#page-56-3) gestaltHasSCSI961 constant [57](#page-56-4) gestaltHasSCSI962 constant [57](#page-56-5) gestaltHasSoftPowerOff constant [57](#page-56-6) gestaltHasSoundInputDevice constant [100](#page-99-2) gestaltHasUniversalROM constant [57](#page-56-7) gestaltHasVIA1 constant [56](#page-55-1) gestaltHasVIA2 constant [56](#page-55-2) gestaltHasWindowBuffering constant [118](#page-117-4) gestaltHasWindowBufferingBit constant [118](#page-117-5) gestaltHasWindowBufferingMask constant [118](#page-117-6) gestaltHasWindowShadowsBit constant [118](#page-117-7) gestaltHasWindowShadowsMask constant [119](#page-118-3) gestaltHelpMgrAttr constant [58](#page-57-1) gestaltHelpMgrExtensions constant [58](#page-57-2) gestaltHelpMgrPresent constant [58](#page-57-3) gestaltHidePortA constant [96](#page-95-3) gestaltHidePortB constant [96](#page-95-4) gestaltHighLevelMatching constant [32](#page-31-4) gestaltIconUtilitiesAttr constant [59](#page-58-1) gestaltIconUtilitiesHas32BitIcons constant [59](#page-58-2)

gestaltIconUtilitiesHas48PixelIcons constant [59](#page-58-3) gestaltIconUtilitiesHas8BitDeepMasks constant [59](#page-58-4) gestaltIconUtilitiesHasIconServices constant [59](#page-58-5) gestaltIconUtilitiesPresent constant [59](#page-58-6) gestaltIntel constant [104](#page-103-2) gestaltIPCSupport constant [65](#page-64-1) gestaltKeyboardType constant [61](#page-60-0) gestaltLaunchCanReturn constant [64](#page-63-0) gestaltLaunchControl constant [64](#page-63-1) gestaltLaunchFullFileSpec constant [64](#page-63-2) gestaltLineLevelInput constant [100](#page-99-3) gestaltLocationErr constant [119](#page-118-4) gestaltLogicalPageSize constant [62](#page-61-0) gestaltLogicalRAMSize constant [62](#page-61-1) gestaltLowMemorySize constant [63](#page-62-0) gestaltMachineIcon constant [58](#page-57-4) gestaltMacOSXQD constant [87](#page-86-2) gestaltMacOSXQDText constant [89](#page-88-3) gestaltMenuMgrAquaLayoutBit constant [66](#page-65-0) gestaltMenuMgrAquaLayoutMask constant [67](#page-66-0) gestaltMenuMgrAttr constant [66](#page-65-1) gestaltMenuMgrMoreThanFiveMenusDeepBit constant [67](#page-66-1) gestaltMenuMgrMoreThanFiveMenusDeepMask constant [67](#page-66-2) gestaltMenuMgrMultipleItemsWithCommandIDBit constant [66](#page-65-2) gestaltMenuMgrMultipleItemsWithCommandIDMask constant [67](#page-66-3) gestaltMenuMgrPresent constant [66](#page-65-3) gestaltMenuMgrPresentBit constant [66](#page-65-4) gestaltMenuMgrPresentMask constant [67](#page-66-4) gestaltMenuMgrRetainsIconRefBit constant [66](#page-65-5) gestaltMenuMgrRetainsIconRefMask constant [67](#page-66-5) gestaltMenuMgrSendsMenuBoundsToDefProcBit constant [66](#page-65-6) gestaltMenuMgrSendsMenuBoundsToDefProcMask constant [67](#page-66-6) gestaltMiscAttr constant [68](#page-67-0) gestaltMixedModeAttr constant [68](#page-67-1) gestaltMixedModeCFM68K constant [69](#page-68-0) gestaltMixedModeCFM68KHasState constant [69](#page-68-1) gestaltMixedModeCFM68KHasTrap constant [69](#page-68-2) gestaltMixedModePowerPC constant [68](#page-67-2) gestaltMixedModeVersion constant [69](#page-68-3) gestaltMMUType constant [70](#page-69-5) gestaltMPCallableAPIsAttr constant [82](#page-81-0) gestaltMPDeviceManager constant [82](#page-81-1) gestaltMPFileManager constant [82](#page-81-2) gestaltMPTrapCalls constant [83](#page-82-2)

gestaltMultiChannels constant [101](#page-100-1) gestaltMustUseFCBAccessors constant [51](#page-50-5) gestaltNameRegistryVersion constant [71](#page-70-0) gestaltNativeCPUfamily constant [72](#page-71-7) gestaltNativeCPUtype constant [72](#page-71-8) gestaltNativeProcessMgrBit constant [65](#page-64-2) gestaltNativeTimeMgr constant [111](#page-110-1) gestaltNativeType1FontSupport constant [89](#page-88-4) gestaltNoFPU constant [55](#page-54-9) gestaltNoMMU constant [70](#page-69-6) gestaltNotificationMgrAttr constant [73](#page-72-8) gestaltNotificationPresent constant [74](#page-73-0) gestaltNuBusConnectors constant [74](#page-73-1) gestaltNuBusPresent constant [98](#page-97-0) gestaltOFA2available constant [89](#page-88-5) gestaltOriginalATSUVersion constant [28](#page-27-5) gestaltOriginalQD constant [86](#page-85-6) gestaltOriginalQDText constant [89](#page-88-6) gestaltOSAttr constant [64](#page-63-3) gestaltOSLInSystem constant [22](#page-21-4) gestaltOSTable constant [77](#page-76-0) gestaltOutlineFonts constant [54](#page-53-6) gestaltParityAttr constant [78](#page-77-1) gestaltParityEnabled constant [78](#page-77-2) gestaltPartialRsrcs constant [92](#page-91-0) gestaltPCXAttr constant [78](#page-77-3) gestaltPCXHas8and16BitFAT constant [79](#page-78-0) gestaltPCXHasProDOS constant [79](#page-78-1) gestaltPCXNewUI constant [79](#page-78-2) gestaltPCXUseICMapping constant [79](#page-78-3) gestaltPhysicalRAMSize constant [79](#page-78-4) gestaltPlayAndRecord constant [100](#page-99-4) gestaltPMgrCPUIdle constant [80](#page-79-0) gestaltPMgrDispatchExists constant [80](#page-79-1) gestaltPMgrExists constant [80](#page-79-2) gestaltPMgrSCC constant [80](#page-79-3) gestaltPMgrSound constant [80](#page-79-4) gestaltPMgrSupportsAVPowerStateAtSleepWake constant [80](#page-79-5) gestaltPopupAttr constant [79](#page-78-5) gestaltPopupPresent constant [79](#page-78-6) gestaltPortableSlotPresent constant [98](#page-97-1) gestaltPortADisabled constant [96](#page-95-5) gestaltPortBDisabled constant [96](#page-95-6) gestaltPowerMgrAttr constant [80](#page-79-6) gestaltPowerPC constant [104](#page-103-3) gestaltPowerPCAware constant [68](#page-67-3) gestaltPPCDragLibPresent constant [47](#page-46-6) gestaltPPCSupportsIncoming constant [81](#page-80-0) gestaltPPCSupportsIncomingAppleTalk constant [82](#page-81-3) gestaltPPCSupportsIncomingTCP\_IP constant [82](#page-81-4) gestaltPPCSupportsOutGoing constant [82](#page-81-5)

gestaltPPCSupportsOutgoingAppleTalk constant [82](#page-81-6) gestaltPPCSupportsOutgoingTCP\_IP constant [82](#page-81-7) gestaltPPCSupportsRealTime constant [81](#page-80-1) gestaltPPCSupportsTCP\_IP constant [82](#page-81-8) gestaltPPCToolboxAttr constant [81](#page-80-2) gestaltPPCToolboxPresent constant [81](#page-80-3) gestaltProcessorType constant [83](#page-82-3) gestaltQDHasLongRowBytes constant [86](#page-85-7) gestaltODTextFeatures constant [88](#page-87-1) gestaltQDTextVersion constant [89](#page-88-7) gestaltQuickdrawFeatures constant [85](#page-84-4) gestaltQuickdrawVersion constant [86](#page-85-8) gestaltQuickTime constant [90](#page-89-0) gestaltQuickTimeConferencingInfo constant [91](#page-90-0) gestaltQuickTimeVersion constant [90](#page-89-1) gestaltRealTempMemory constant [65](#page-64-3) gestaltRealtimeMgrAttr constant [92](#page-91-1) gestaltRealtimeMgrPresent constant [92](#page-91-2) gestaltResourceMgrAttr constant [92](#page-91-3) gestaltRevisedTimeMgr constant [110](#page-109-1) gestaltROMSize constant [93](#page-92-1) gestaltROMVersion constant [93](#page-92-2) gestaltSbitFontSupport constant [88](#page-87-2) gestaltScrapMgrAttr constant [94](#page-93-0) gestaltScrapMgrTranslationAware constant [94](#page-93-1) gestaltScriptCount constant [95](#page-94-0) gestaltScriptingSupport constant [22](#page-21-5) gestaltScriptMgrVersion constant [95](#page-94-1) gestaltScrollingThrottle constant [68](#page-67-4) gestaltSE30SlotPresent constant [98](#page-97-2) gestaltSerialAttr constant [96](#page-95-7) gestaltSESlotPresent constant [98](#page-97-3) gestaltSetDragImageUpdates constant [47](#page-46-7) gestaltSheetsAreWindowModalBit constant [118](#page-117-8) gestaltSheetsAreWindowModalMask constant [119](#page-118-5) gestaltSlotAttr constant [98](#page-97-4) gestaltSlotMgrExists constant [98](#page-97-5) gestaltSndPlayDoubleBuffer constant [101](#page-100-2) gestaltSoundAttr constant [99](#page-98-1) gestaltSoundIOMgrPresent constant [100](#page-99-5) gestaltSpecificMatchSupport constant [110](#page-109-2) gestaltSpeechAttr constant [101](#page-100-3) gestaltSpeechHasPPCGlue constant [101](#page-100-4) gestaltSpeechMgrPresent constant [101](#page-100-5) gestaltSpeechRecognitionAttr constant [102](#page-101-1) gestaltSquareMenuBar constant [68](#page-67-5) gestaltStandardFile58 constant [103](#page-102-0) gestaltStandardFileAttr constant [103](#page-102-1) gestaltStandardFileHasColorIcons constant [104](#page-103-4) gestaltStandardFileHasDynamicVolumeAllocation constant [104](#page-103-5)

```
gestaltStandardFileTranslationAware constant
  104
gestaltStandardFileUseGenericIcons constant
  104
110
71
gestaltStdNBPPresent constant 71
gestaltStdNBPSupportsAutoPosition constant 71
gestaltStereoCapability constant 99
100
100
22
gestaltSupportsMirroring constant 85
gestaltSysArchitecture constant 104
gestaltSysDebuggerSupport constant 65
gestaltSystemVersion constant 105
gestaltSystemVersionBugFix constant 106
gestaltSystemVersionMajor constant 106
gestaltSystemVersionMinor constant 106
gestaltSysZoneGrowable constant 64
108
108
108
108
108
107
gestaltTEHasGetHiliteRgn constant 107
107
102
64
65
106
gestaltTermMgrErrorString constant 107
106
gestaltTESupportsInlineInput constant 107
gestaltTESupportsTextObjects constant 107
gestaltTextEditVersion constant 108
gestaltThreadMgrAttr constant 109
gestaltThreadMgrPresent constant 109
110
gestaltTimeMgrVersion constant 110
111
gestaltTranslationAttr constant 112
gestaltTranslationGetPathAPIAvail constant 112
112
112
112
109
109
109
119
119
gestaltValueImplementedVers constant 56
```

```
gestaltVersion constant 56
115
gestaltVMFilemappingOn constant 115
115
115
115
gestaltWindowLiveResizeBit constant 118
gestaltWindowLiveResizeMask constant 118
gestaltWindowMgrAttr constant 117
117
gestaltWindowMgrPresentBit constant 117
118
gestaltWindowMinimizeToDockBit constant 118
gestaltWindowMinimizeToDockMask constant 118
88
```
## H

Hardware Attribute Attribute Selectors [56](#page-55-5) Hardware Icon Selector [57](#page-56-8) Hardware Vendor Selectors [58](#page-57-5) Help Manager Attribute Selectors [58](#page-57-6)

## I

Icon Services Attribute Selectors [59](#page-58-7) Image Compression Manager Version Selector [60](#page-59-1) Intel Architecture Selector [60](#page-59-2) Internal Display Location Selector [60](#page-59-3) InvokeSelectorFunctionUPP function [14](#page-13-0)

### K

Keyboard Selectors [60](#page-59-4) Keyboard Selectors for Laptops [62](#page-61-2)

#### L

Logical Page Size Selector [62](#page-61-3) Logical RAM Size Selector [62](#page-61-4) Low Memory Size Selector [62](#page-61-5)

#### M

Machine Name String ID [63](#page-62-1)

Mailer Send LetterVersion Selector [63](#page-62-2) Mailer Version Selector [63](#page-62-3) Media Bay Selectors [63](#page-62-4) Memory Attribute Selectors [63](#page-62-5) Memory Mapping Attribute Selectors [65](#page-64-6) Menu Manager Selectors in Mac OS 8.5 [65](#page-64-7) Message Manager Version Selector [67](#page-66-7) Miscellaneous Attribute Selectors [67](#page-66-8) Mixed Mode Manager Selectors [68](#page-67-6) Mixed Mode Manager Version Selector [69](#page-68-4) MMU Type Selectors [69](#page-68-5) Multiple Users State Selector [70](#page-69-7)

### N

Name Registry Version Selector [71](#page-70-4) Name-Binding Protocol Attribute Selectors [70](#page-69-8) Native CPU Selectors [71](#page-70-5) NewGestalt function (Deprecated in Mac OS X v10.3) [121](#page-120-0) NewGestaltValue function [15](#page-14-0) NewSelectorFunctionUPP function [15](#page-14-1) Notification Manager Attribute Selectors [73](#page-72-9) NuBus Location Selector [74](#page-73-2) NuBus Slot Count Selector [74](#page-73-3)

## O

OCE Toolbox Attribute Selectors [74](#page-73-4) OCE Toolbox Version Selectors [74](#page-73-5) Open Firmware Safe Selectors [75](#page-74-0) Open Firmware Selector [75](#page-74-1) Open Transport Network Setup Selectors [76](#page-75-0) Open Transport Network Version Selector [76](#page-75-1) Open Transport Remote Access Selectors [76](#page-75-2) Open Transport Selectors [75](#page-74-2) Open Transport Version Selector [77](#page-76-1) Opent Transport Remote Access Version Selector [77](#page-76-2) OS Trap Table Selector [77](#page-76-3)

## P

Parity Checking Attribute Selectors [77](#page-76-4) PC Compatibility Card Selectors [78](#page-77-4) PC Exchange Attribute Selectors [78](#page-77-5) Physical RAM Size Selector [79](#page-78-7) Pop-up Control Selector [79](#page-78-8) Power Manager Attribute Selectors [80](#page-79-7) Power Manager Version Selector [80](#page-79-8)

PowerPC Attribute Selectors [81](#page-80-4) PowerPC Toolbox Attribute Selectors [81](#page-80-5) Preemptive Function Atrribute Selectors [82](#page-81-9) Processor Clock Speed Selector [83](#page-82-4) Processor Type Selector [83](#page-82-5)

## Q

Quadra Redefinitions [84](#page-83-3) Quick Draw 3D Old Attribute Selectors [84](#page-83-4) Quick Draw 3D Version Selector [84](#page-83-5) QuickDraw 3D Attribute Selectors [84](#page-83-6) QuickDraw 3D Viewer Attribute Selectors [85](#page-84-6) QuickDraw 3D Viewer Old Selectors [88](#page-87-4) QuickDraw Attribute Selectors [85](#page-84-7) QuickDraw GX Attribute Selectors [87](#page-86-3) QuickDraw GX Overall Version Selector [87](#page-86-4) QuickDraw GX Printing Version Selector [87](#page-86-5) QuickDraw GX Version Selectors [87](#page-86-6) QuickDraw Text Attribute Selectors [88](#page-87-5) QuickDraw Text Version Selectors [89](#page-88-8) QuickDraw Version Selectors [86](#page-85-9) QuickTime Attribute Selectors [90](#page-89-2) QuickTime Conferencing Information Selector [90](#page-89-3) QuickTime Conferencing Selector [91](#page-90-1) QuickTime Streaming Attribute Selector [91](#page-90-2) QuickTime Streaming Version Selector [91](#page-90-3) QuickTime Version Selectors [90](#page-89-4) QuickTime VR Feature Selectors [90](#page-89-5) QuickTime VR Version Selector [90](#page-89-6)

## R

RBV Address Selector [91](#page-90-4) Realtime Manager Attribute Selectors [91](#page-90-5) ReplaceGestalt function (Deprecated in Mac OS X v10.3) [122](#page-121-0) ReplaceGestaltValue function [16](#page-15-0) Resource Manager Attribute Selectors [92](#page-91-4) Resource Manager Bug Fixes Attribute Selectors [92](#page-91-5) ROM Size Selector [93](#page-92-3) ROM Version Selector [93](#page-92-4)

### S

SCC Read Address Selector [93](#page-92-5) SCC Write Address Selector [94](#page-93-2) Scrap Manager Selectors [94](#page-93-3) Screen Capture Selectors [94](#page-93-4)

Script Manager Version Selector [95](#page-94-2) Script Systems Count Selector [95](#page-94-3) SCSI Manager Attribute Selectors [94](#page-93-5) SelectorFunctionProcPtr callback [17](#page-16-0) SelectorFunctionUPP data type [18](#page-17-2) Serial Hardware Attribute Selectors [95](#page-94-4) Serial Port Arbitrator Attribute Selectors [96](#page-95-8) SetGestaltValue function [16](#page-15-1) Settings Manager Attribute Selectors [97](#page-96-0) Settings Manager Location Selector [97](#page-96-1) Settings Manager Version Selector [97](#page-96-2) Shutdown Attribute Selectors [97](#page-96-3) Single Window Mode Selectors [97](#page-96-4) Slot Attribute Selectors [98](#page-97-6) Slot Number Selector [98](#page-97-7) Software Vendor Codes [99](#page-98-3) Sound Manager Attribute Selectors [99](#page-98-4) Speech Manager Attribute Selectors [101](#page-100-6) Speech Recognition Manager Attribute Selectors [102](#page-101-3) Speech Recognition Version Selector [102](#page-101-4) Standard Directory Find Panel Selector [102](#page-101-5) Standard Directory Prompt Panel Selector [102](#page-101-6) Standard Directory Version Selector [103](#page-102-2) Standard File Attribute Selectors [103](#page-102-3) Startup Disk Attribute Selectors [103](#page-102-4) System Architecture Selectors [104](#page-103-0) System Update Version Selector [104](#page-103-9) System Version Selectors [105](#page-104-0)

## T

Telephone Manager Attribute Selectors [106](#page-105-5) Terminal Manager Attribute Selectors [106](#page-105-6) Text Services Manager Attribute Selectors [108](#page-107-6) Text Services Manager Version Selectors [109](#page-108-5) TextEdit Attribute Selectors [107](#page-106-6) TextEdit Version Selectors [107](#page-106-7) Thread Manager Attribute Selectors [109](#page-108-6) Time Manager Version Selectors [110](#page-109-6) Toolbox Trap Table (Second Half) Selector [111](#page-110-3) Toolbox Trap Table Selector [111](#page-110-4) Translation Manager Attribute Selectors [111](#page-110-5) TSME Version Selector [112](#page-111-5) TSMTE Attribute Selectors [112](#page-111-6) TSMTE Version Selectors [113](#page-112-0) TV Tuner Attribute Selectors [113](#page-112-1)

#### U

UDF Selector [113](#page-112-2)

USB Attribute Selectors [113](#page-112-3) USB Printer Sharing Version Selectors [114](#page-113-0) USB Version Selector [114](#page-113-1)

### V

VIA1 Base Address Selector [114](#page-113-2) VIA2 Base Address Selector [114](#page-113-3) Virtual Memory Backing Store Selector [115](#page-114-5) Virtual Memory Information Type Selectors [115](#page-114-6) Virtual Memory Manager Attribute Selectors [114](#page-113-4)

## W

Win32 Attribute Selectors [116](#page-115-0) Window Manager Attribute Selectors [116](#page-115-1) WorldScriptII Version Selectors [119](#page-118-8)